# **This is CS50** Week 1

#### **Carter Zenke** Preceptor [carter@cs50.harvard.edu](mailto:carter@cs50.harvard.edu)

# **Today**

- Variables and Types
- Input and Printing
- Functions, Loops, and Conditionals
- Problem Set 1

# **Variables and Types**

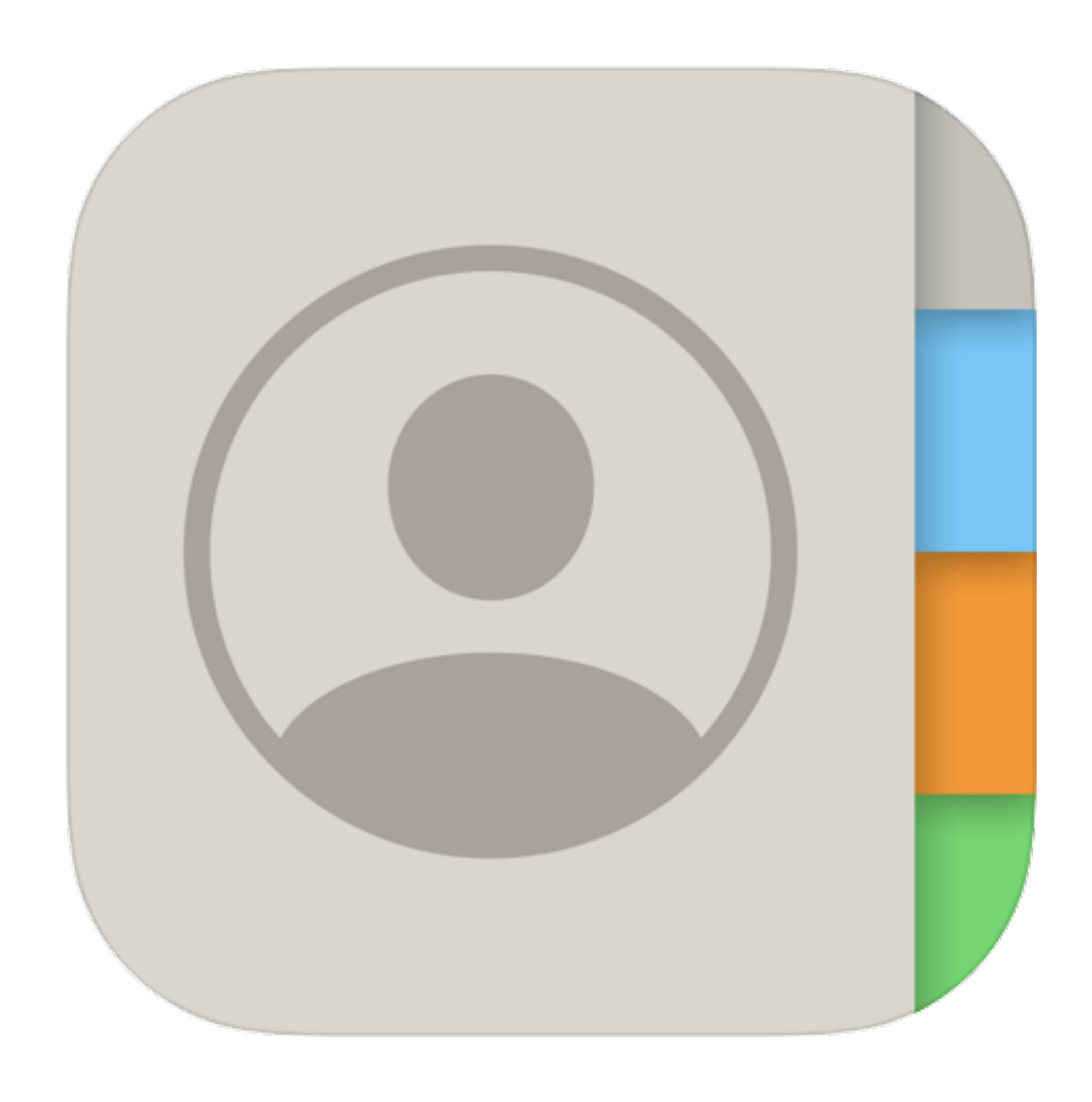

How would you explain what a **variable** is, in a single sentence?

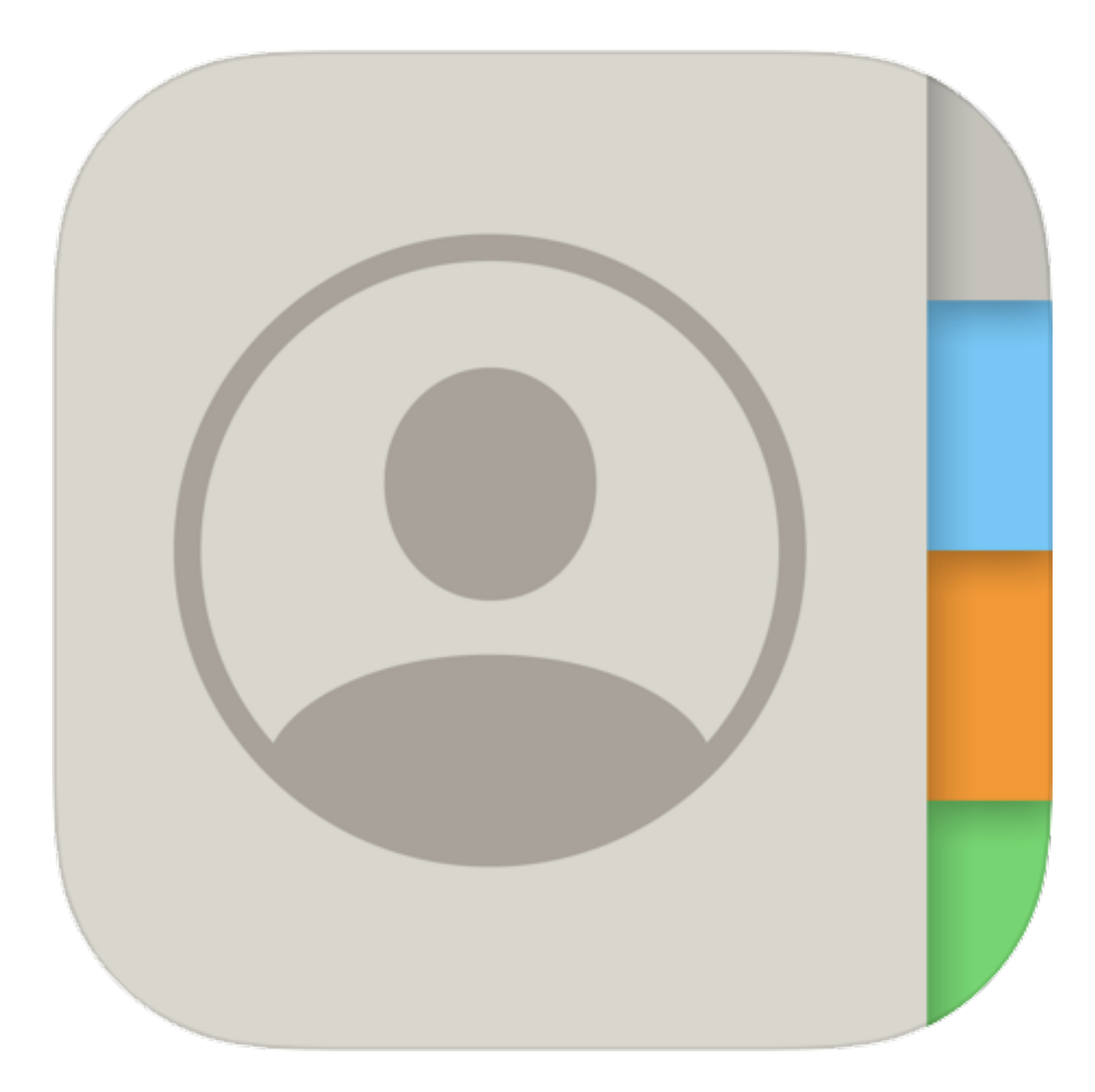

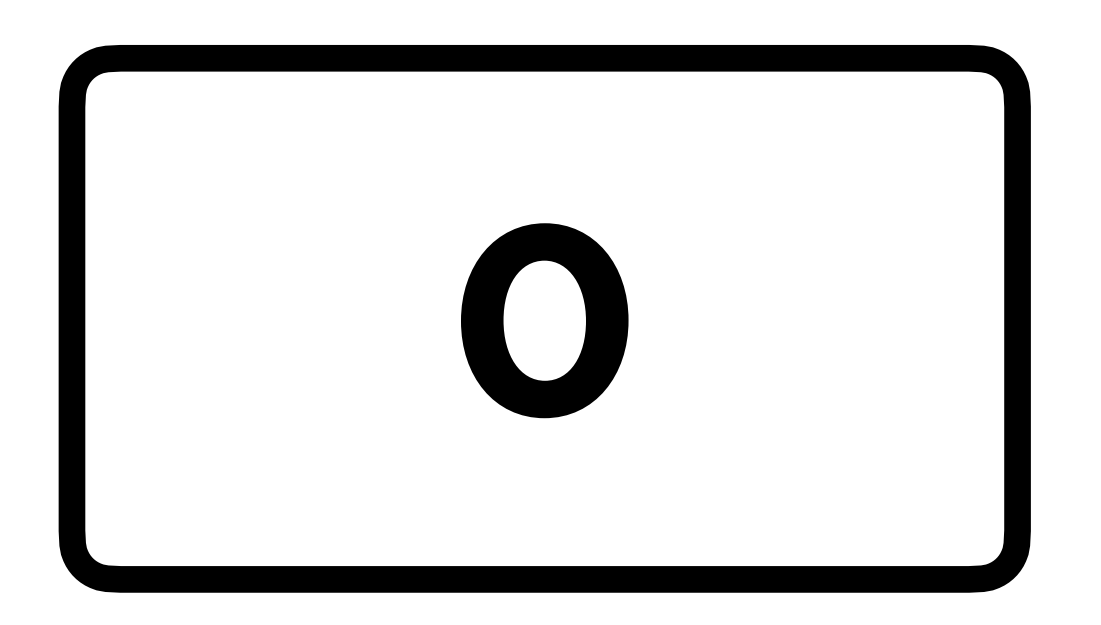

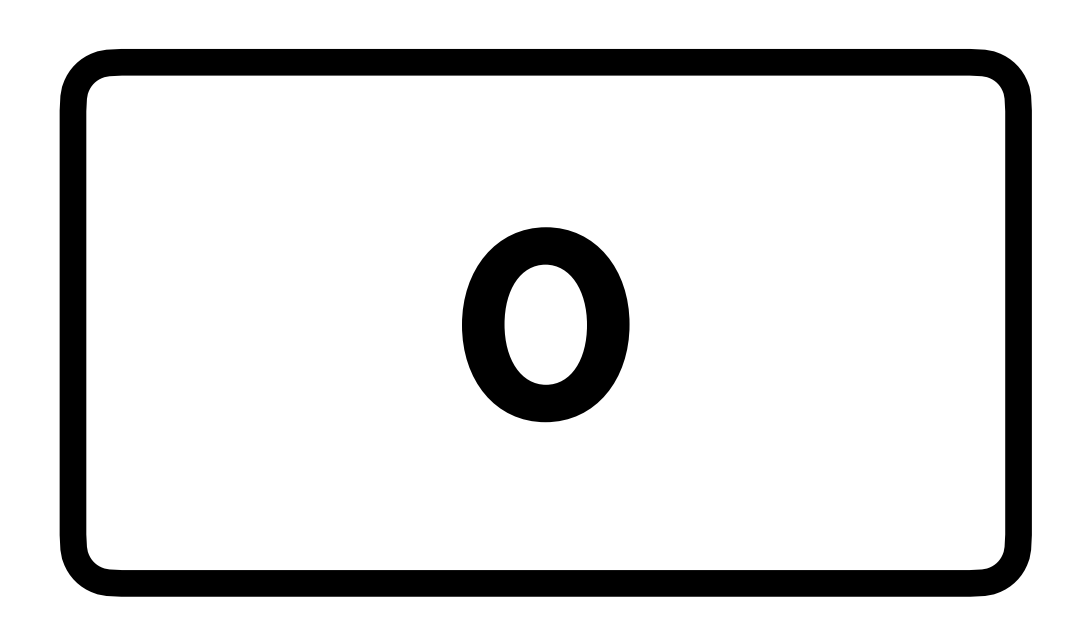

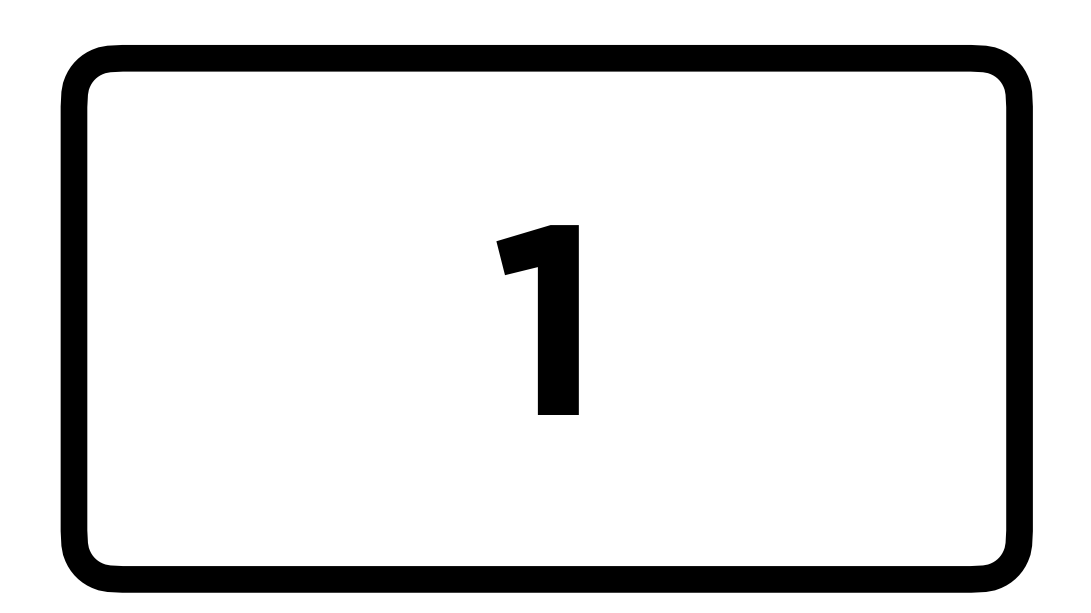

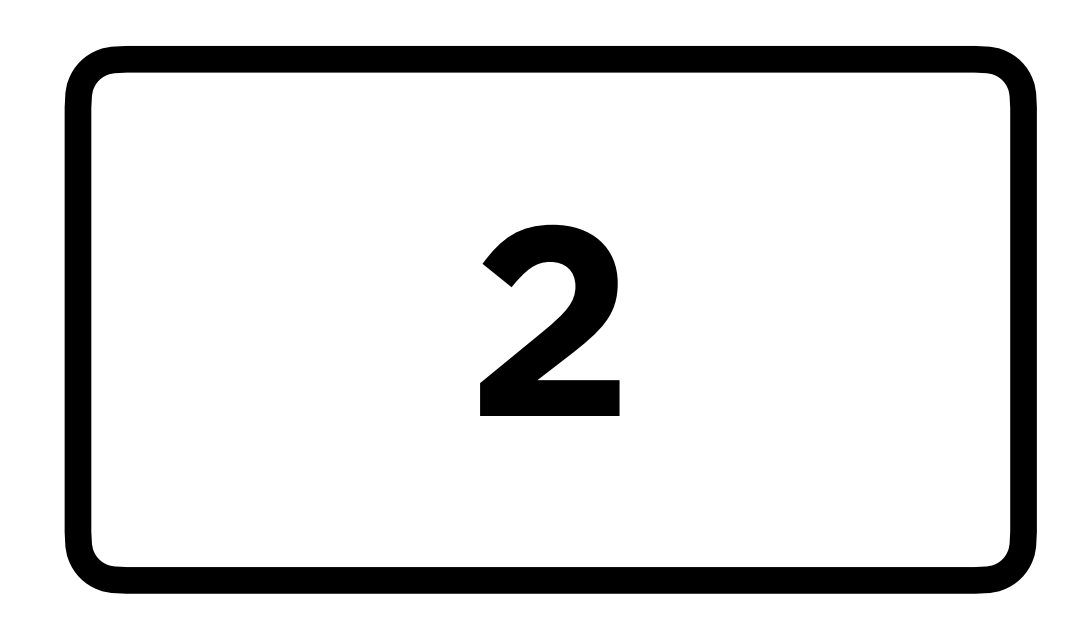

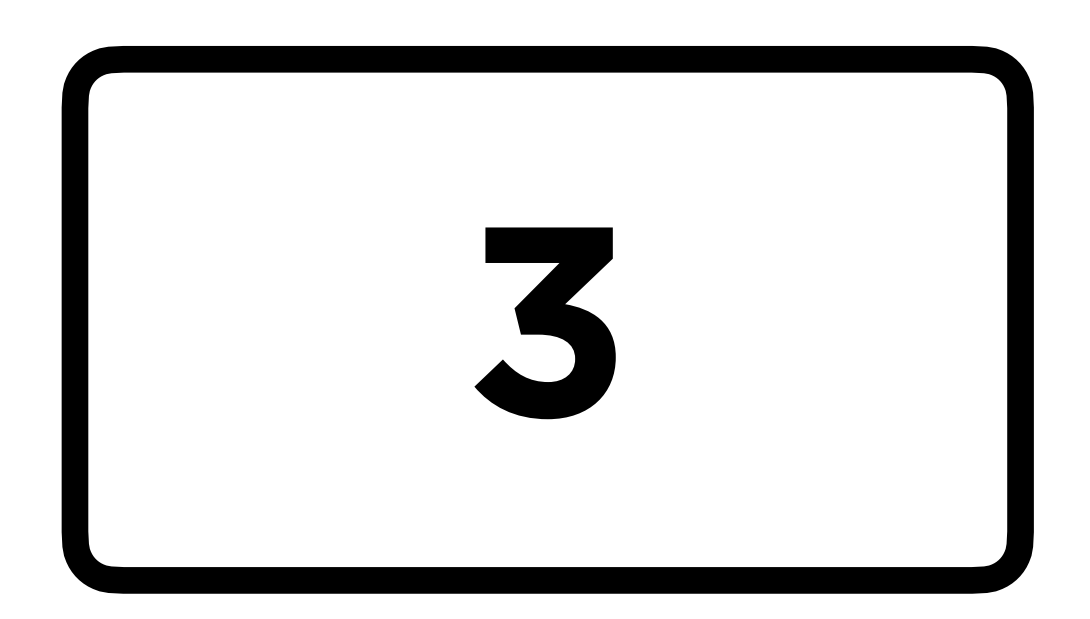

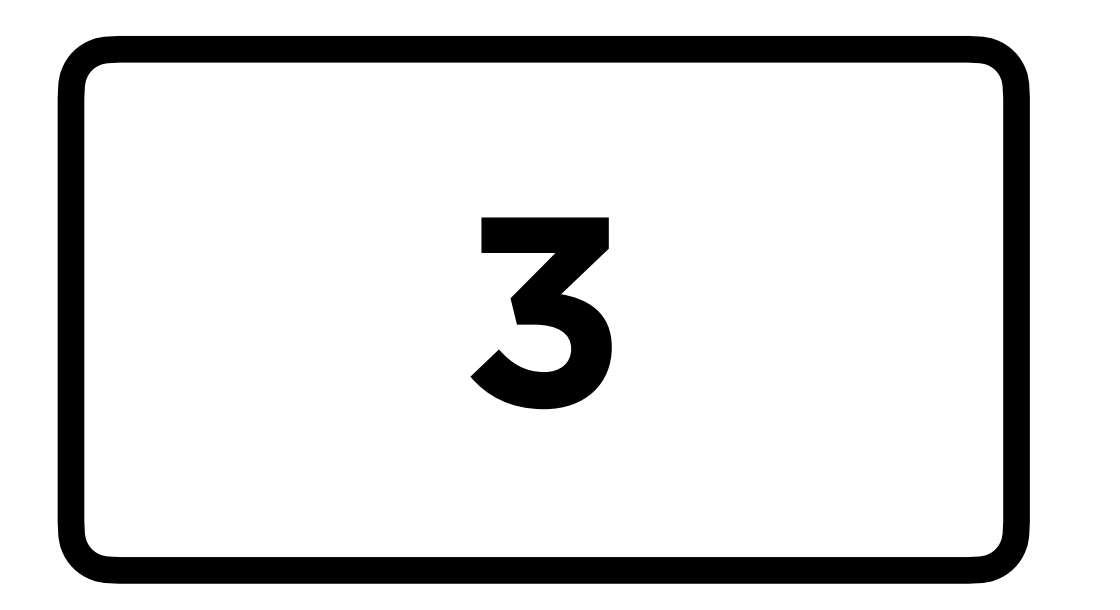

A **variable** is a name for some value that can change.

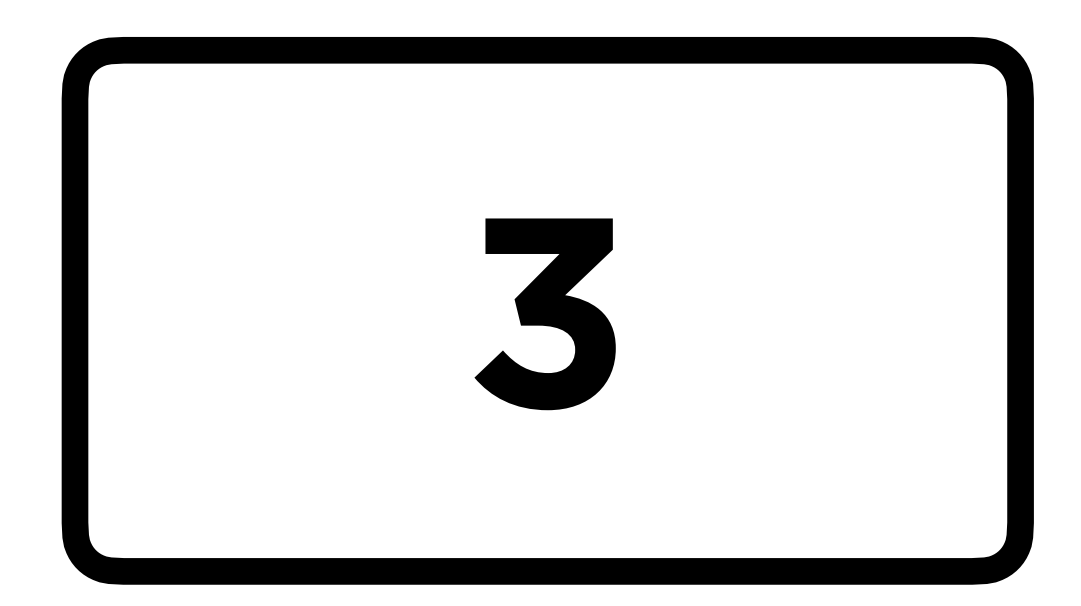

#### int calls = 3;

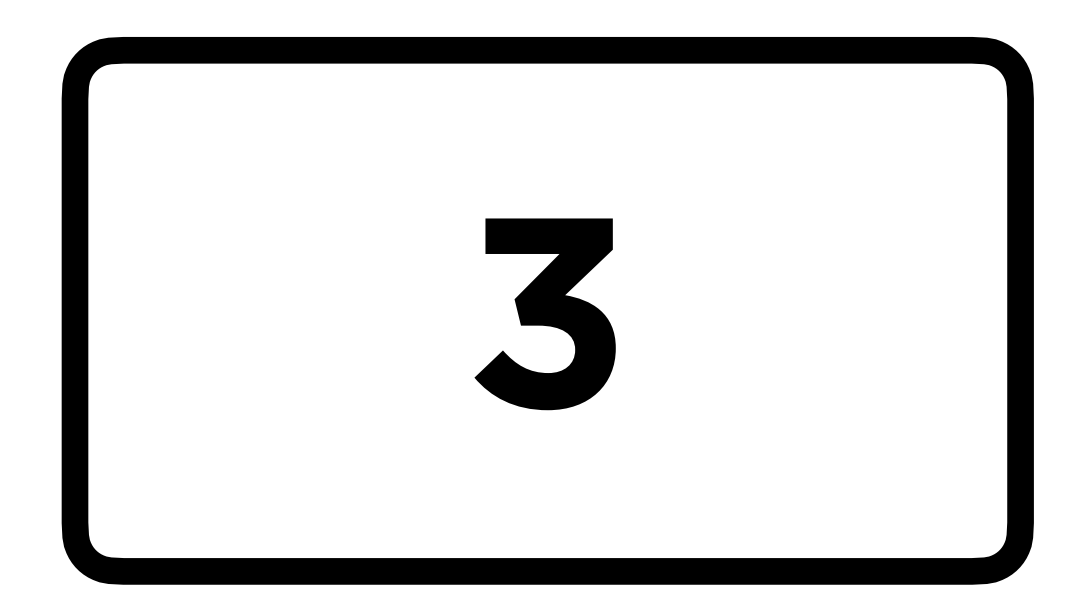

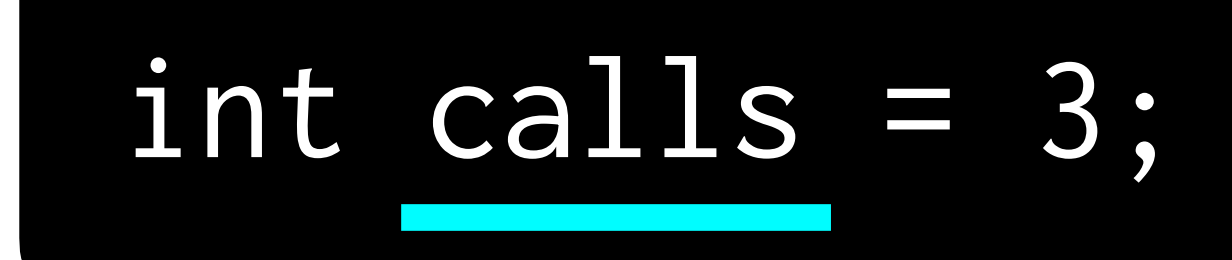

#### name

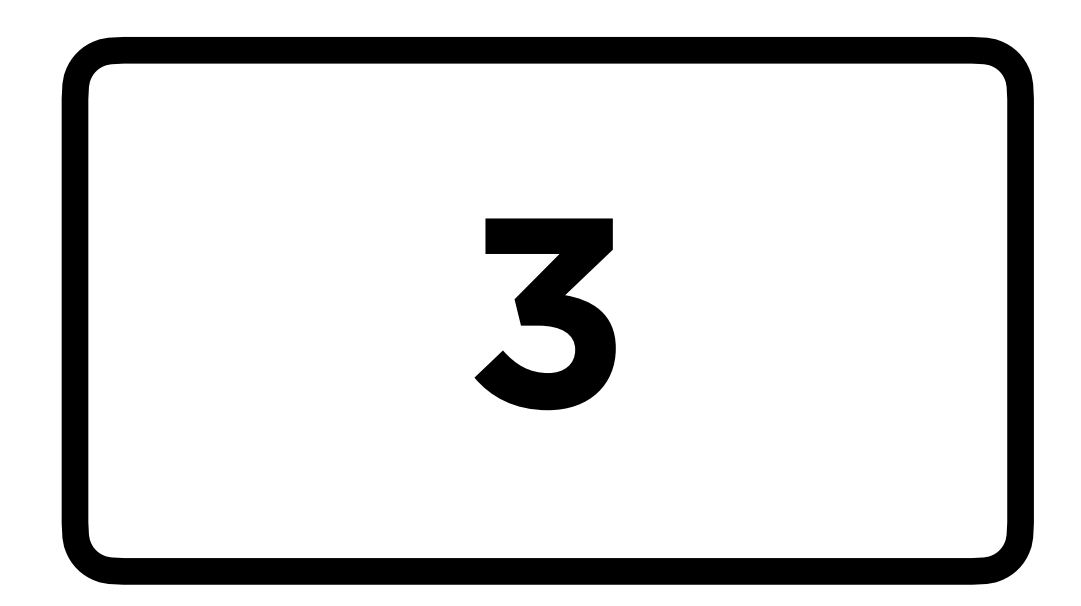

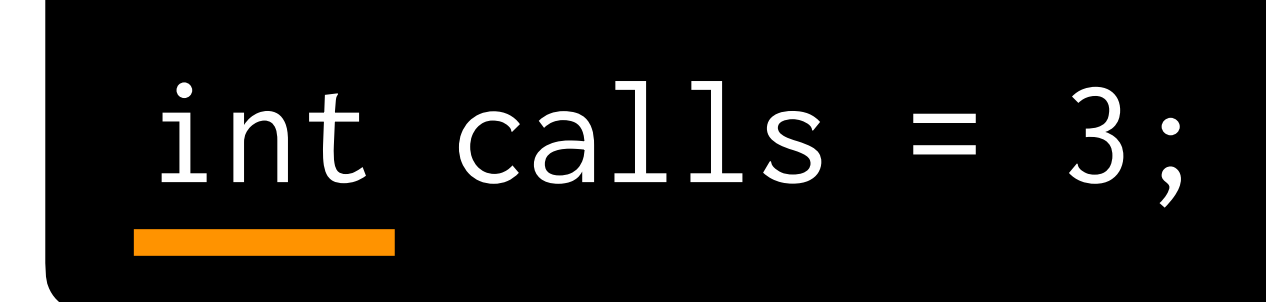

#### type

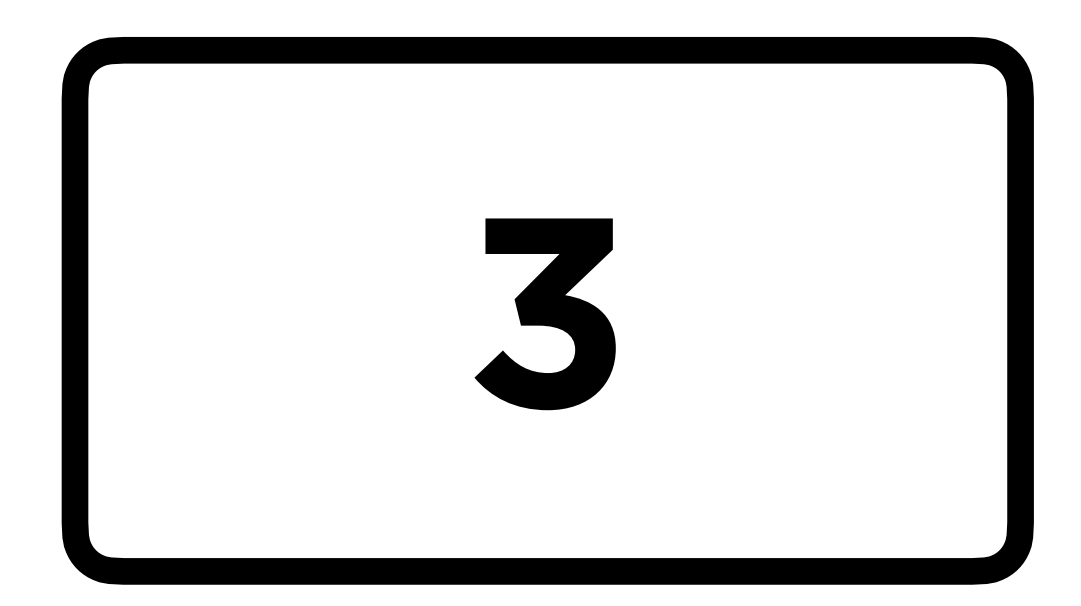

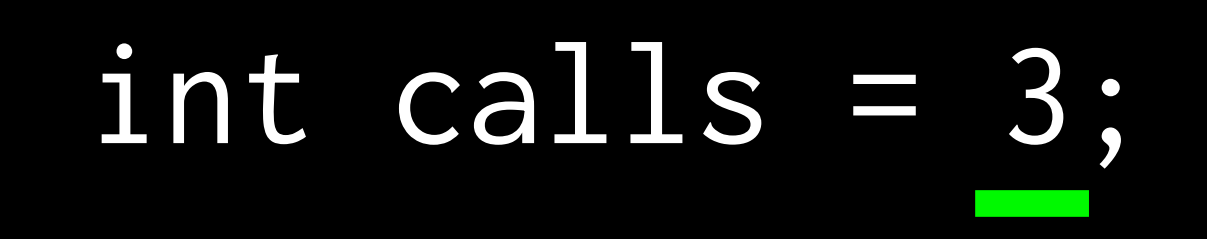

#### value

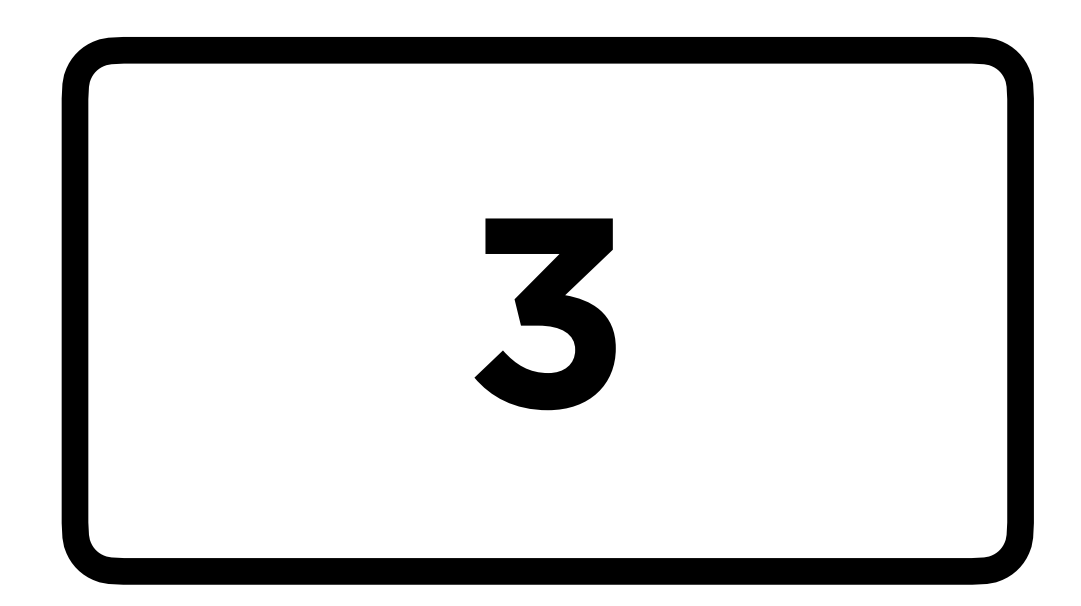

#### int calls = 3;

#### assignment operator

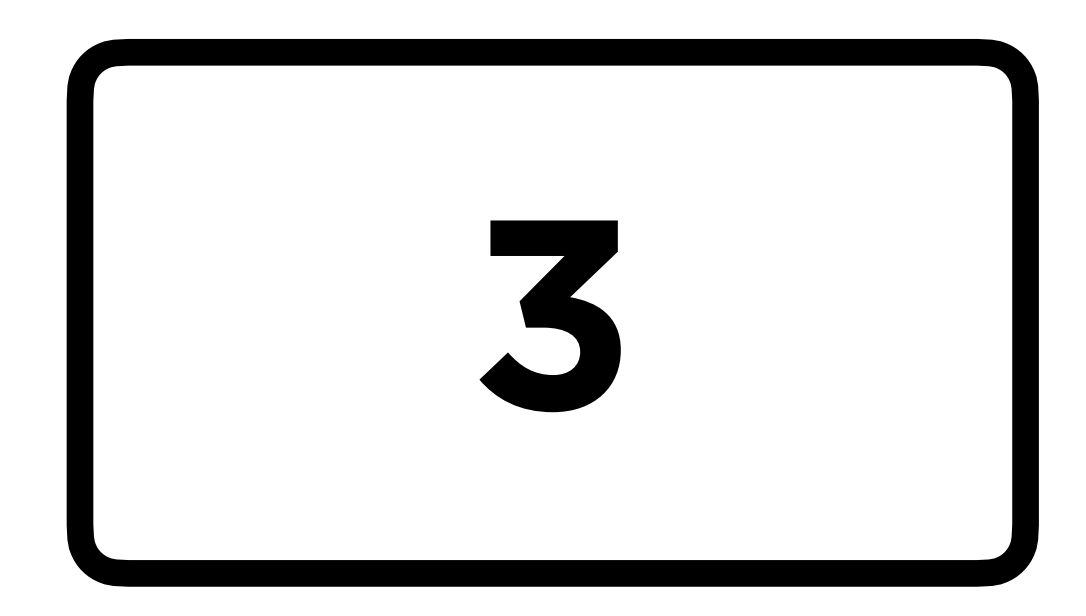

#### assignment operator type name | value

# int calls = 3;

*"Create an integer named calls that gets the value 3."*

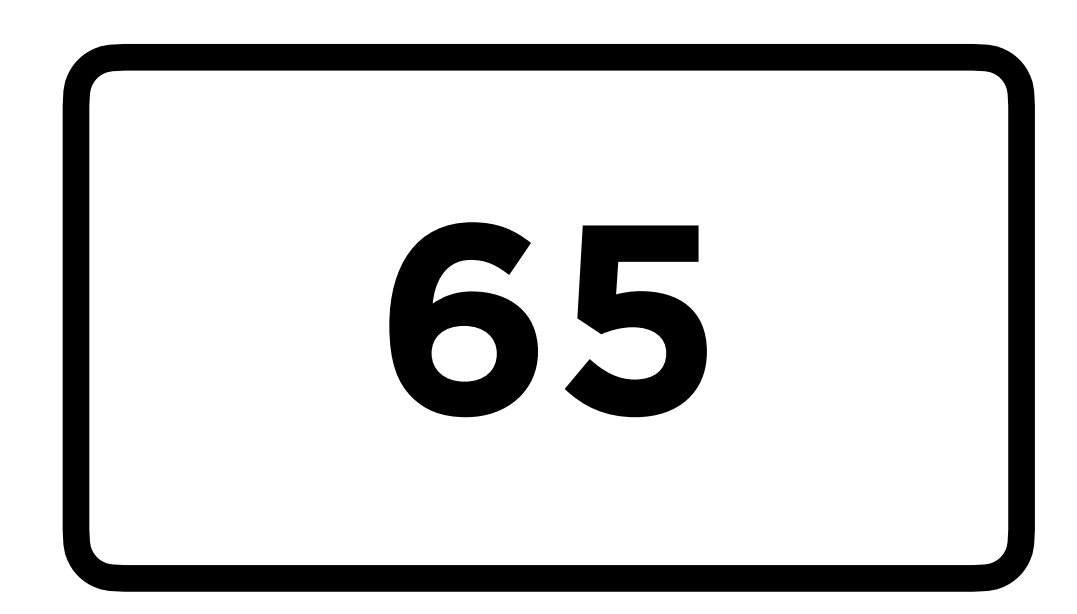

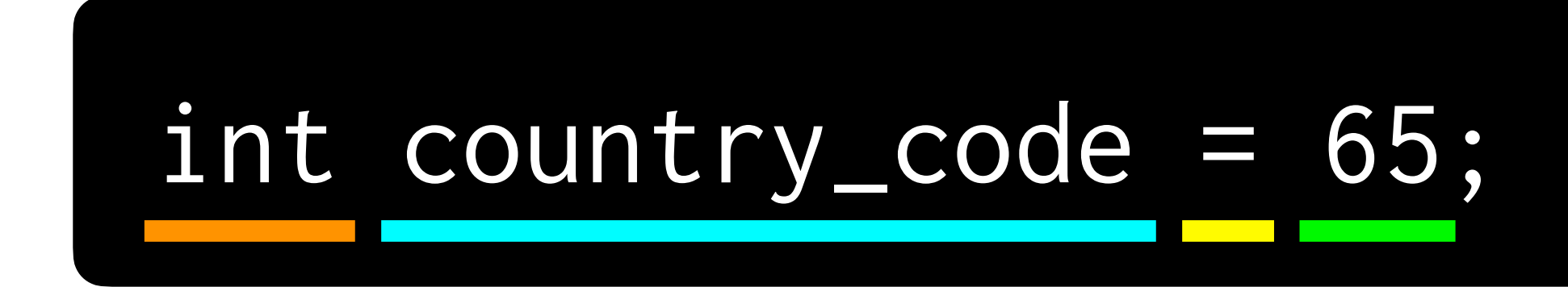

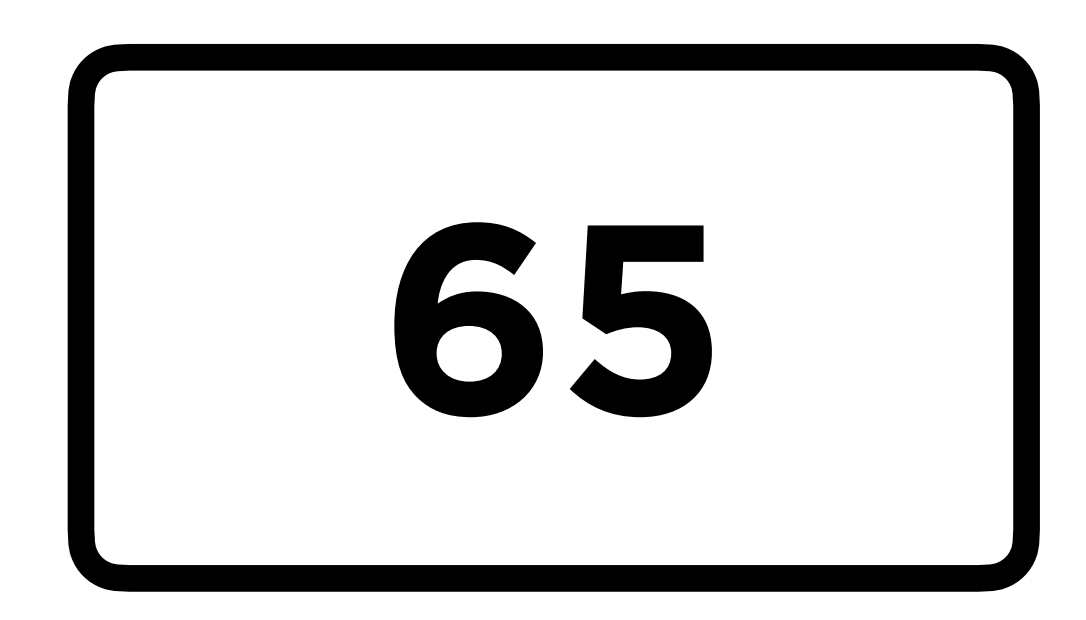

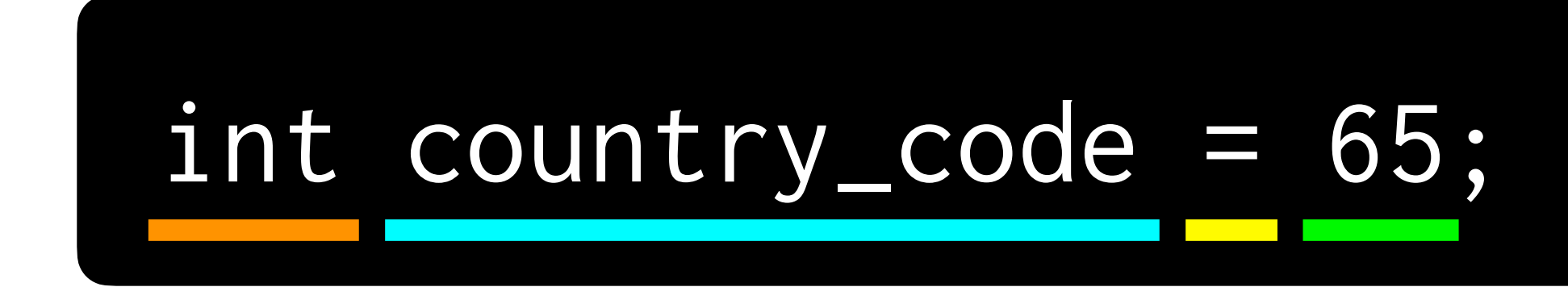

*"Create an integer named country\_code that gets the value 65."*

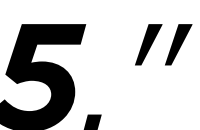

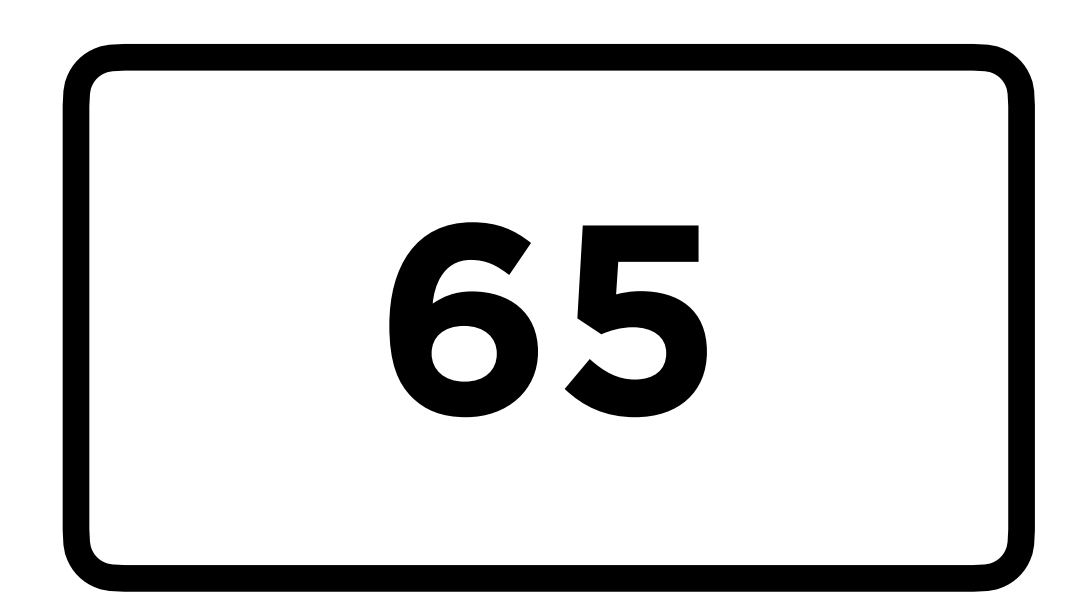

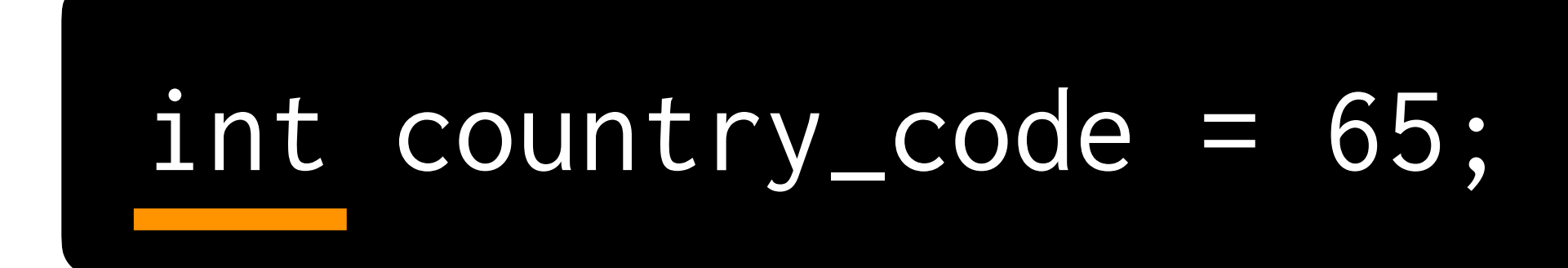

#### Why have data types?

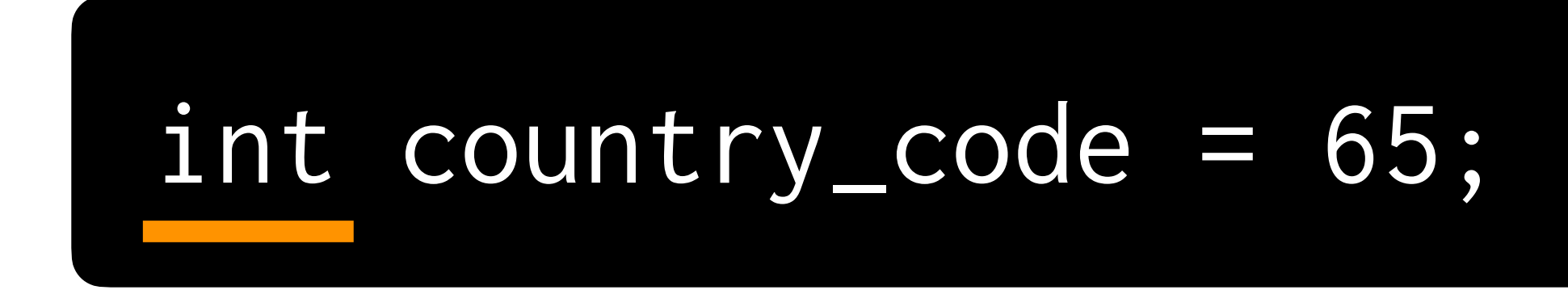

## 01000001

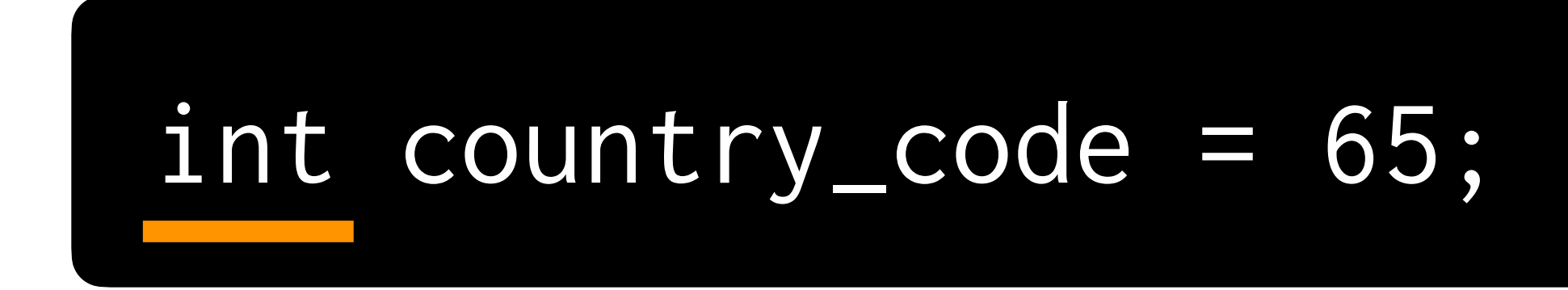

## **65**

01000001

## country\_code

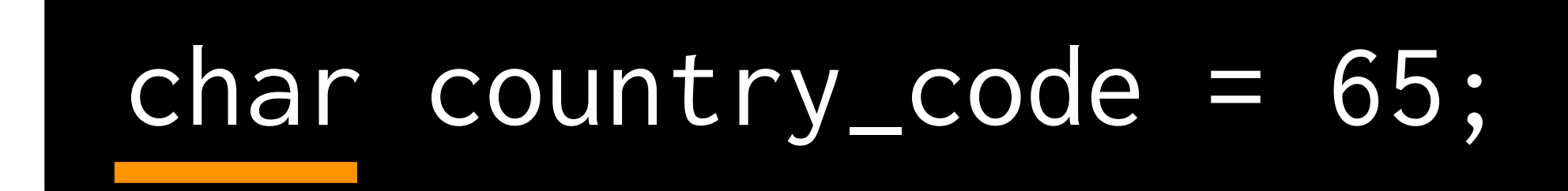

## $\mathbf{A}^{\prime}$

01000001

#### int calls =  $4;$  $calIs = calls + 2;$  $calIs = calls - 1;$ calls = calls  $x$  2; calls = calls / 2;

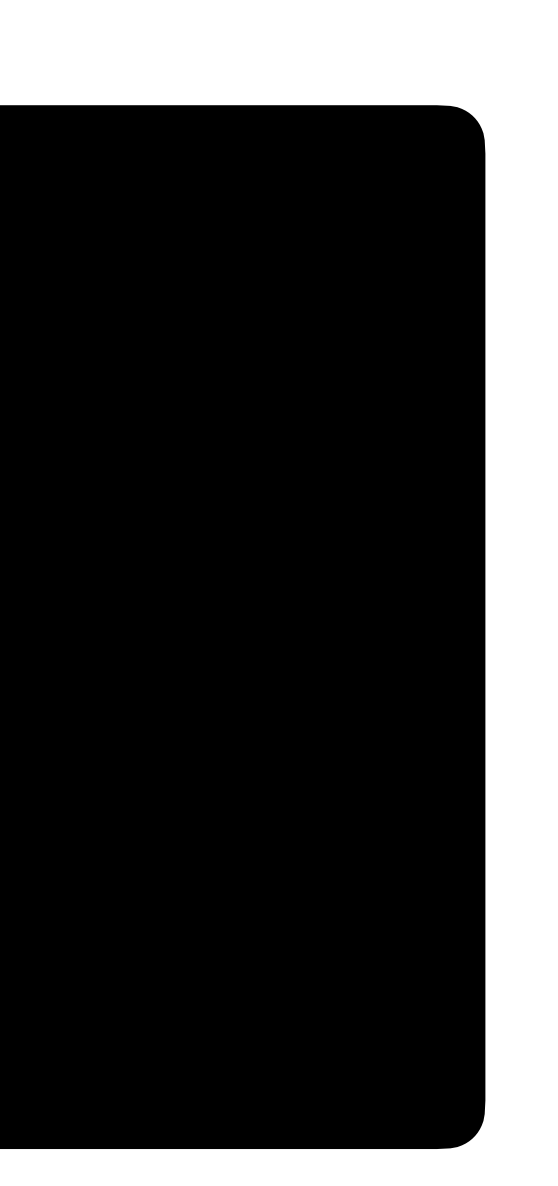

#### int calls = 4; calls += 2; calls -= 1; calls  $x=2;$ calls  $/=2;$

#### "Syntactic sugar"

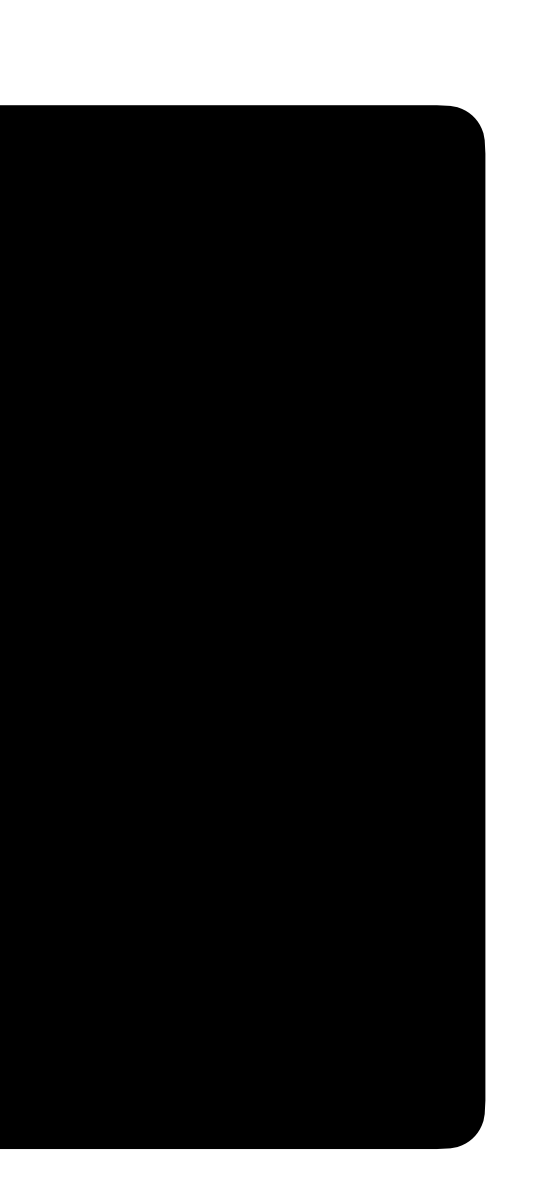

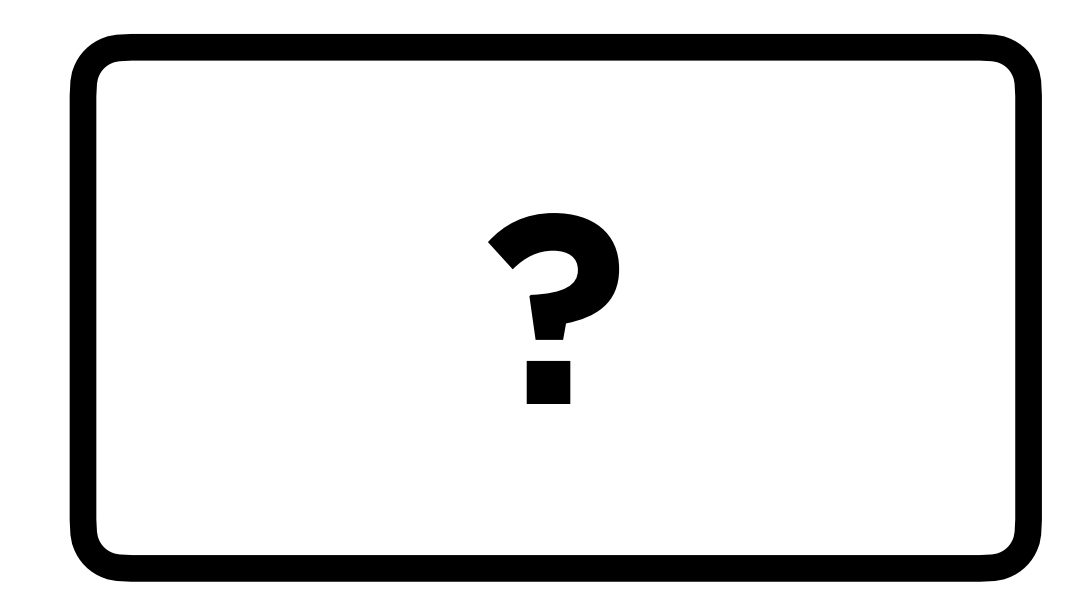

#### int calls =  $4;$ calls =  $cals$  + 2;  $calIs = calls - 1;$ calls = calls  $x$  2; calls = calls /  $2;$

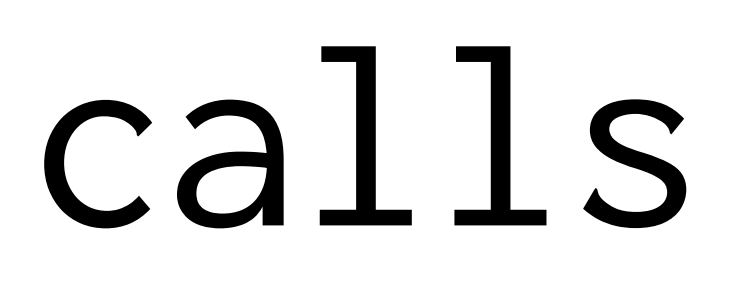

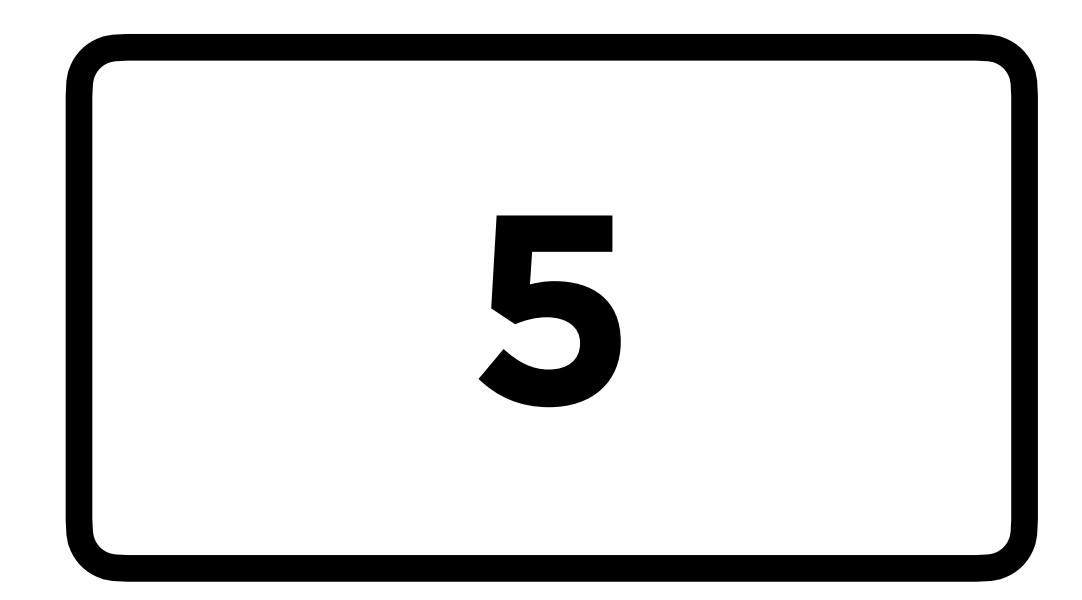

#### int calls =  $4;$ calls =  $cals$  + 2; calls =  $cals$  - 1; calls = calls  $x$  2; calls = calls /  $2;$

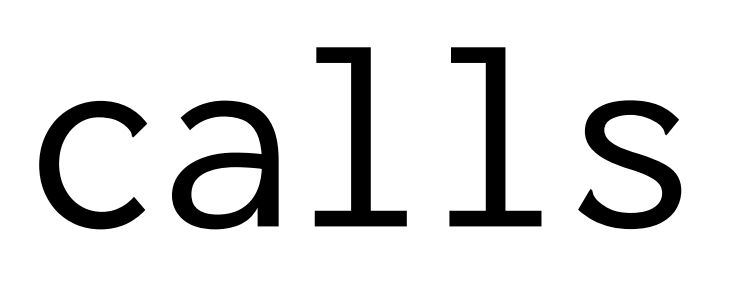

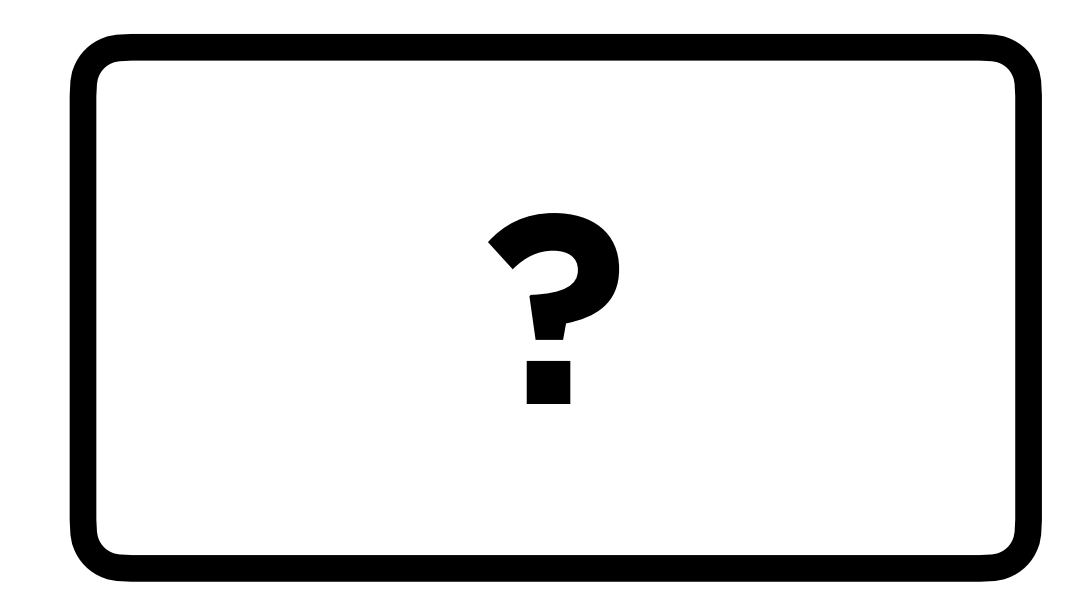

#### int calls =  $4;$ calls =  $calls + 1;$ calls =  $cals$  - 2; calls = calls  $x$  3; calls = calls / 2;

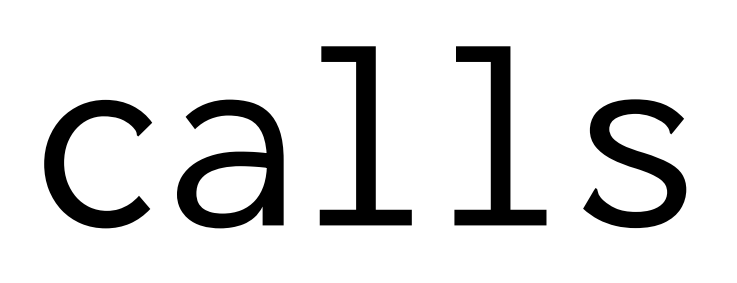

#### int calls  $= 4;$ calls =  $calls + 1;$ calls =  $cals$  - 2; calls = calls  $*$  3; calls = calls / 2;

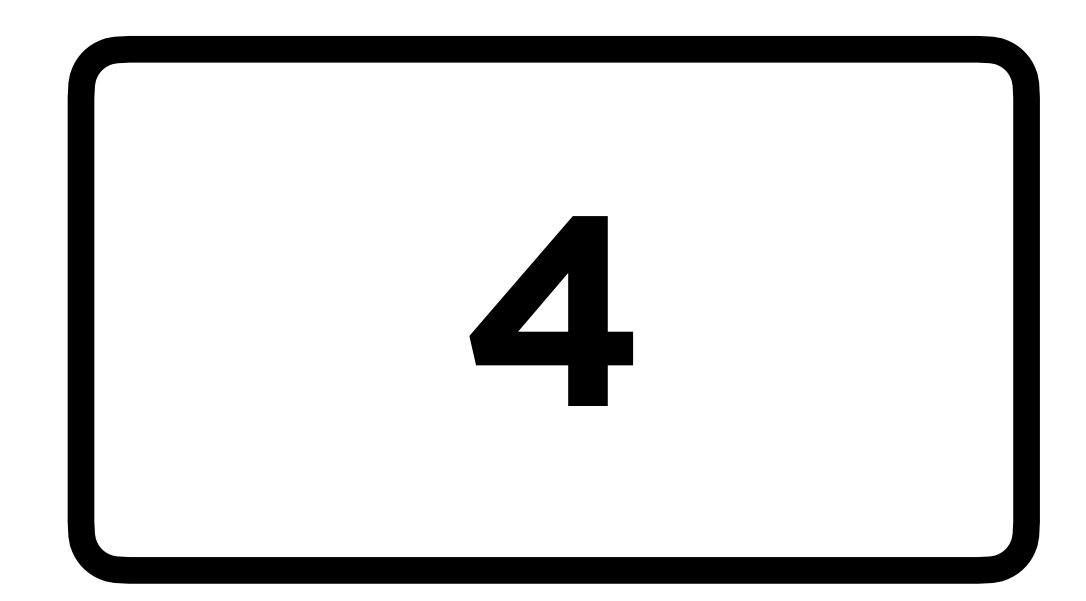

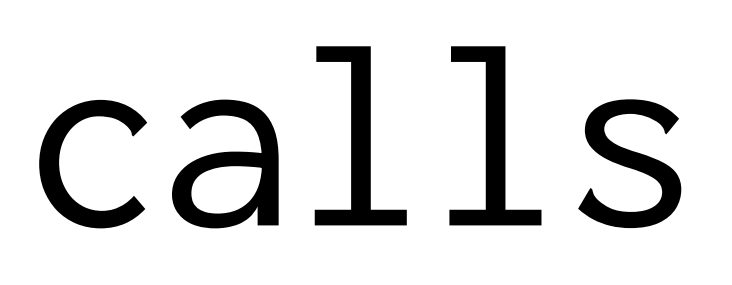

#### "Truncation"

# **Input and Printing**

#### int calls = get\_int("Calls: ");

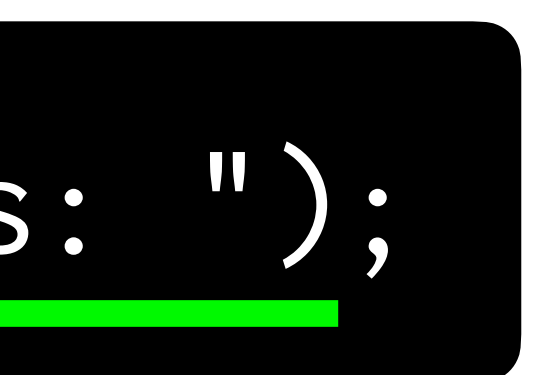

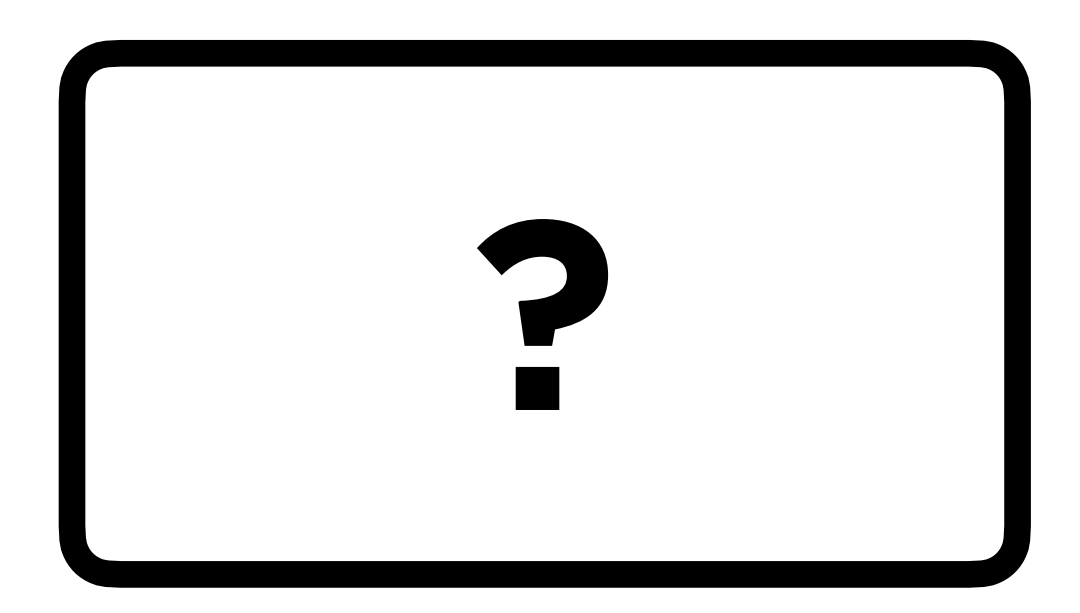

#### int calls = get\_int("Calls: ");

#### function call

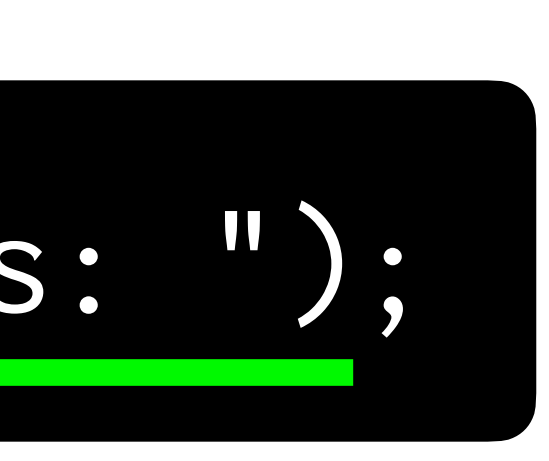

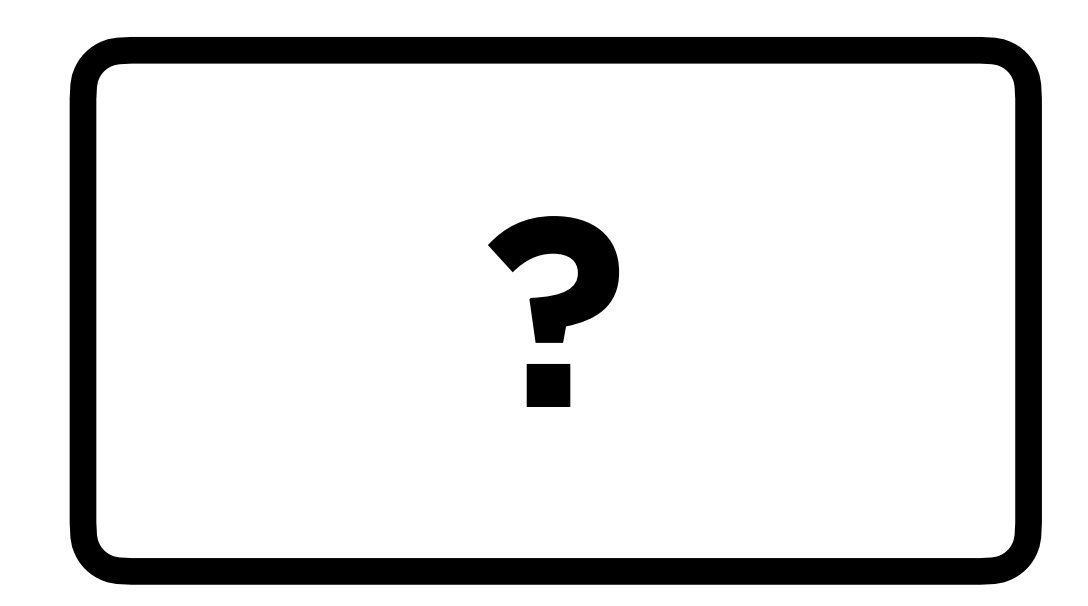

### int calls = 4;

#### value

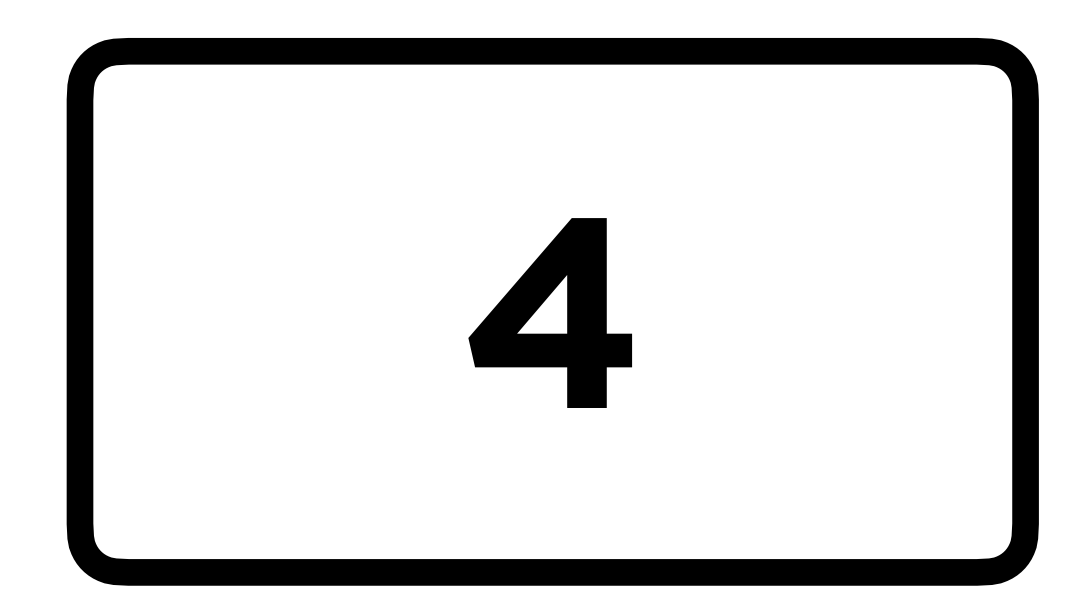

### int calls = 4;

#### value

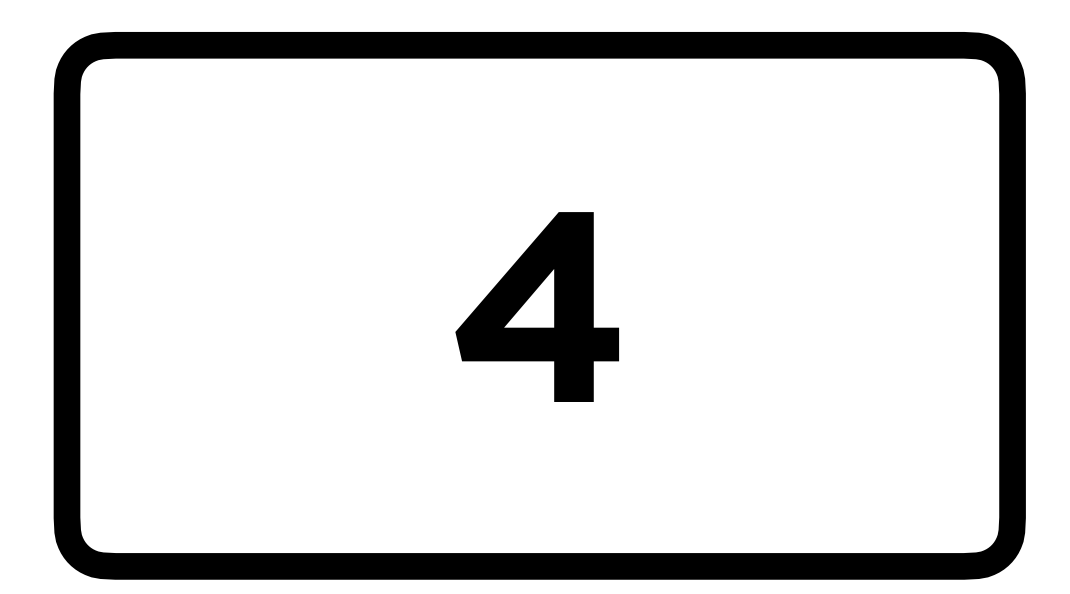

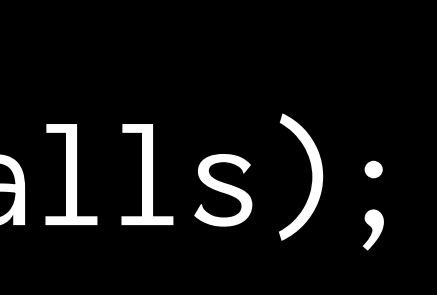

#### int calls = 4; printf("calls is %i\n", calls);

"calls is 4"
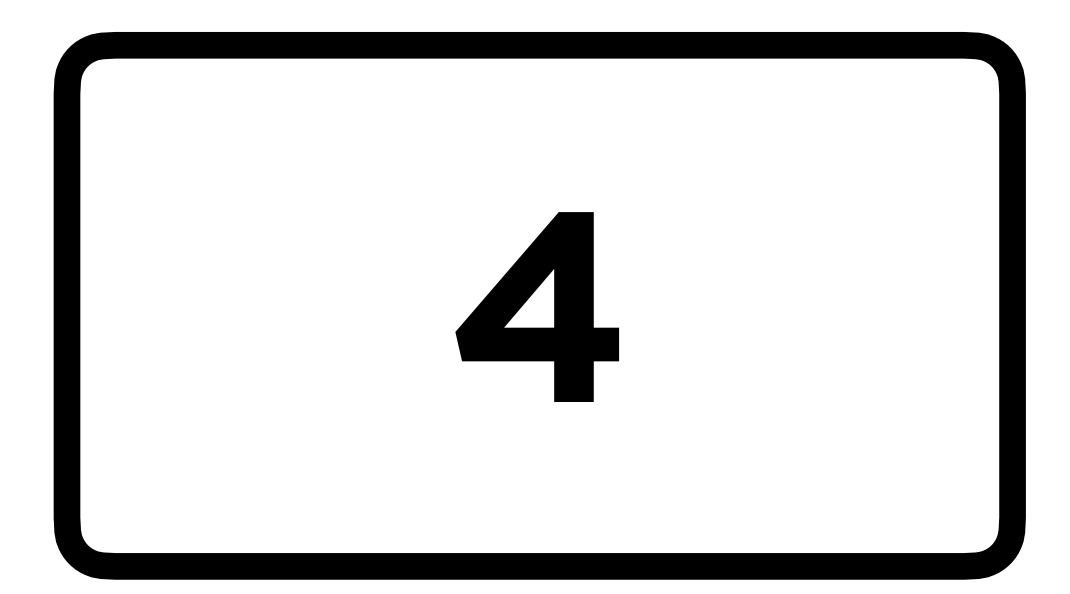

## calls

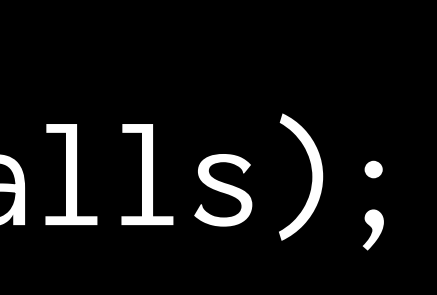

### int calls  $= 4;$ printf("calls is %i\n", calls);

### format code

# **Types and format codes**

- int (%i)
- float (%f)
- char (%c)
- string (%s)

# **Hello, world!**

• Let's write a "Hello, world" program to complete the first step of Problem Set 0.

## **Hello, me!**

• Let's write a "Hello, me" program to complete the second step of Problem Set 0.

# **Hello, contacts!**

• Let's write a program that stores (and prints out!) a user's contact information

## **Functions, Loops, and Conditionals**

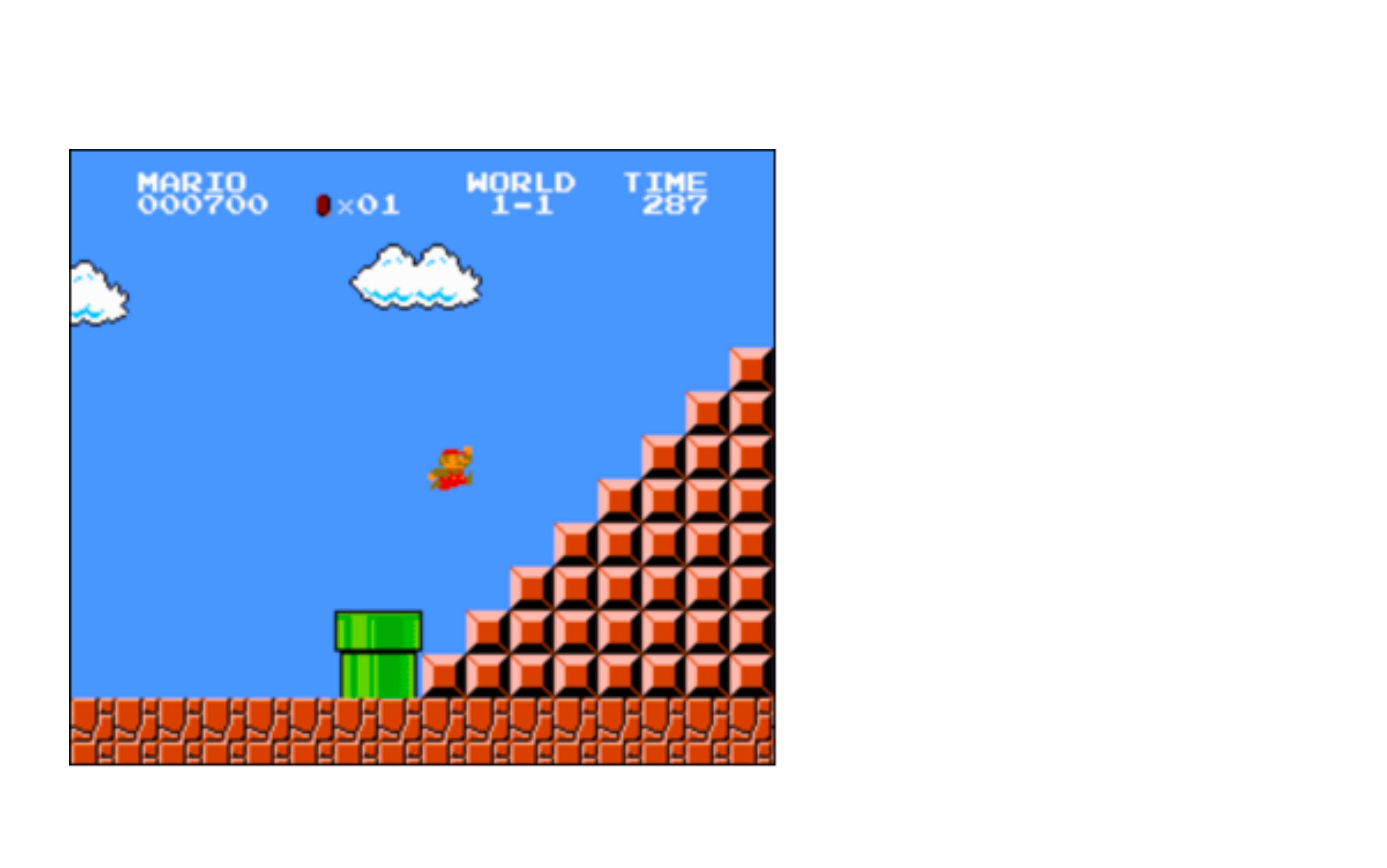

**While Loops**

int  $j = 0;$ while  $(j < 4)$ { printf("#"); j++; } printf("\n");

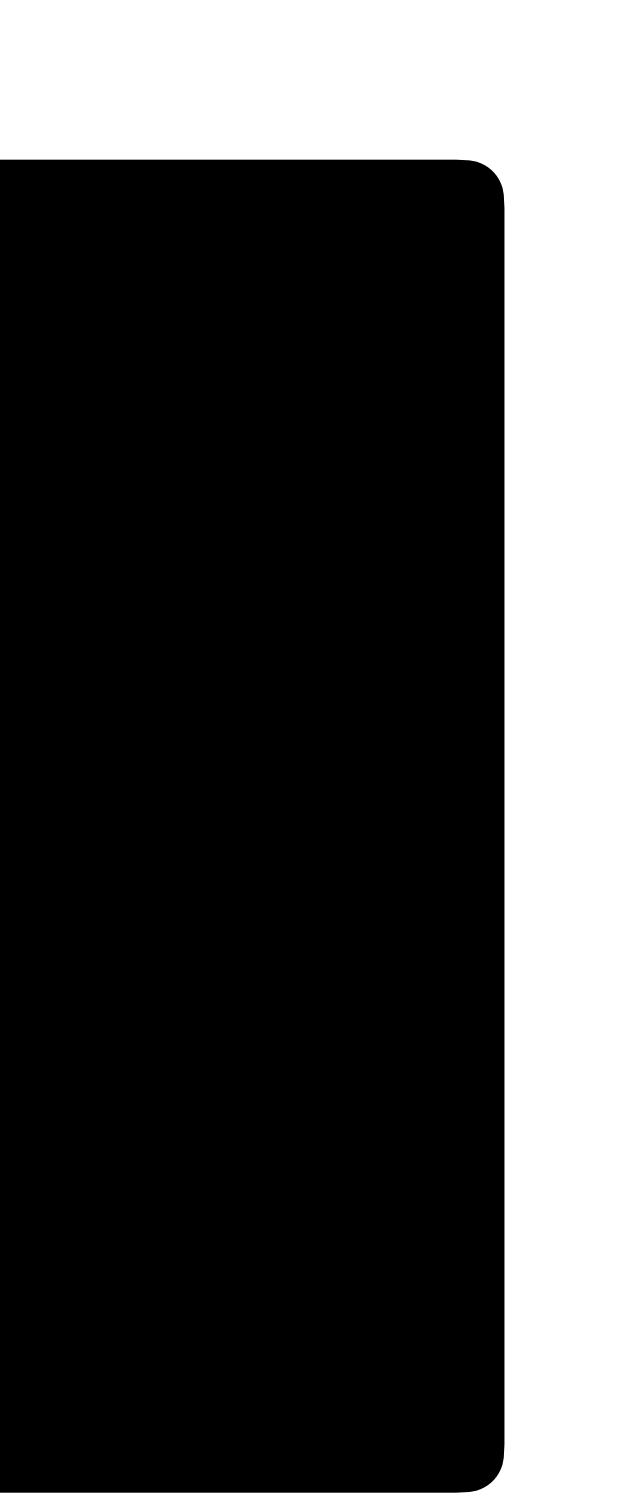

int  $j = 0$ ; while  $(j < 4)$ { printf("#"); j++; } printf("\n");

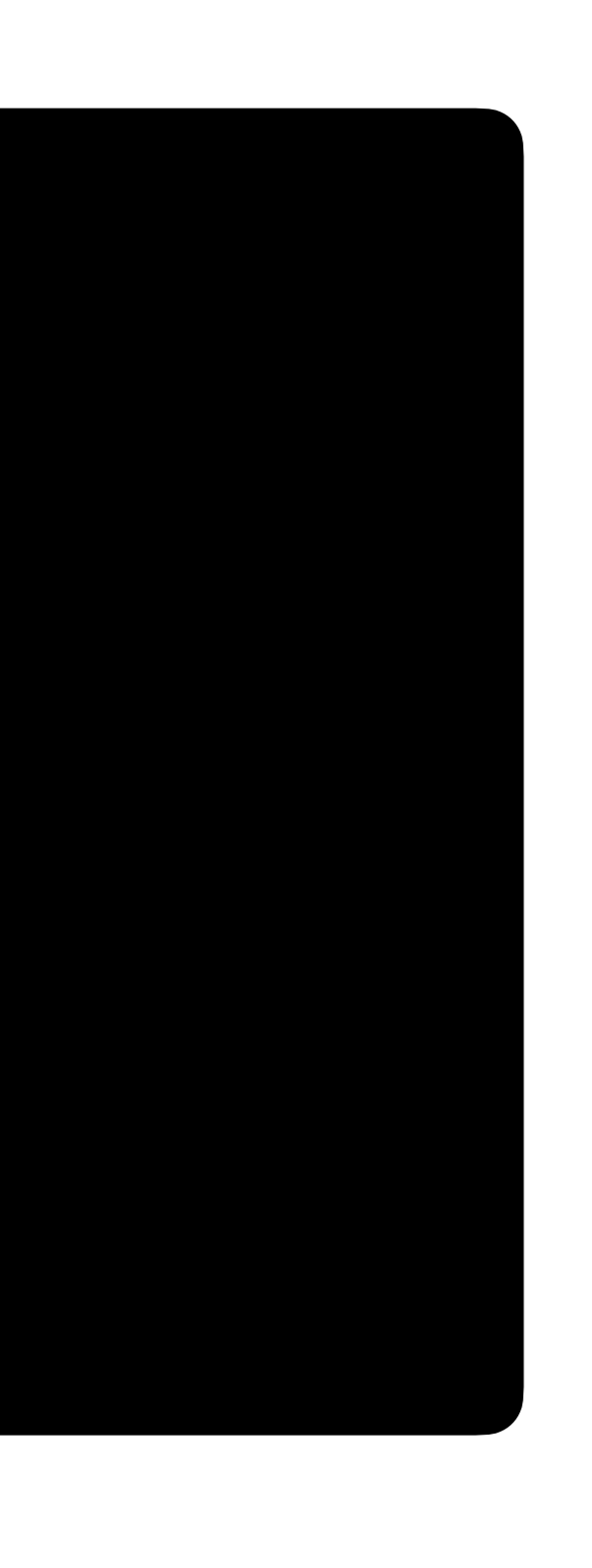

### ####

int j = 0; while  $(j < 4)$ { printf("#"); j++; } printf("\n");

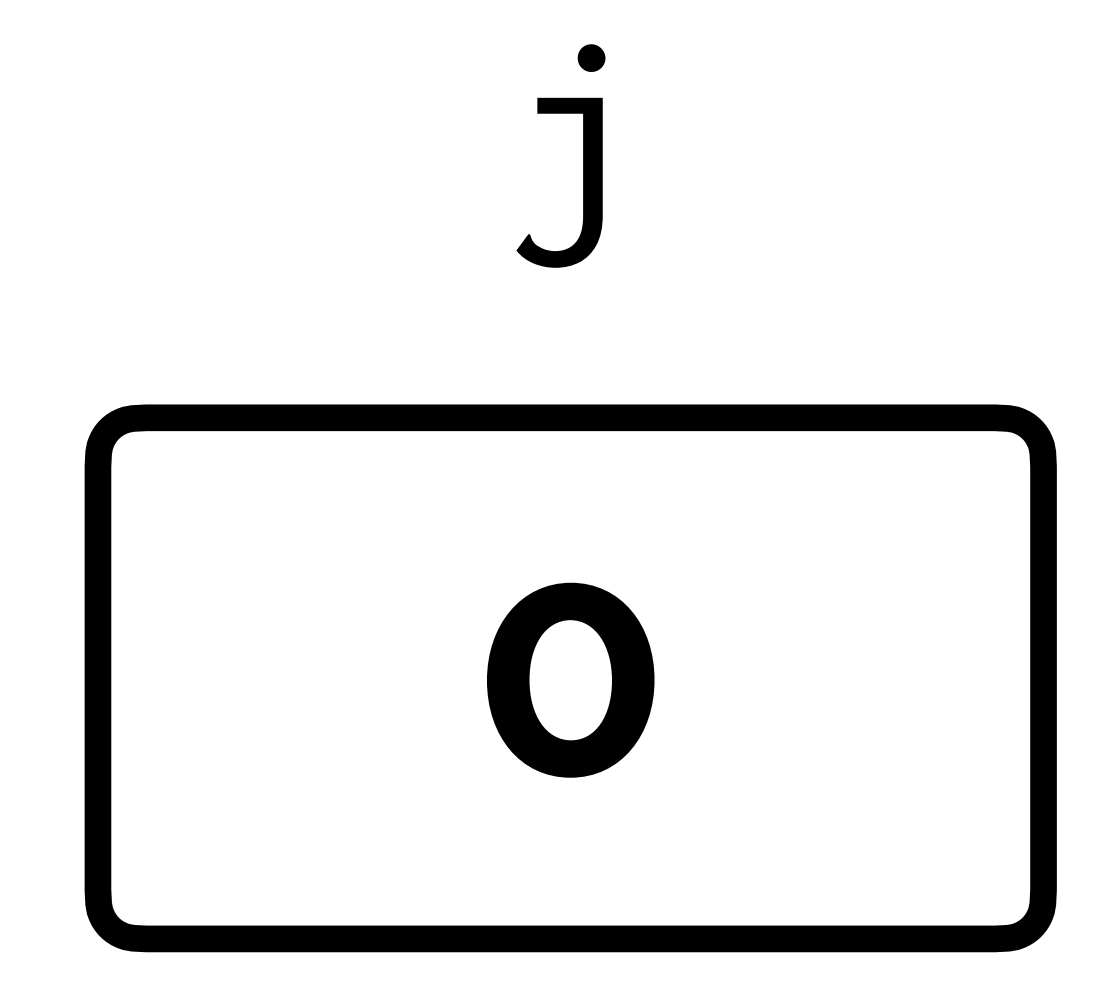

int  $j = 0;$ while (j < 4) { printf("#"); j++; } printf("\n");

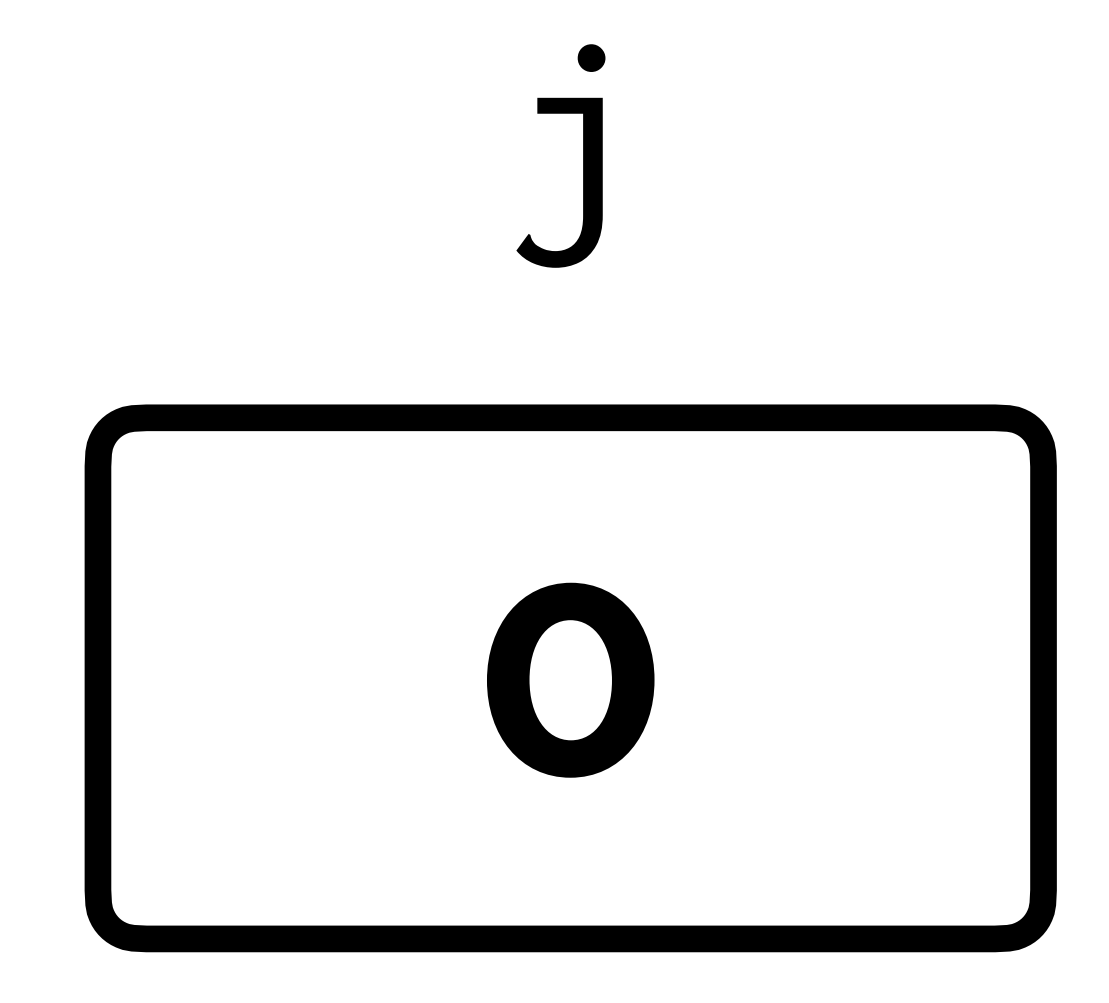

int  $j = 0;$ while  $(j < 4)$ { printf("#"); j++; } printf("\n");

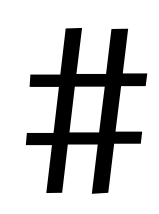

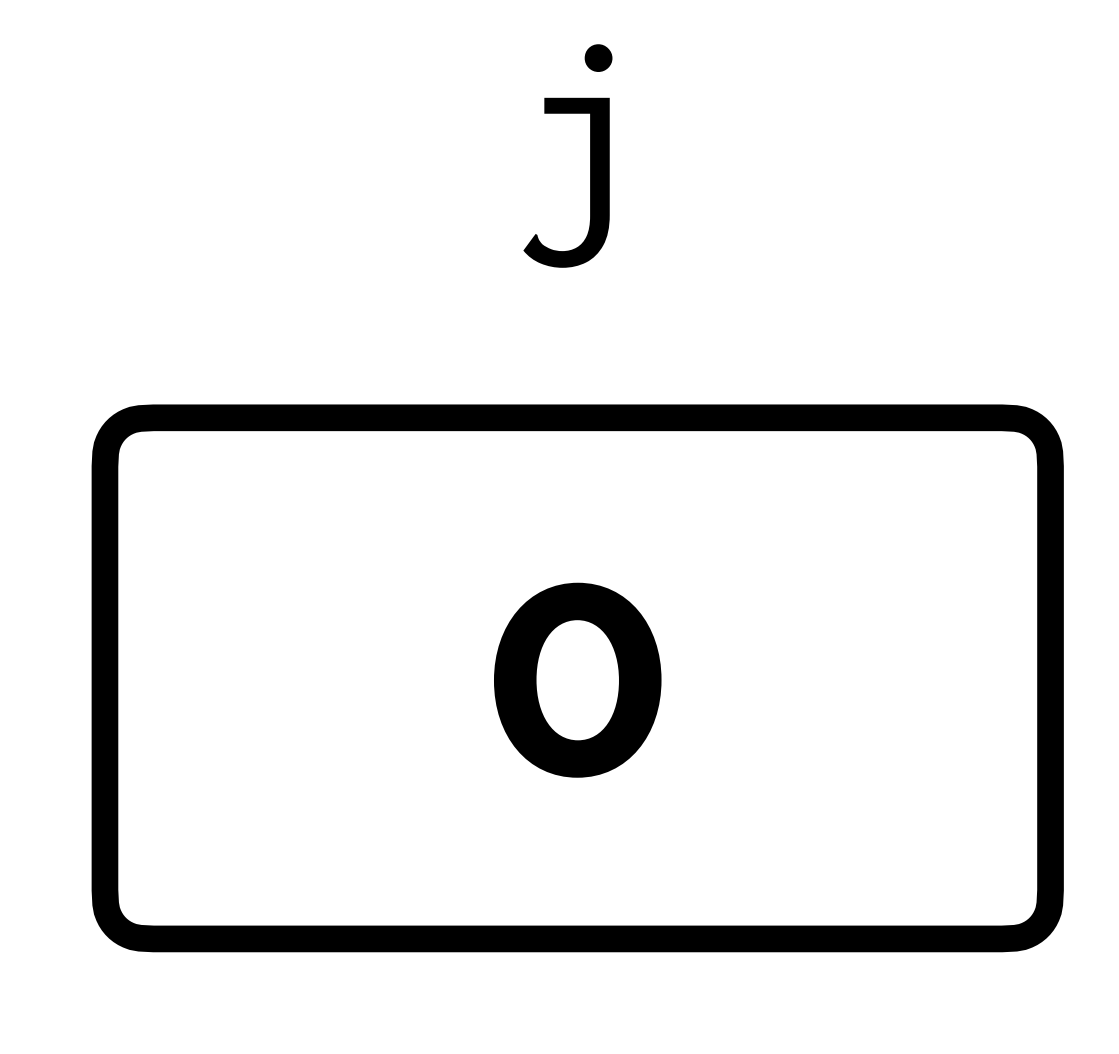

int  $j = 0;$ while  $(j < 4)$ { printf("#"); j++; } printf("\n");

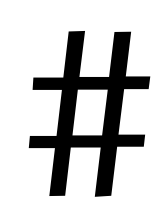

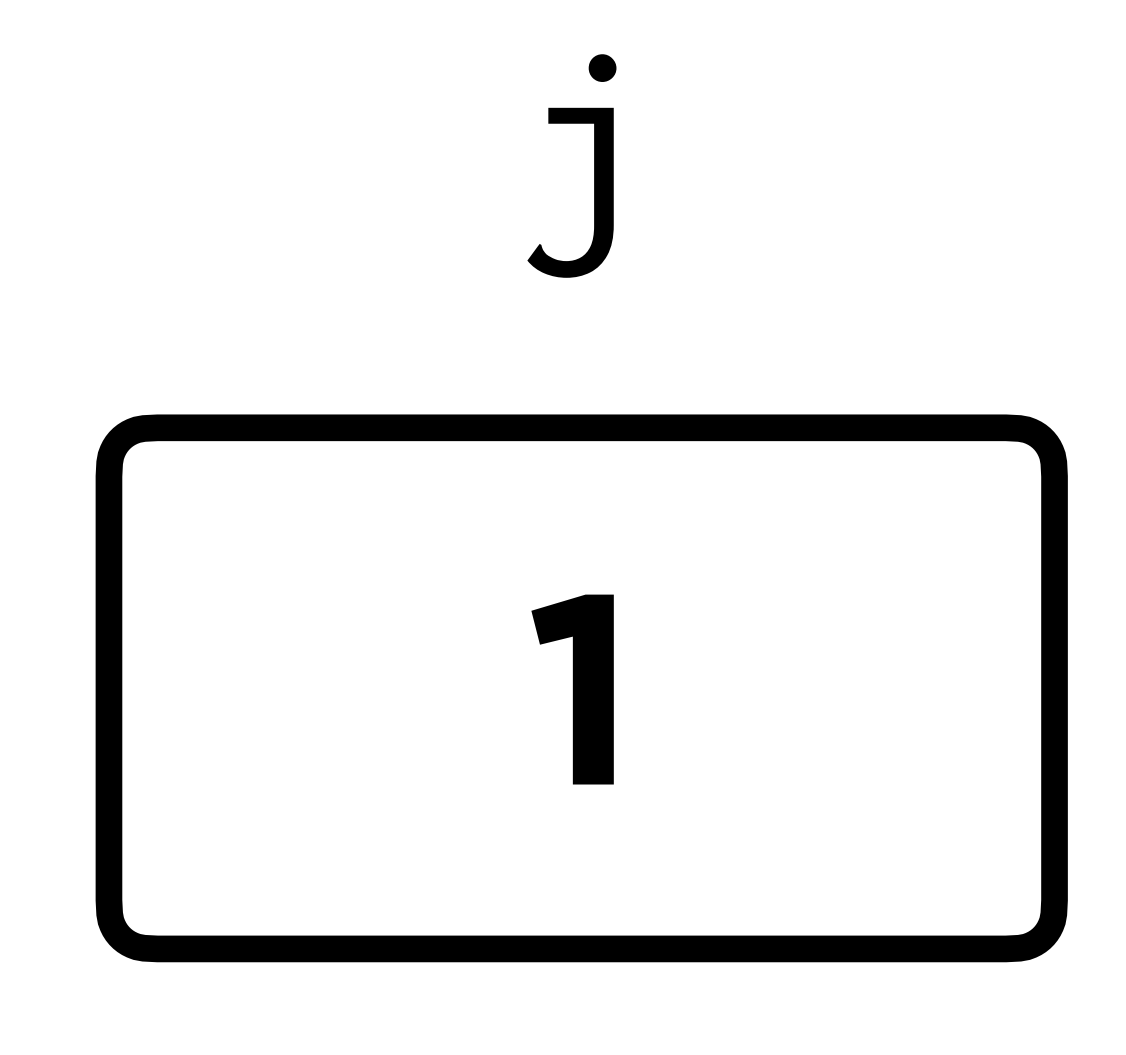

int  $j = 0;$ while (j < 4) { printf("#"); j++; } printf("\n");

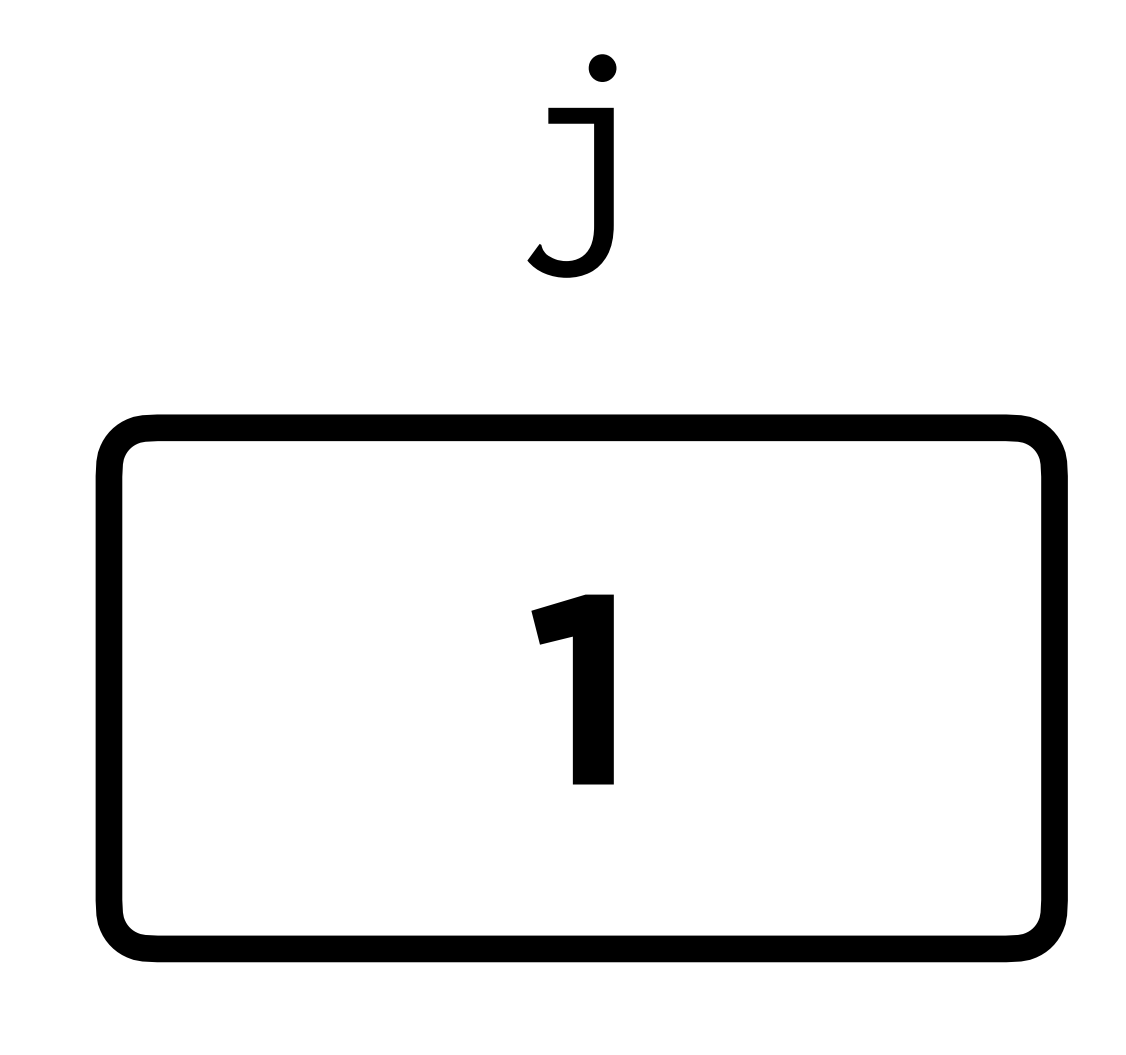

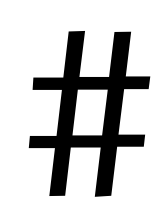

 $int j = 0;$ <br>while  $(j < 4)$  $\big\{$ printf("#");  $j++;$  $\sum$ printf("\n");

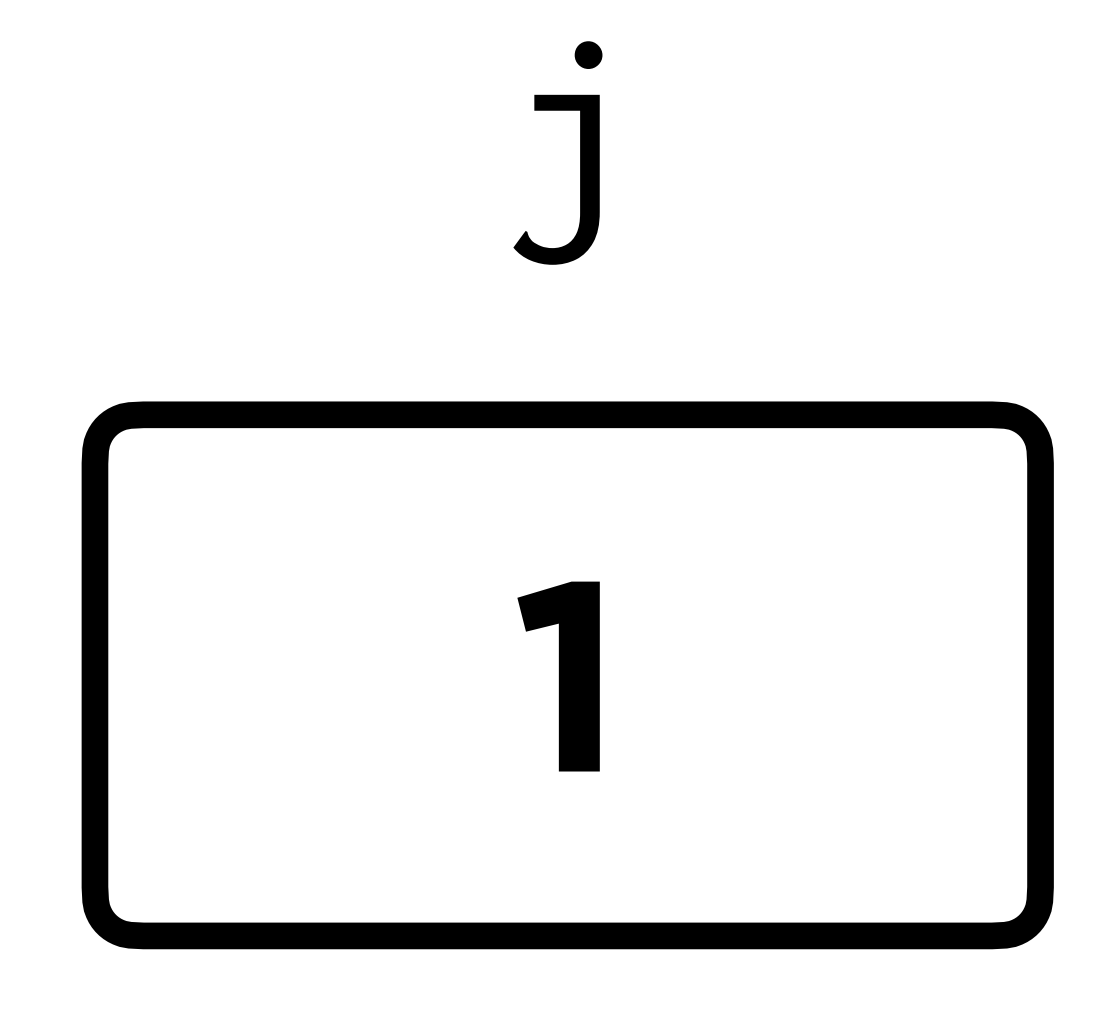

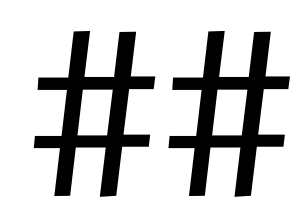

int  $j = 0;$ while  $(j < 4)$ { printf("#"); j++; } int j = 0;<br>while (j < 4)<br>{<br>printf("#");<br>}<br>}<br>printf("\n");<br>##

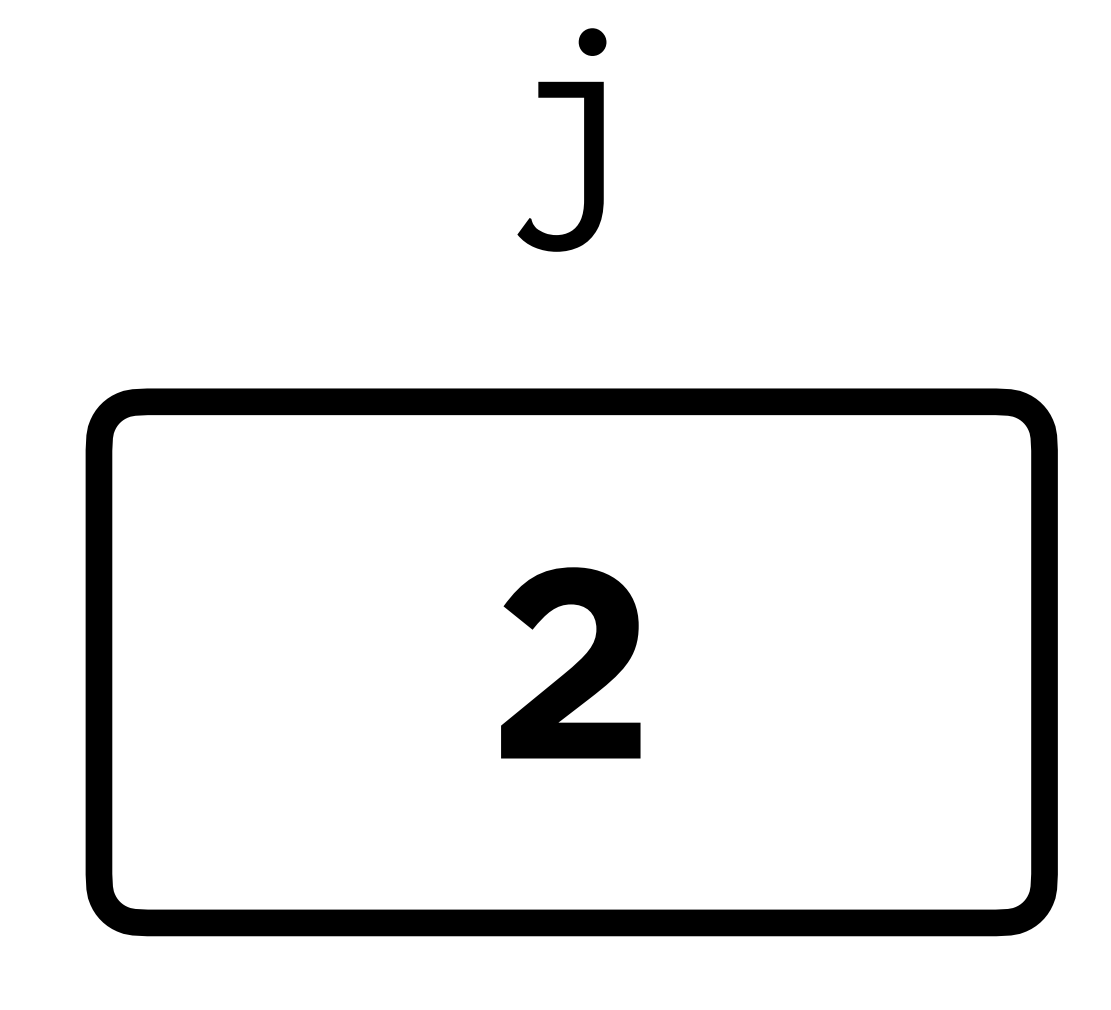

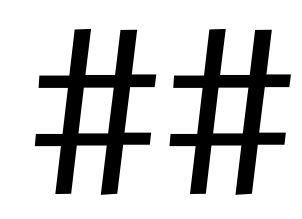

int  $j = 0;$ while (j < 4) { printf("#"); j++; } printf("\n");

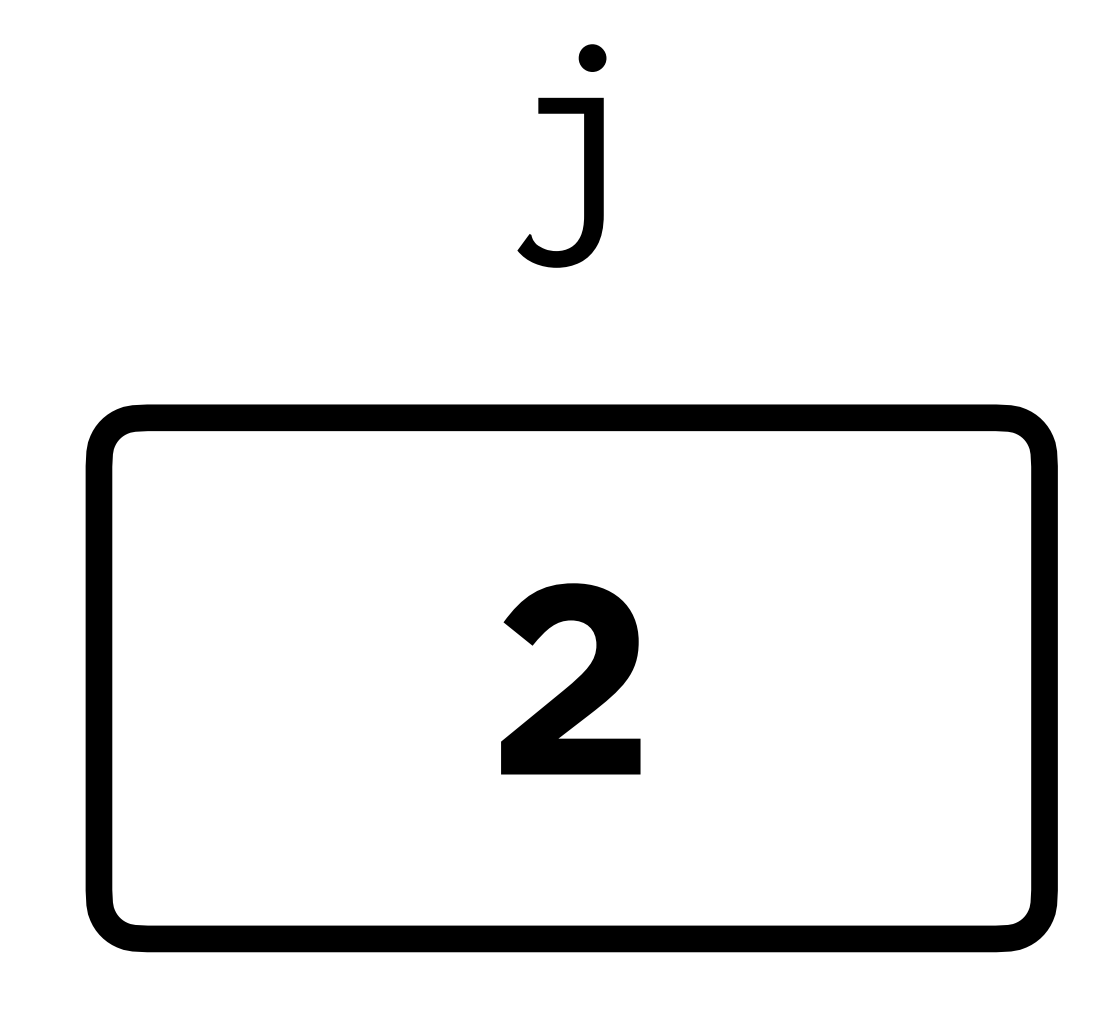

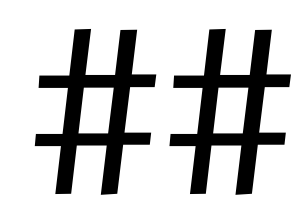

 $int j = 0;$ <br>while  $(j < 4)$  $\big\{$ printf("#");  $j++;$  $\sum$ printf("\n");

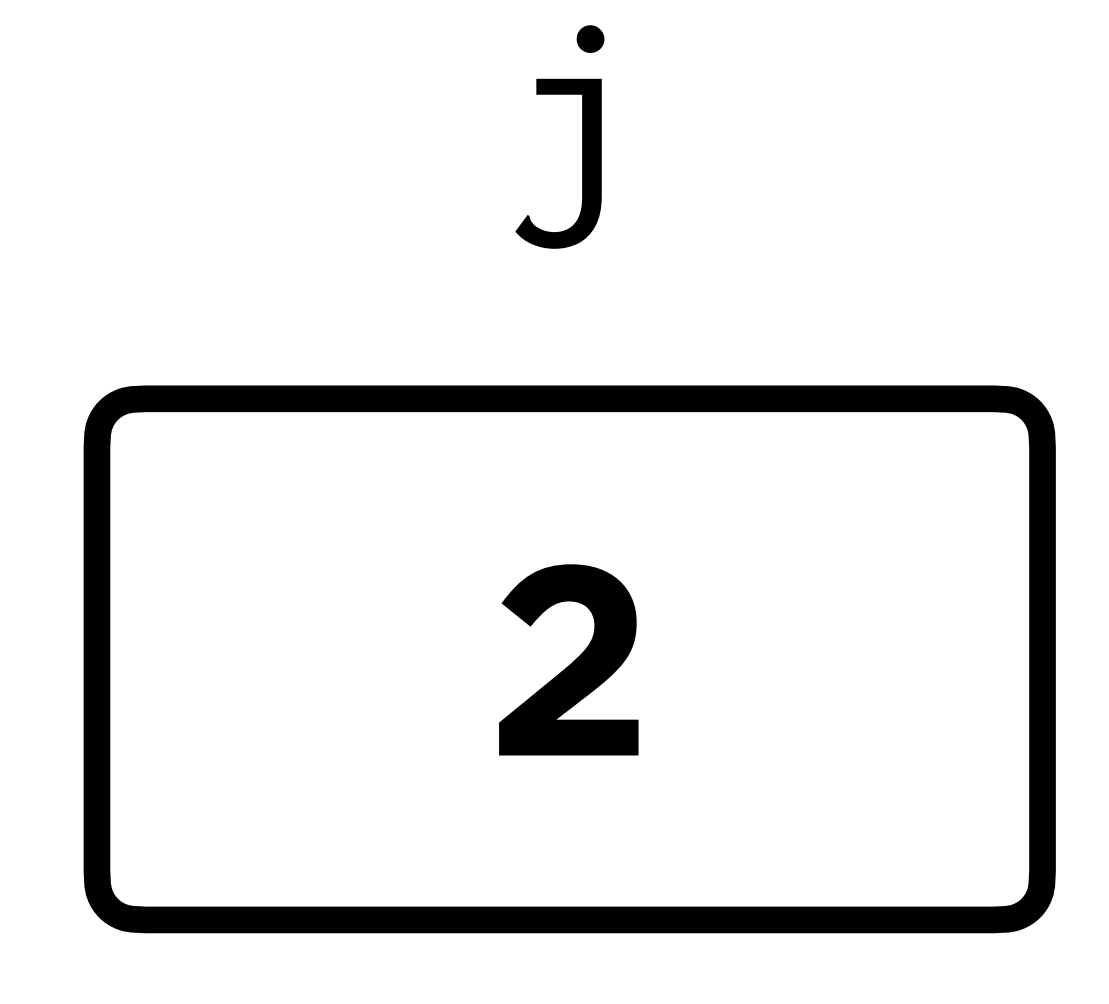

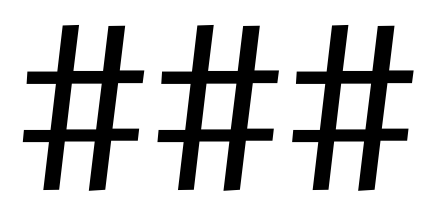

 $int j = 0;$ <br>while  $(j < 4)$  $\big\{$ printf("#");  $j++;$  $\sum$ printf("\n");

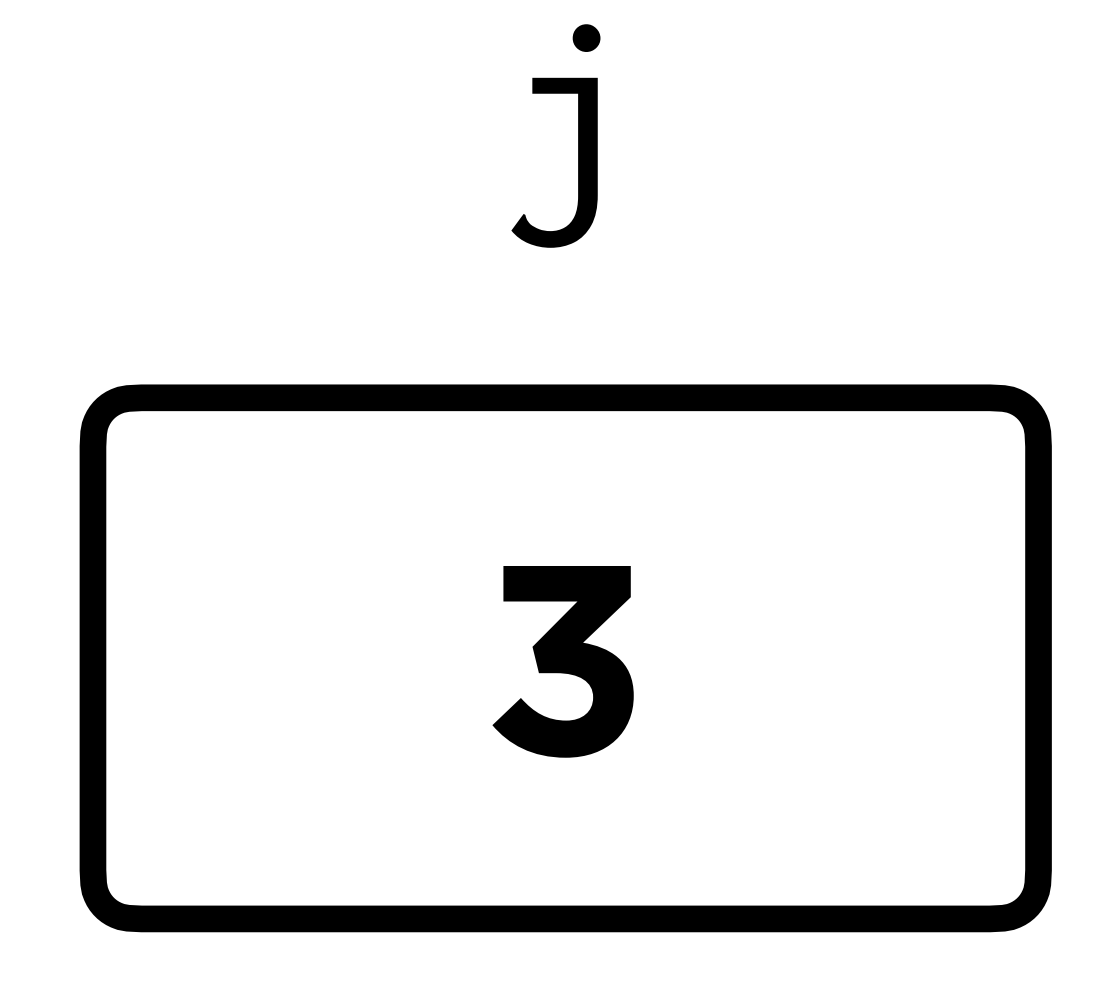

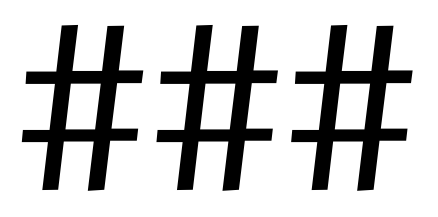

int  $j = 0;$ while (j < 4) { printf("#"); j++; } printf("\n");

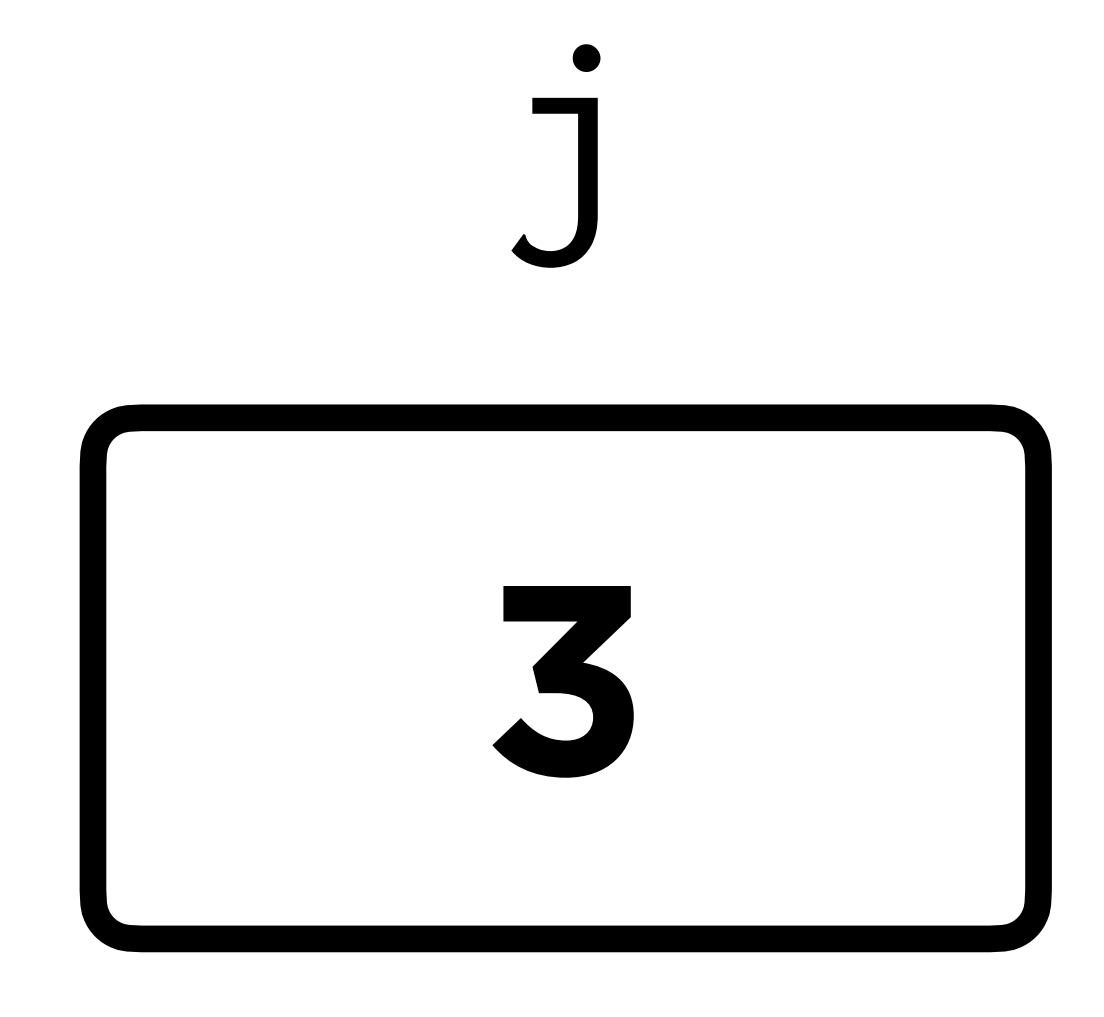

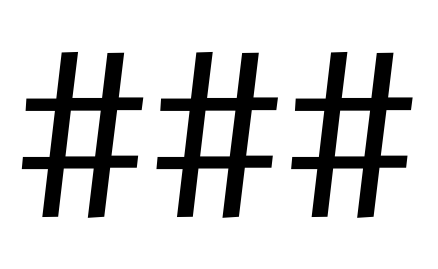

 $int j = 0;$ <br>while  $(j < 4)$  $\big\{$ printf("#");  $j++;$  $\sum$ printf("\n");

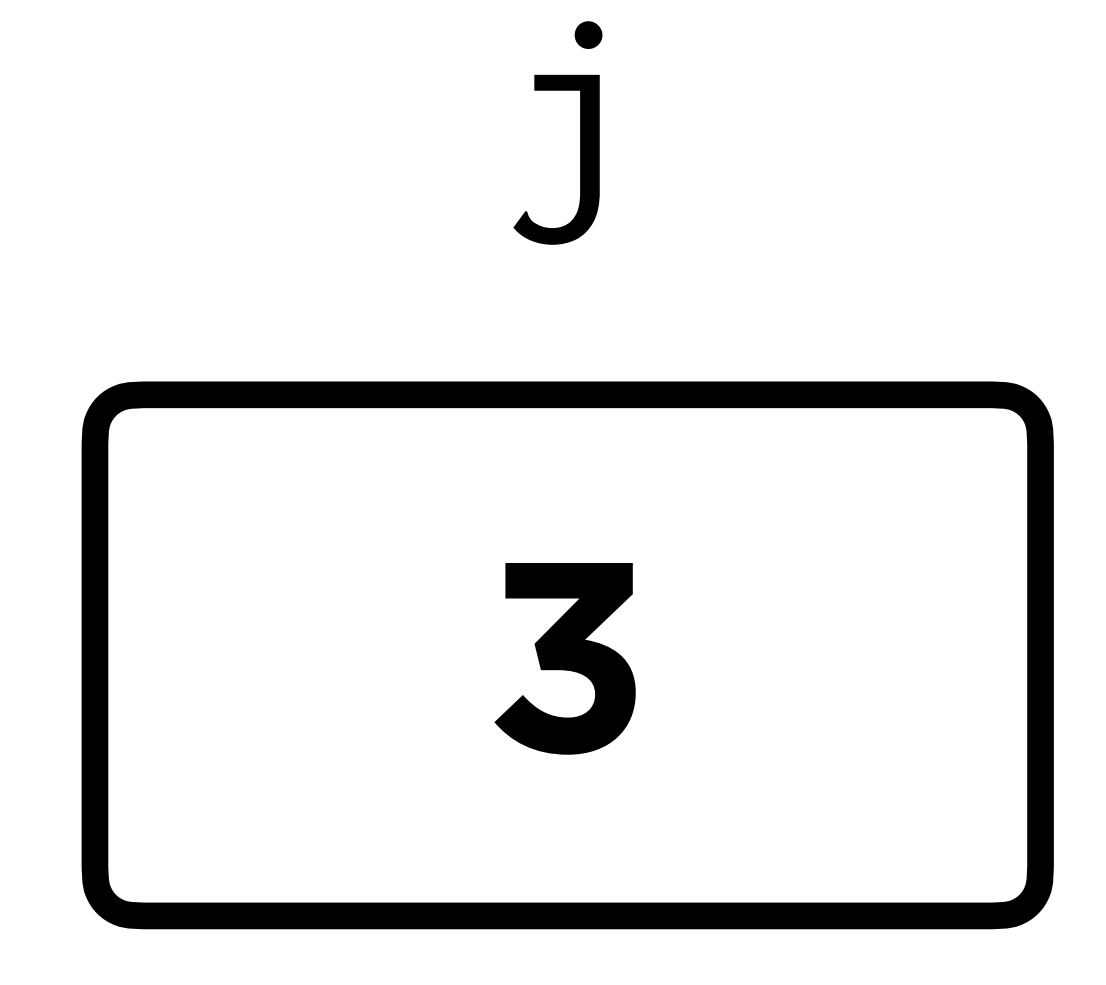

 $int j = 0;$ <br>while  $(j < 4)$  $\big\{$ printf("#");  $j++;$  $\sum$ printf("\n");

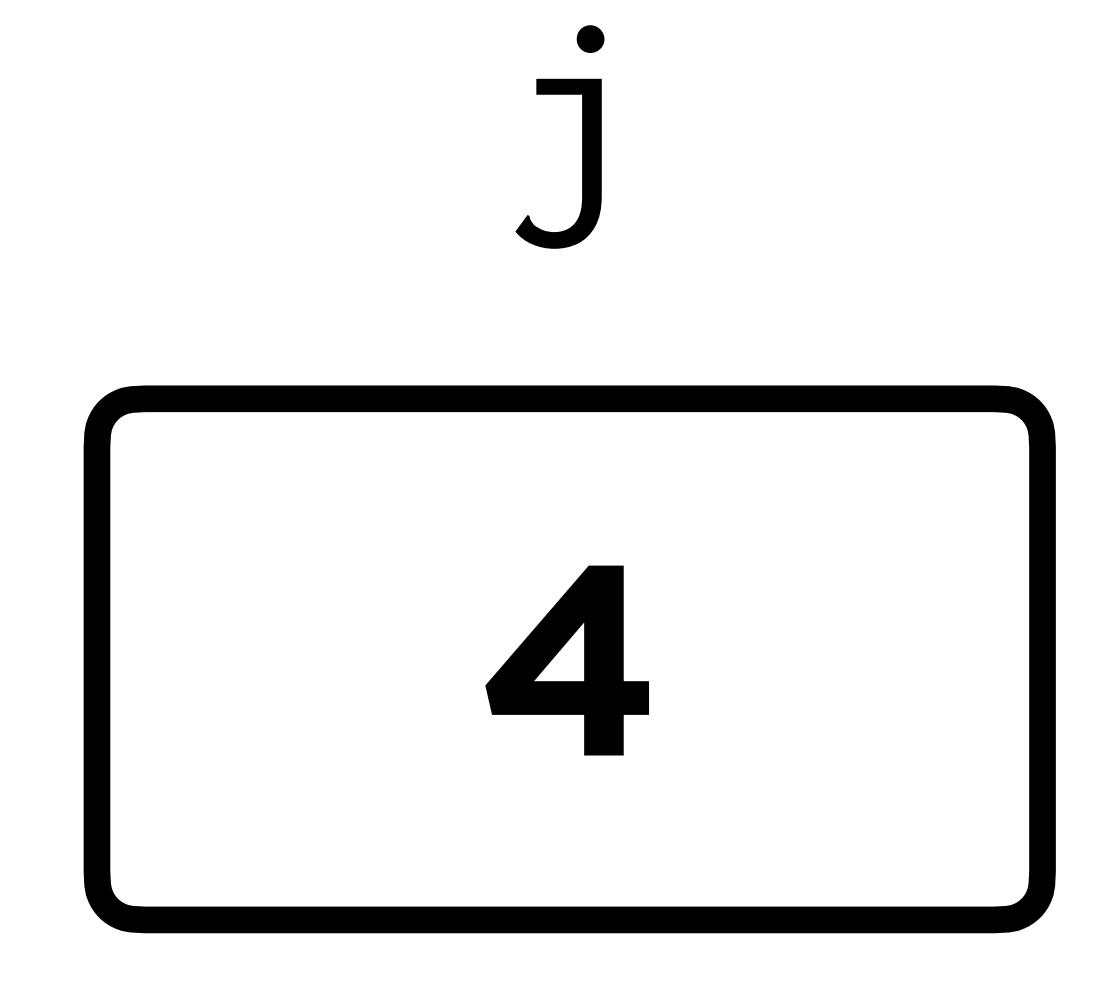

 $int_{ij} \frac{1}{\pi i} \int \frac{1}{\pi i} = 0;$  $\big\{$ printf("#");  $j++;$  $\sum$ printf("\n");

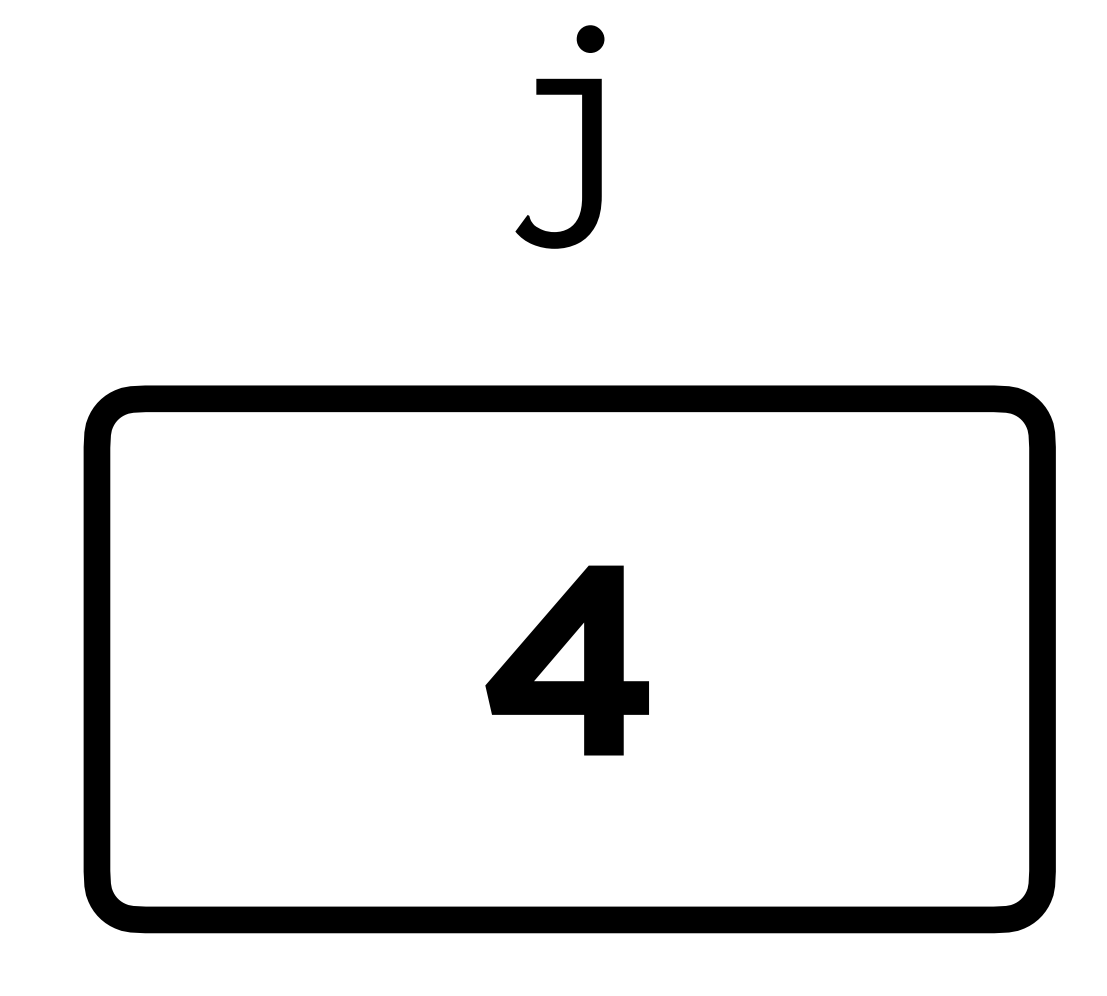

int  $j = 0;$ while  $(j < 4)$ { printf("#"); j++; } printf("\n");

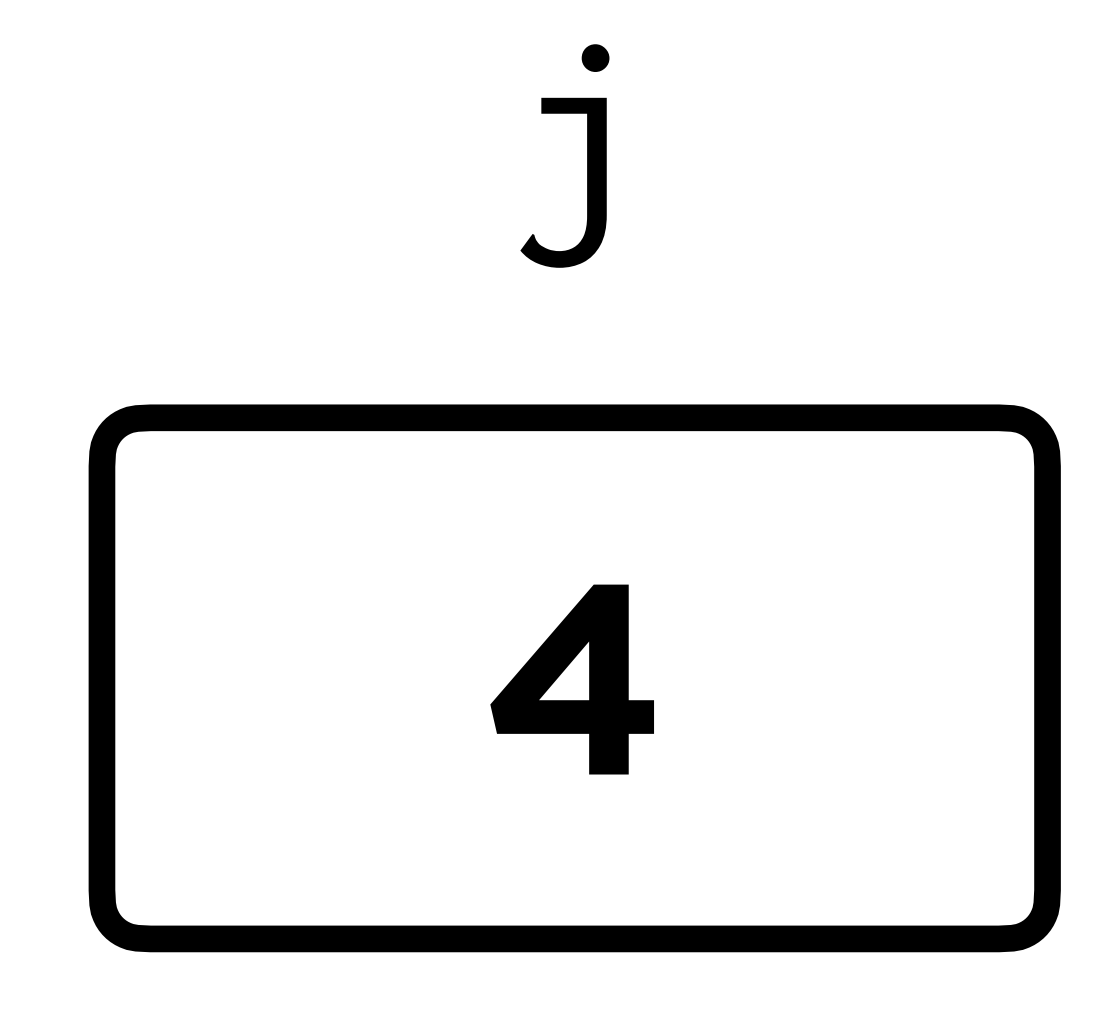

## ####

**For Loops**

for  $(int j = 0; j < 4; j++)$  $\big\{$ printf("#");  $\big\}$ printf("\n");

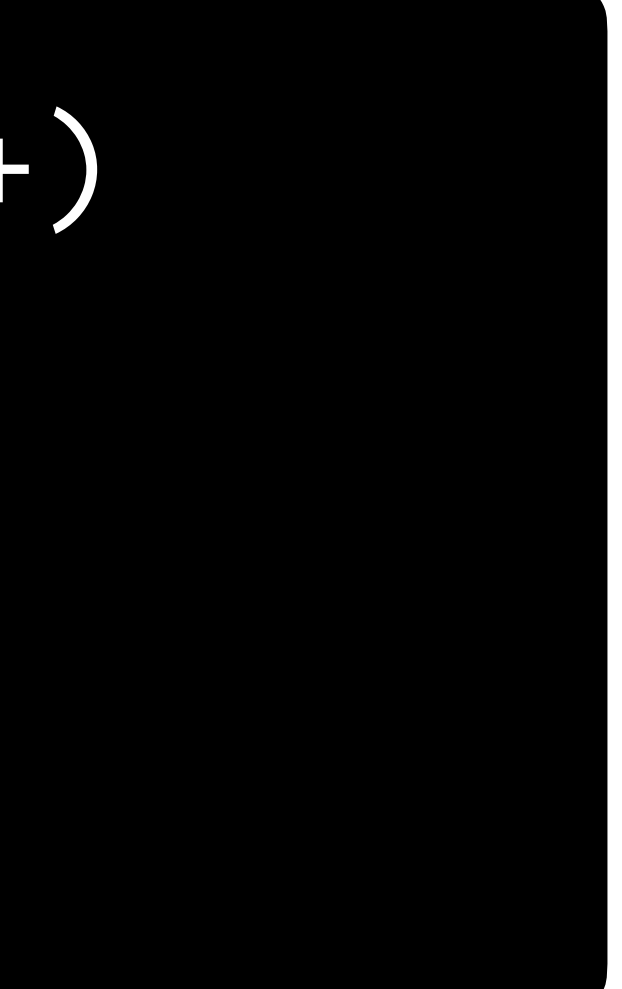

for  $(int j = 0; j < 4; j++)$  $\{$ printf("#");  $\}$ printf("\n");

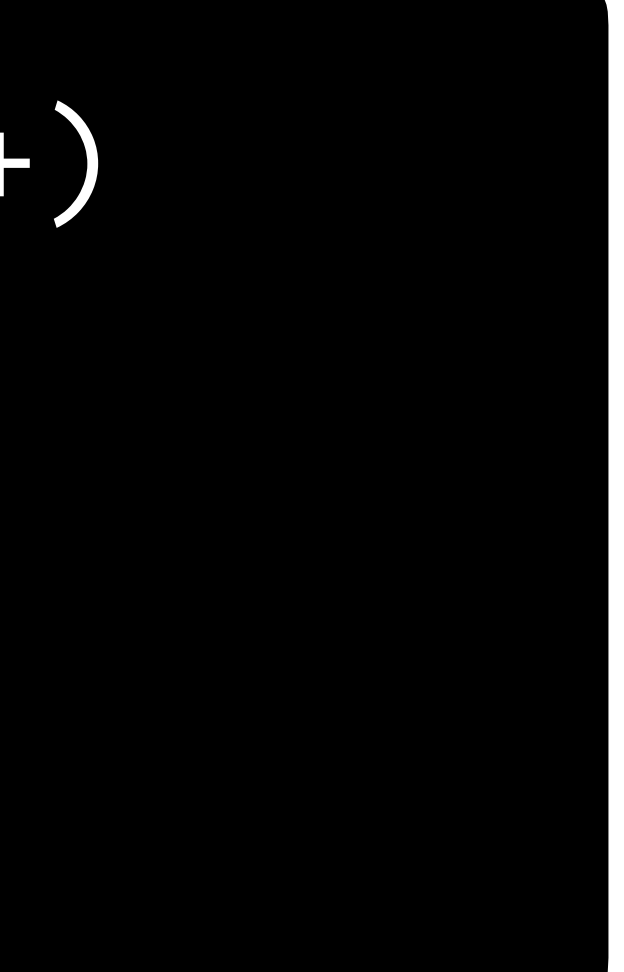

### ####

for  $(int j = 0; j < 4; j++)$  $\sqrt{\phantom{a}}$ printf("#");  $\sum_{i=1}^{n}$ printf("\n");

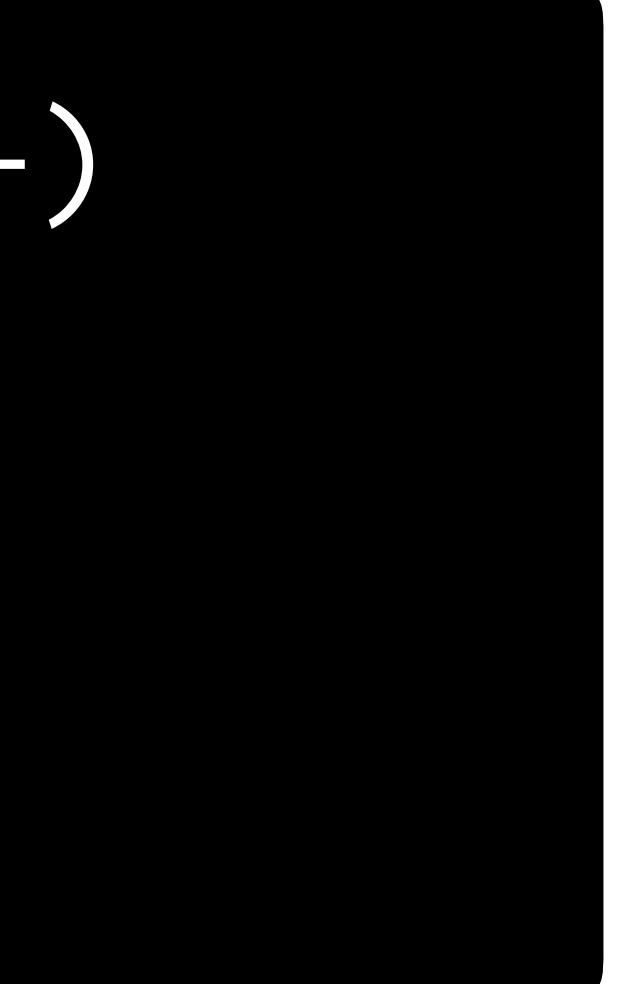

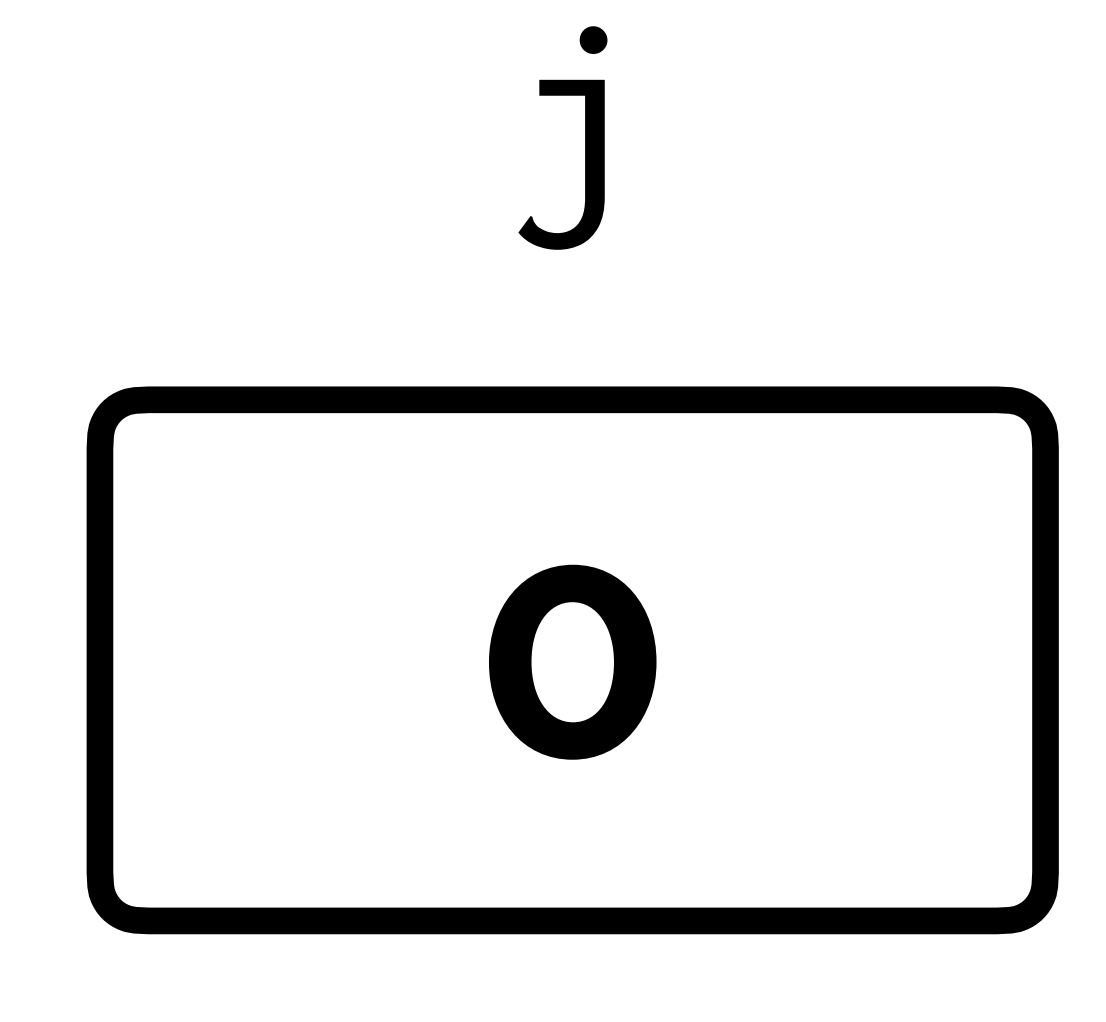

#

for (int  $j = 0$ ;  $j < 4$ ;  $j++)$  $\big\{$ printf("#");  $\sum_{i=1}^{n}$ printf("\n");

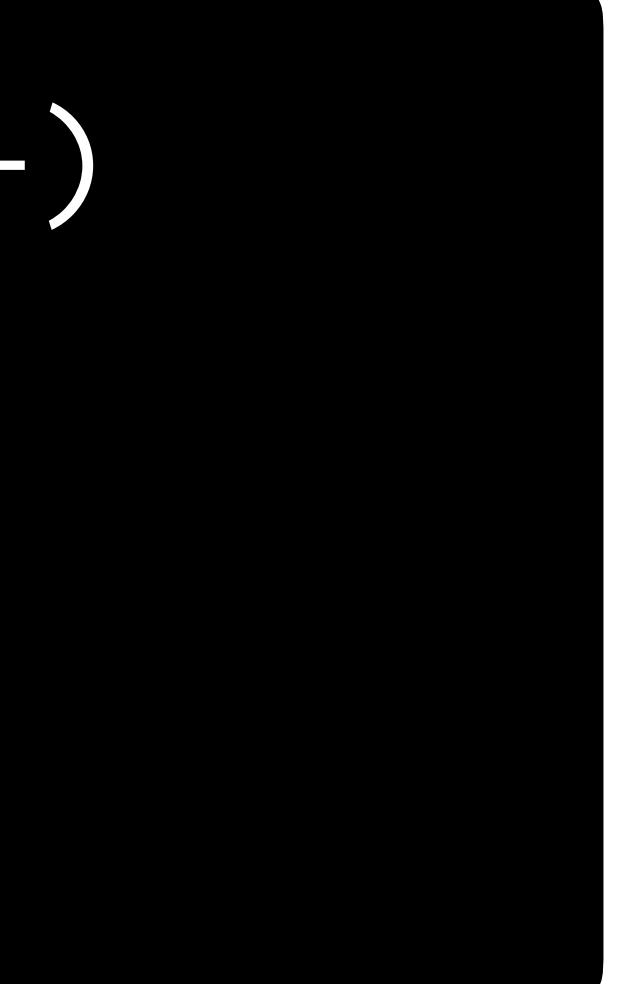

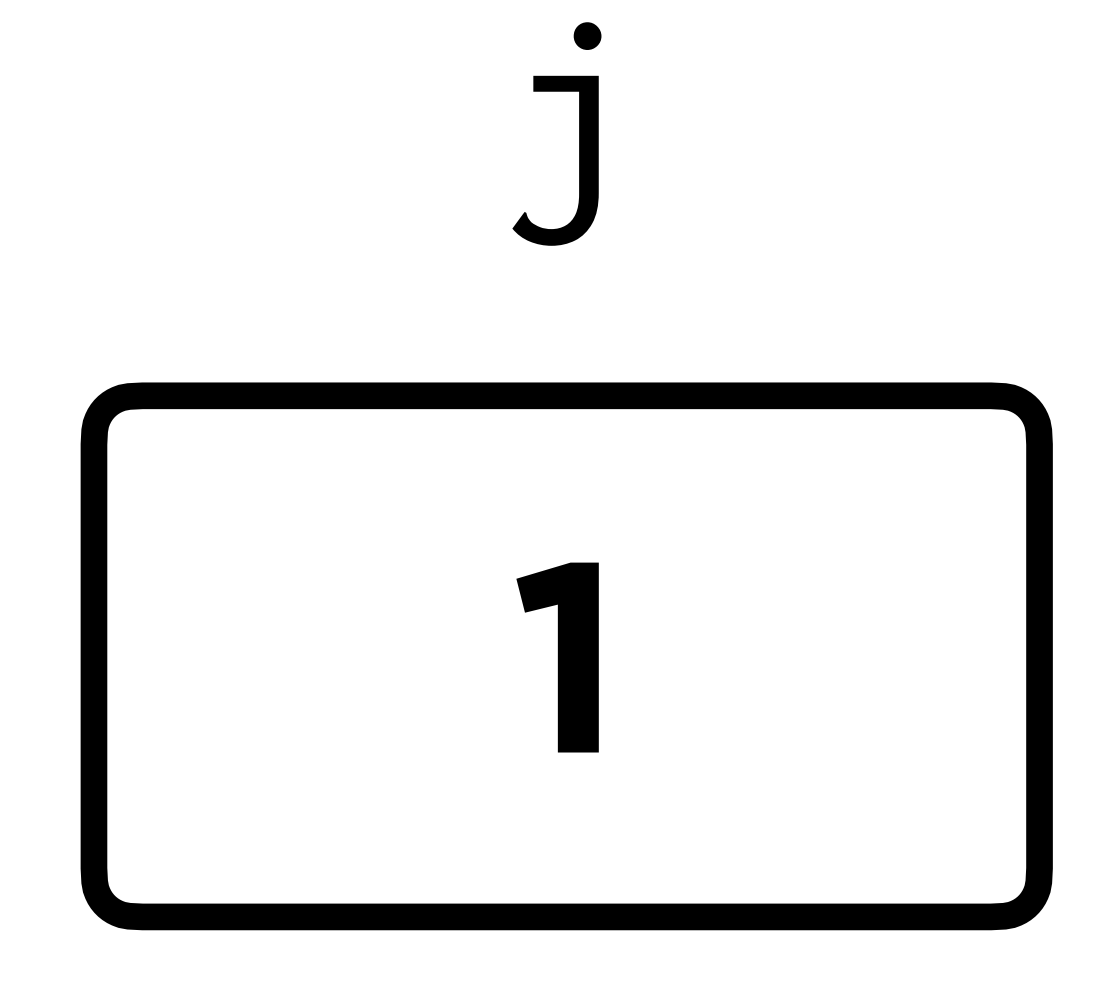

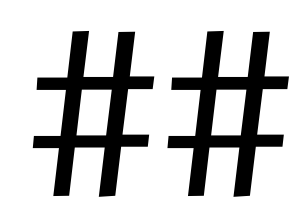

for  $(int j = 0; j < 4; j++)$  $\sqrt{\phantom{a}}$ printf("#");  $\sum_{i=1}^{n}$ printf("\n");

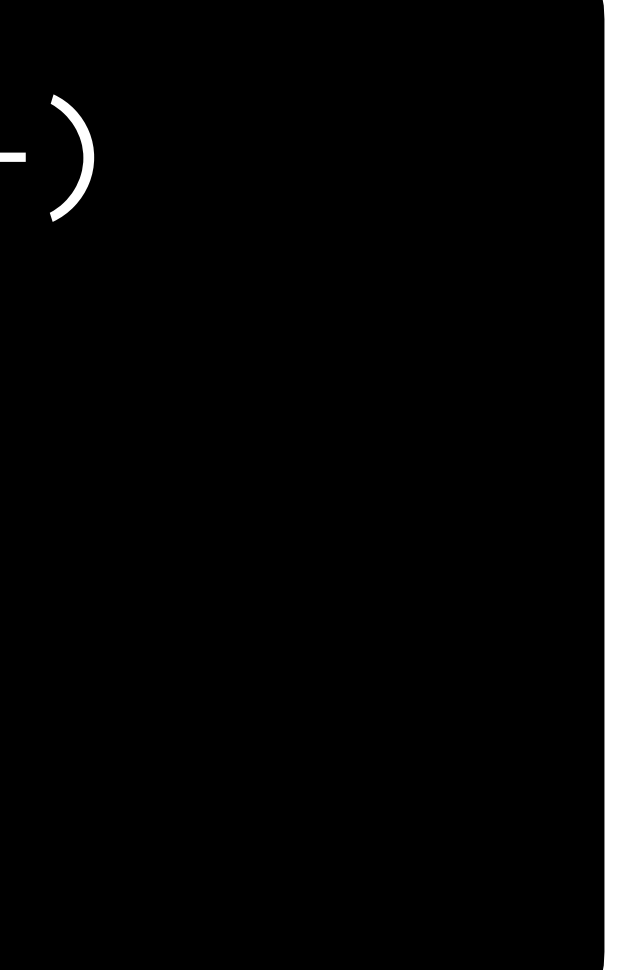

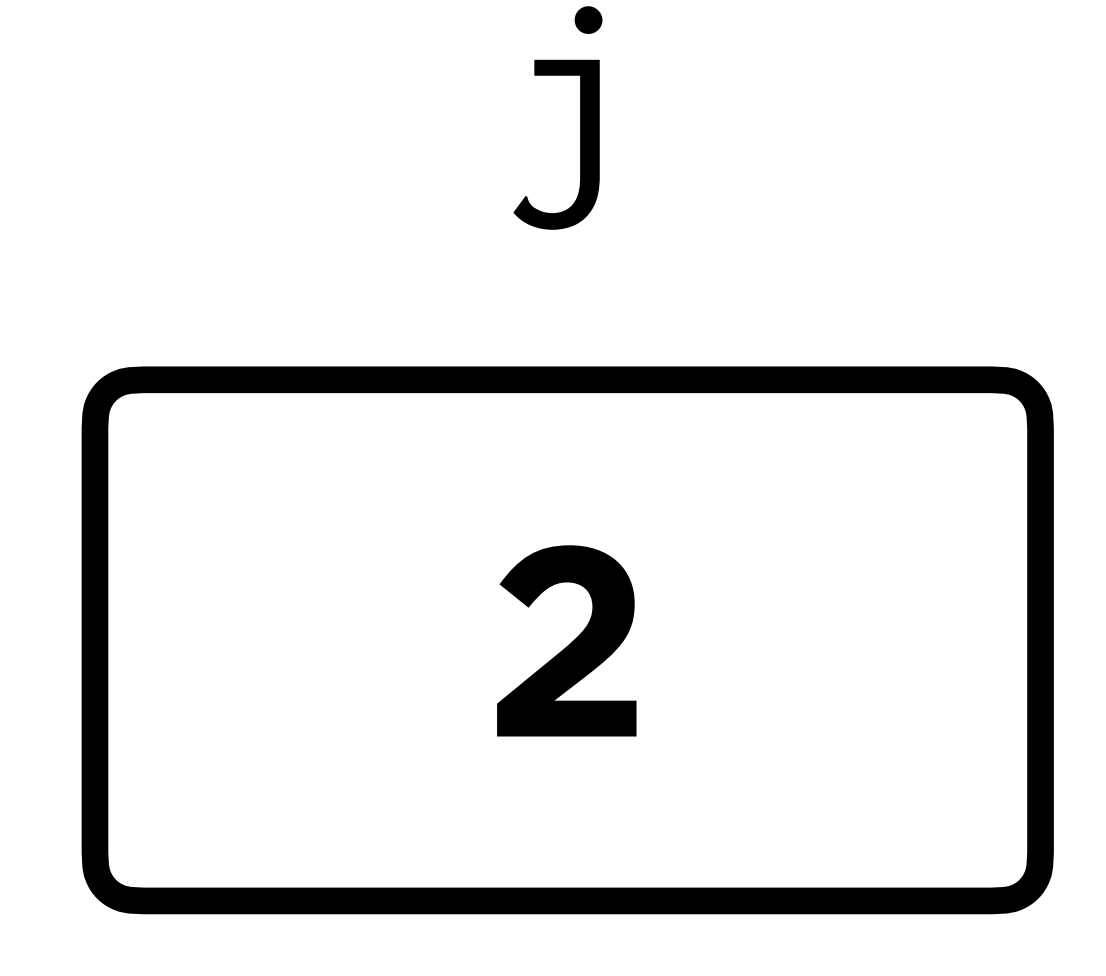

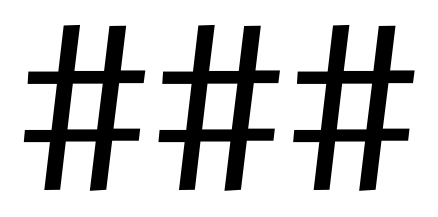

for  $(int j = 0; j < 4; j++)$  $\sqrt{\phantom{a}}$ printf("#");  $\sum_{i=1}^{n}$ printf("\n");

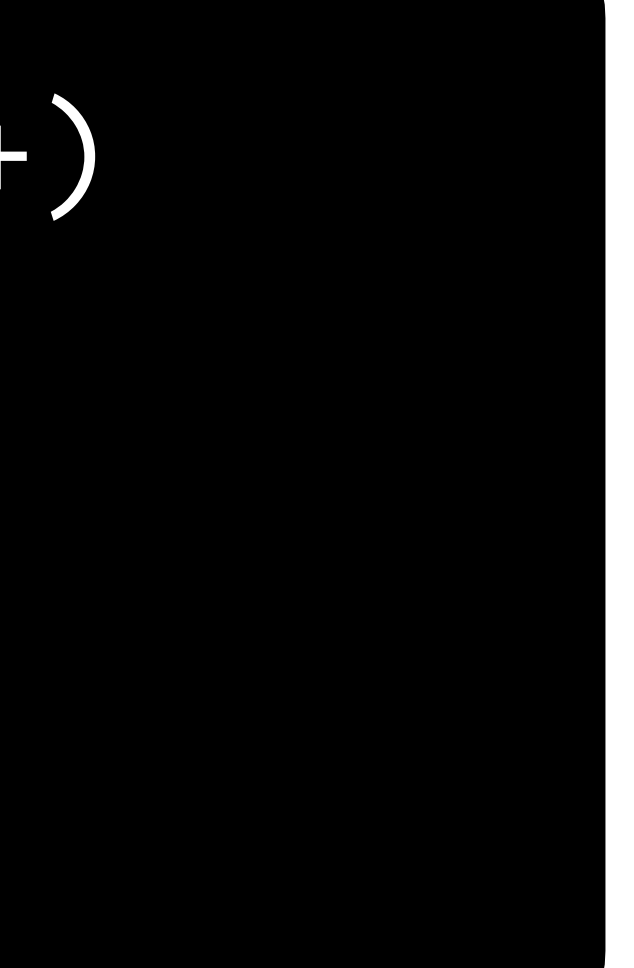

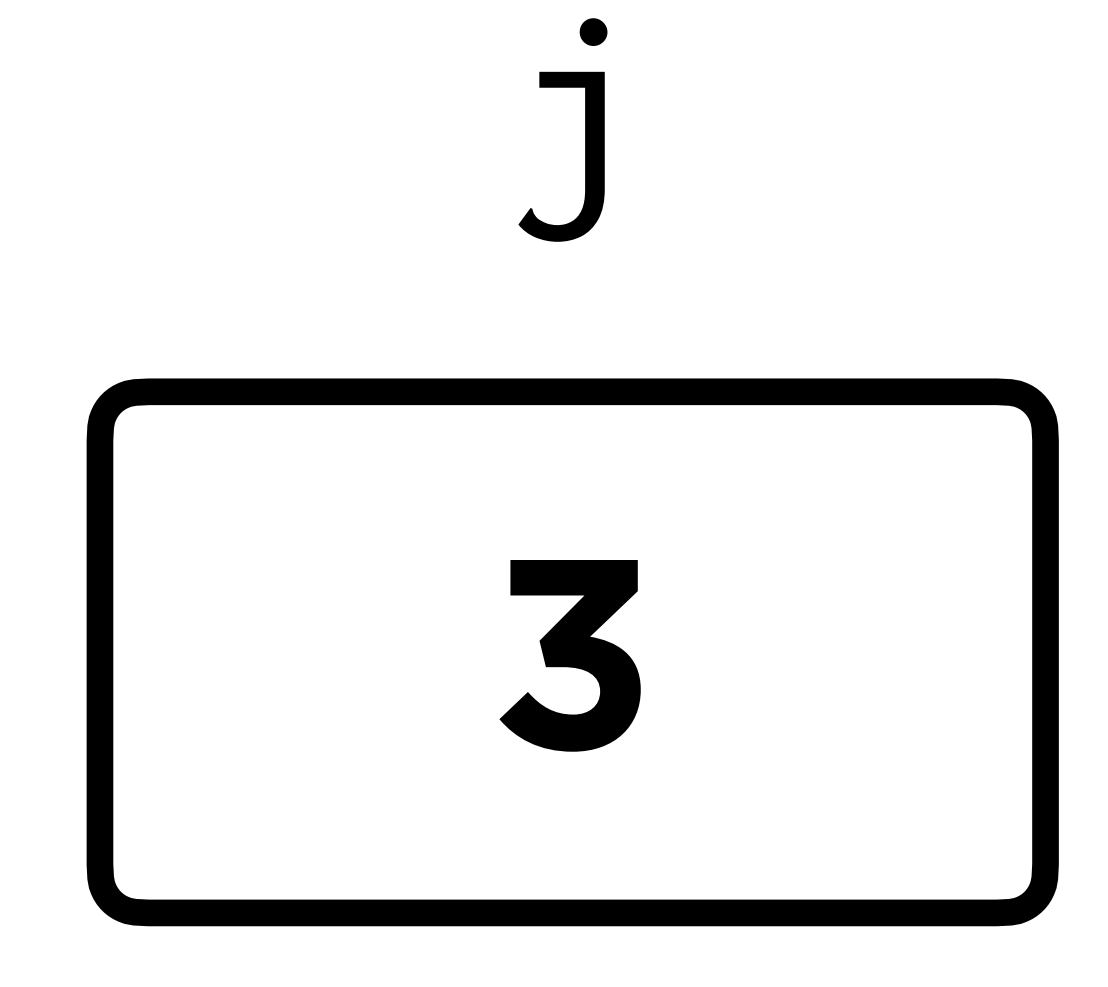

for (int  $j = 0$ ;  $j < 4$ ;  $j++)$  $\sqrt{\phantom{a}}$ printf("#");  $\sum$ printf("\n");

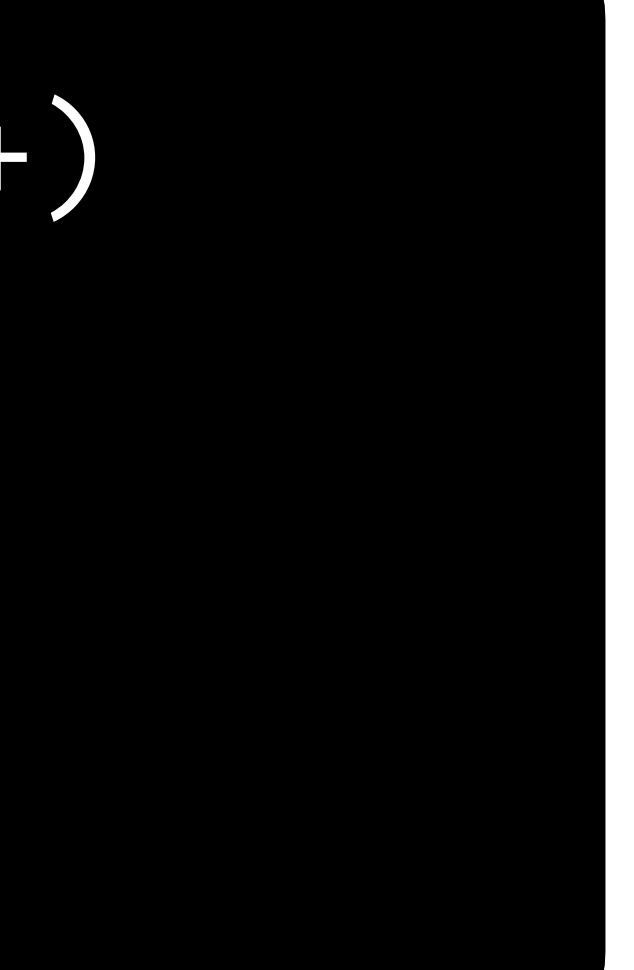

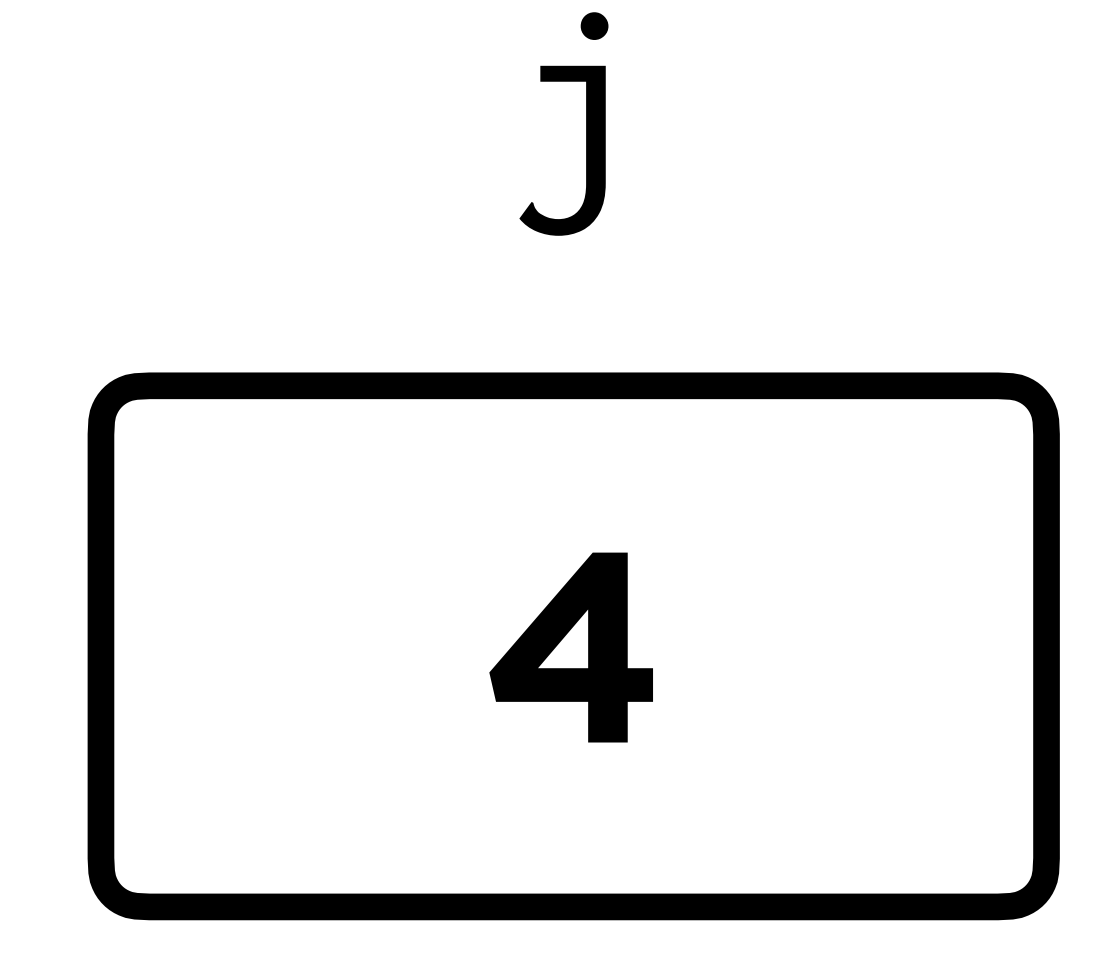

### ###

for  $(int j = 0; j < 4; j++)$  $\big\{$ printf("#");  $\big\}$ printf("\n");

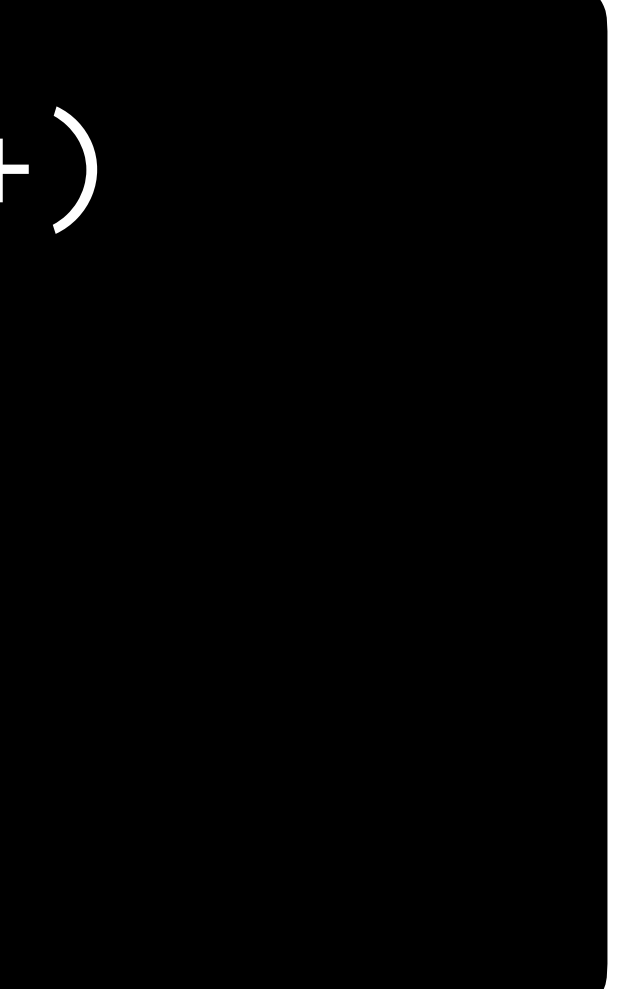

for (int  $i = 0; i < 4; i++)$ { for (int  $j = 0$ ;  $j < 4$ ;  $j++)$  { printf("#"); } printf("\n"); }

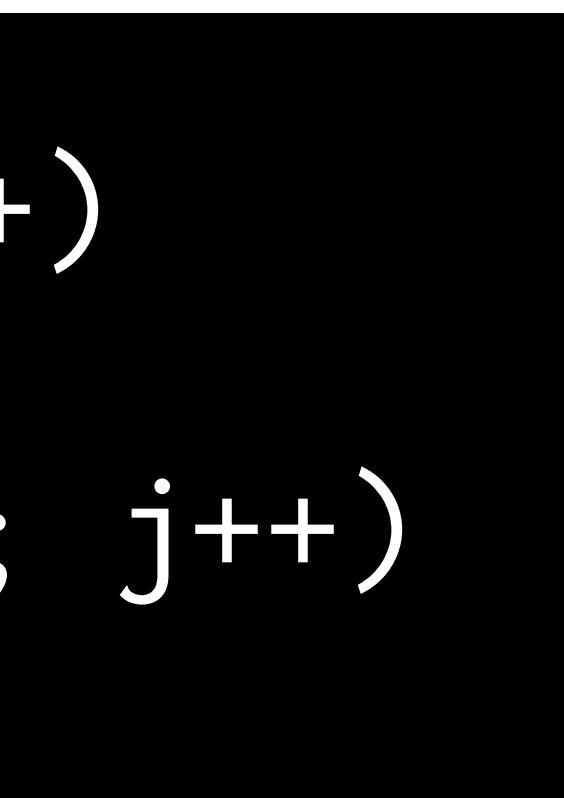

for  $(int i = 0; i < 4; i++)$  $\big\{$ for  $(int j = 0; j < 4; j++)$  $\big\{$ printf("#");  $\sum_{i=1}^{n}$ printf("\n");

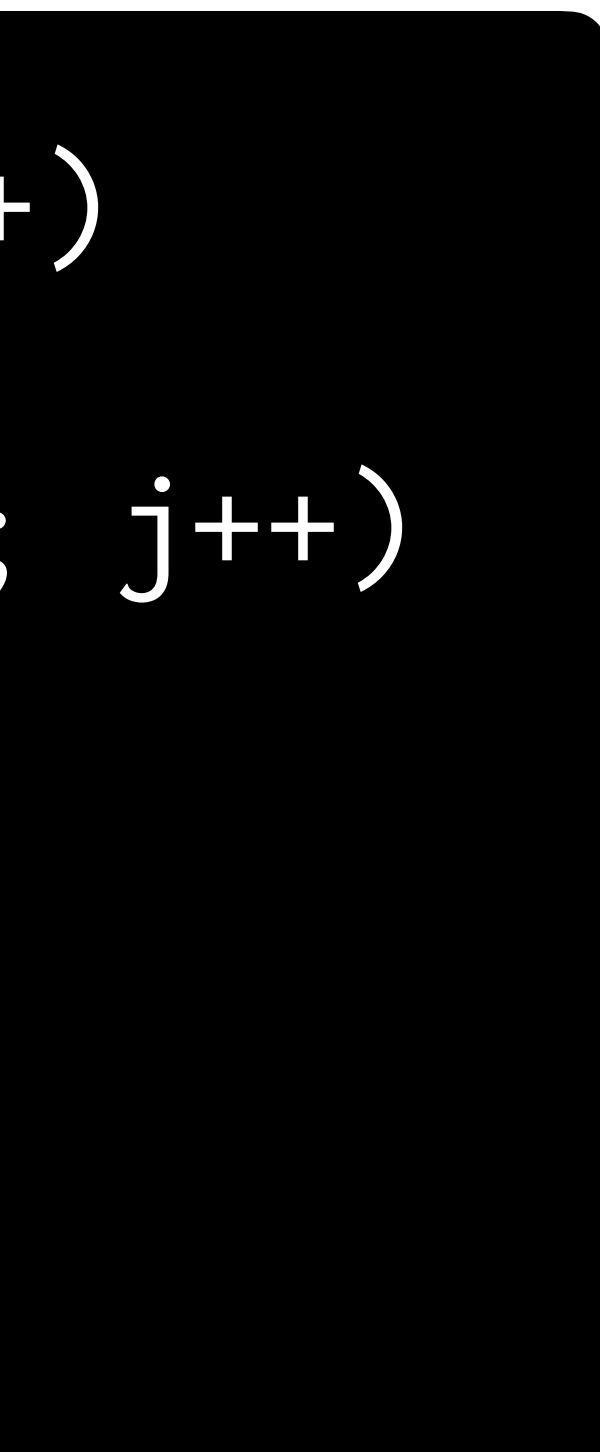

<u> #####</u>
## **Mario**

• Let's write a program to print a right-aligned pyramid.

**Functions**

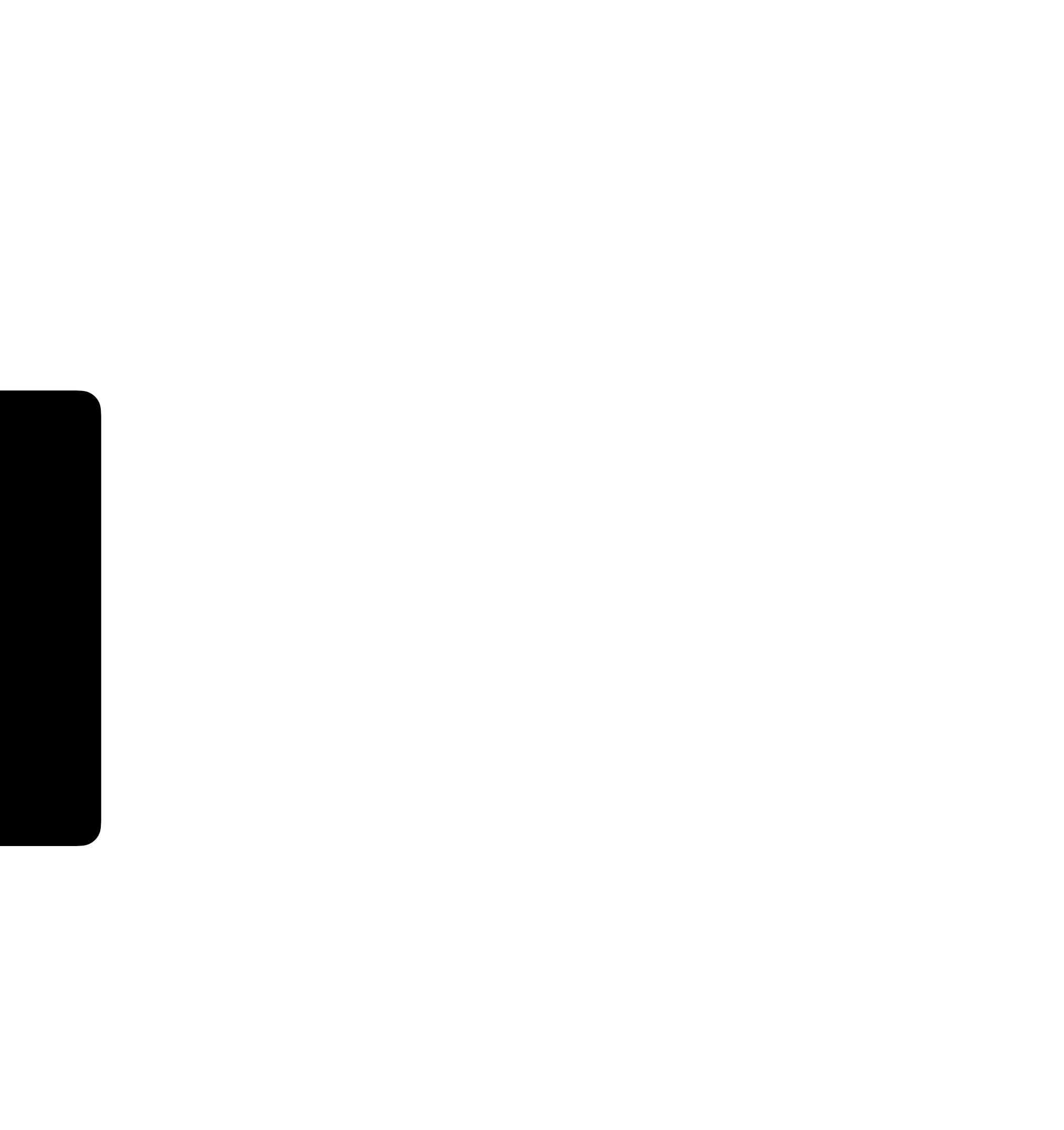

#### get\_int

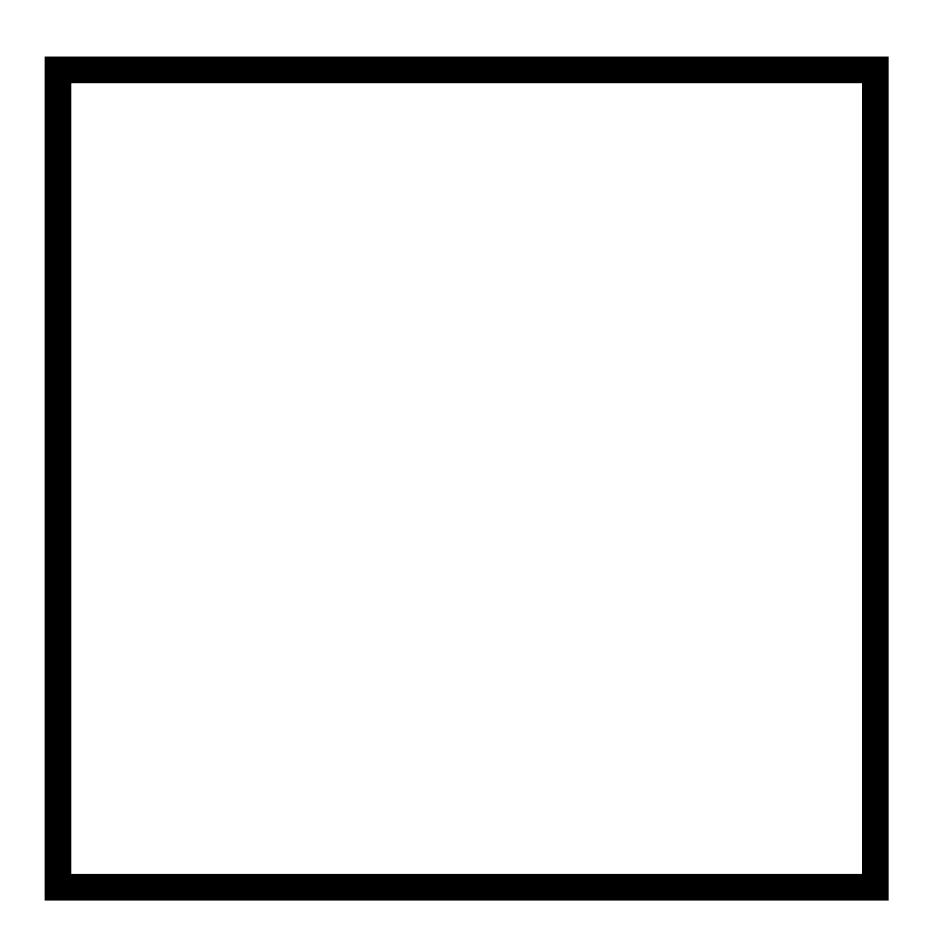

# get\_int prompt

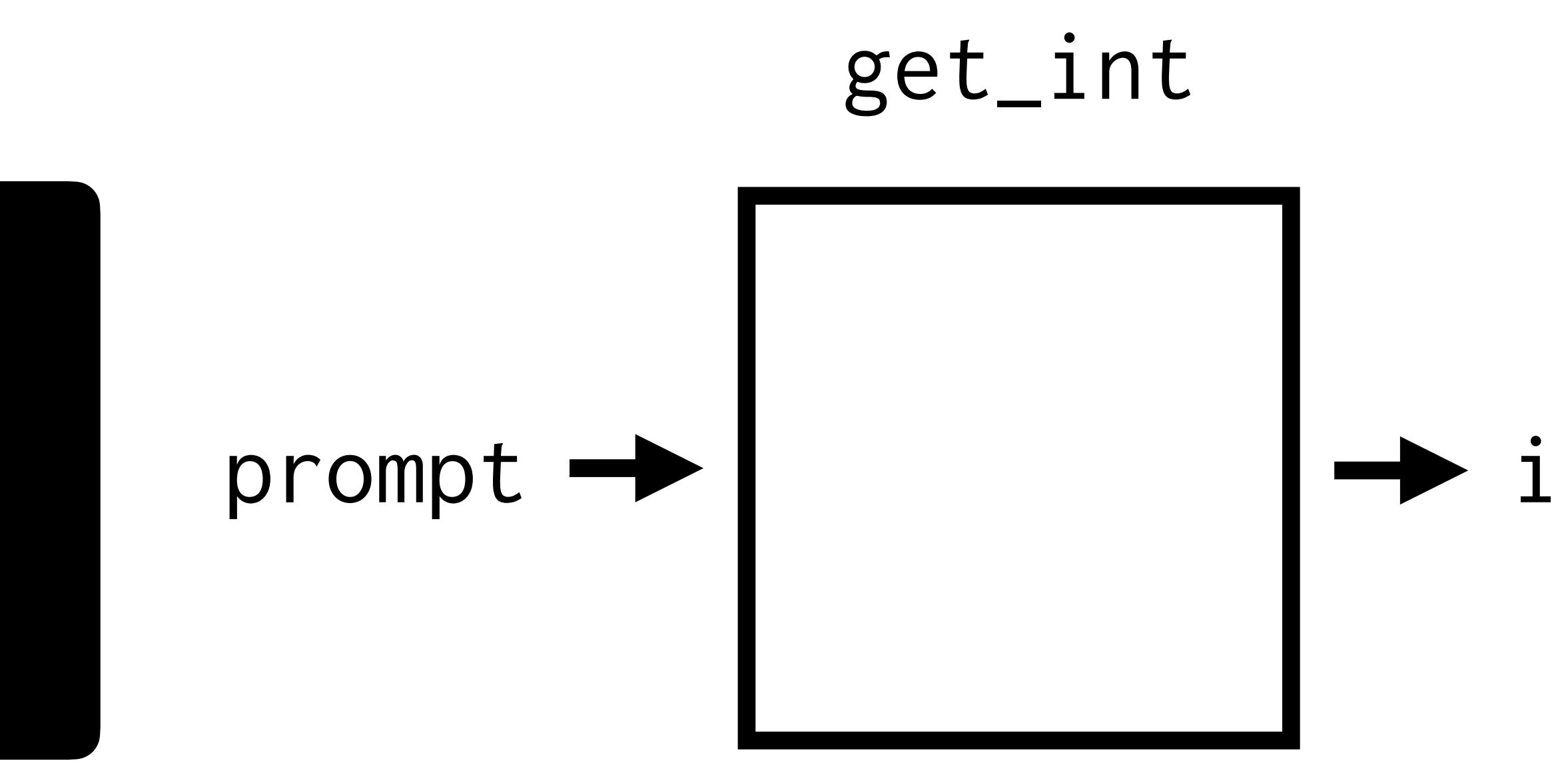

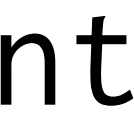

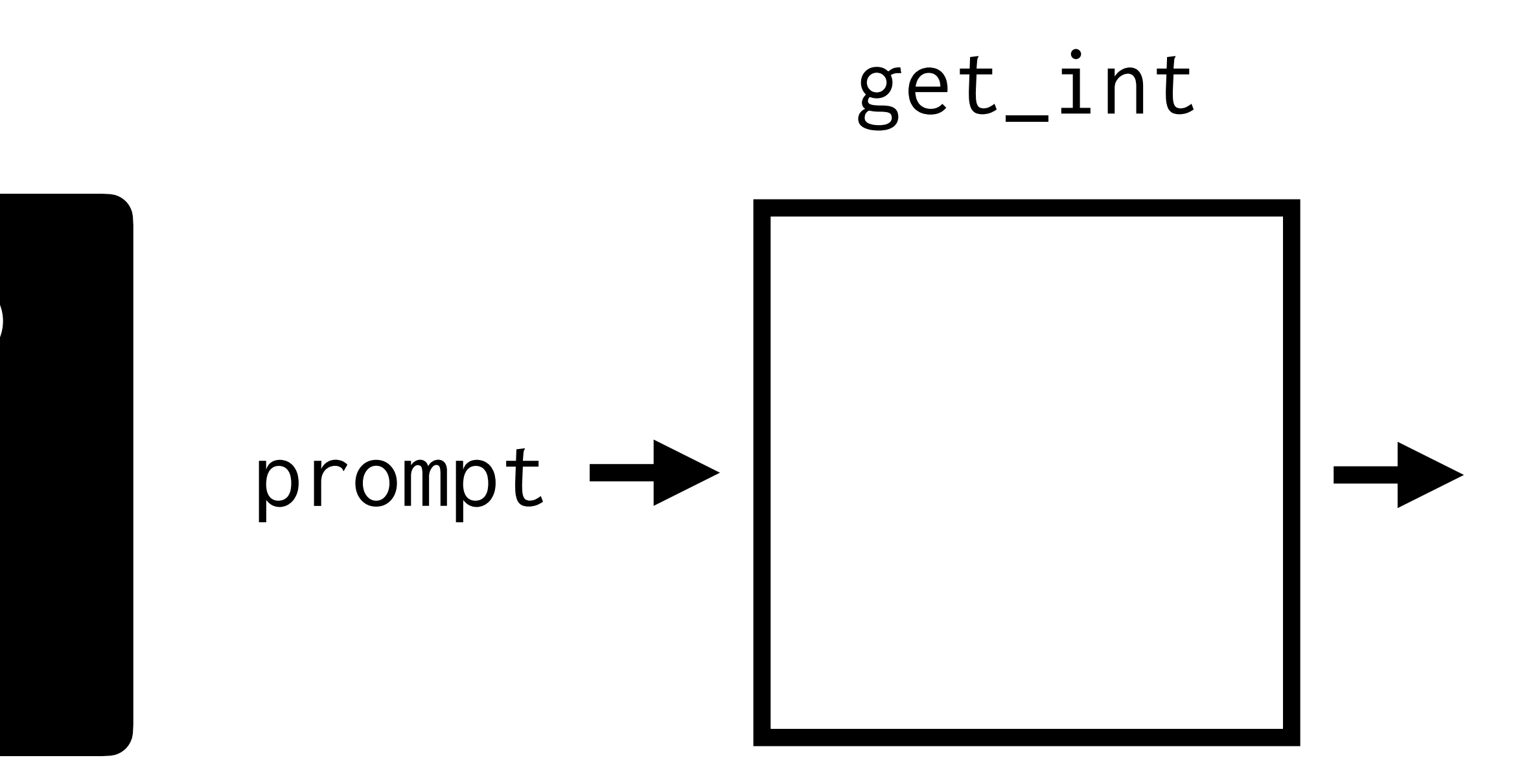

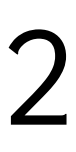

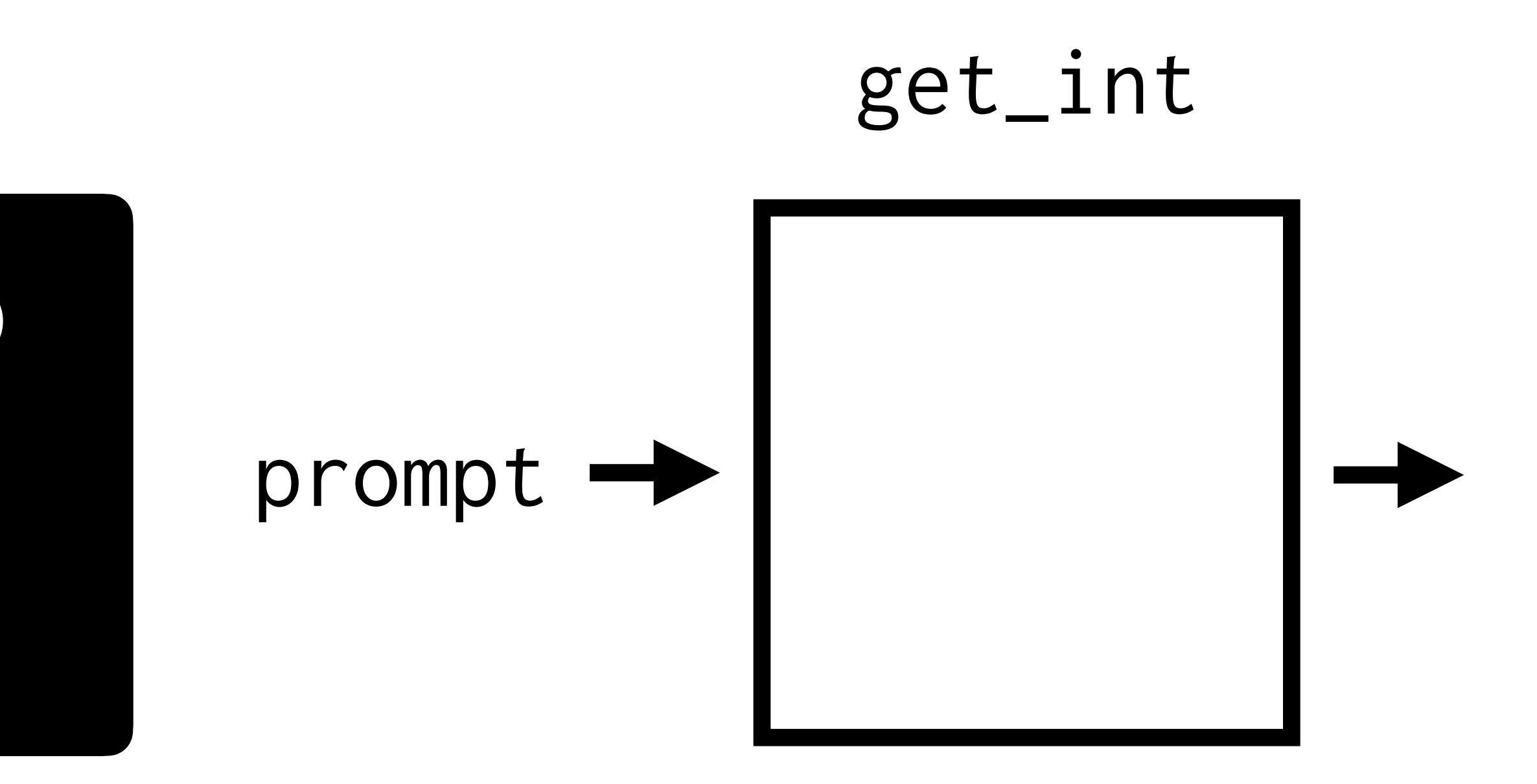

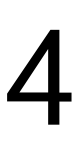

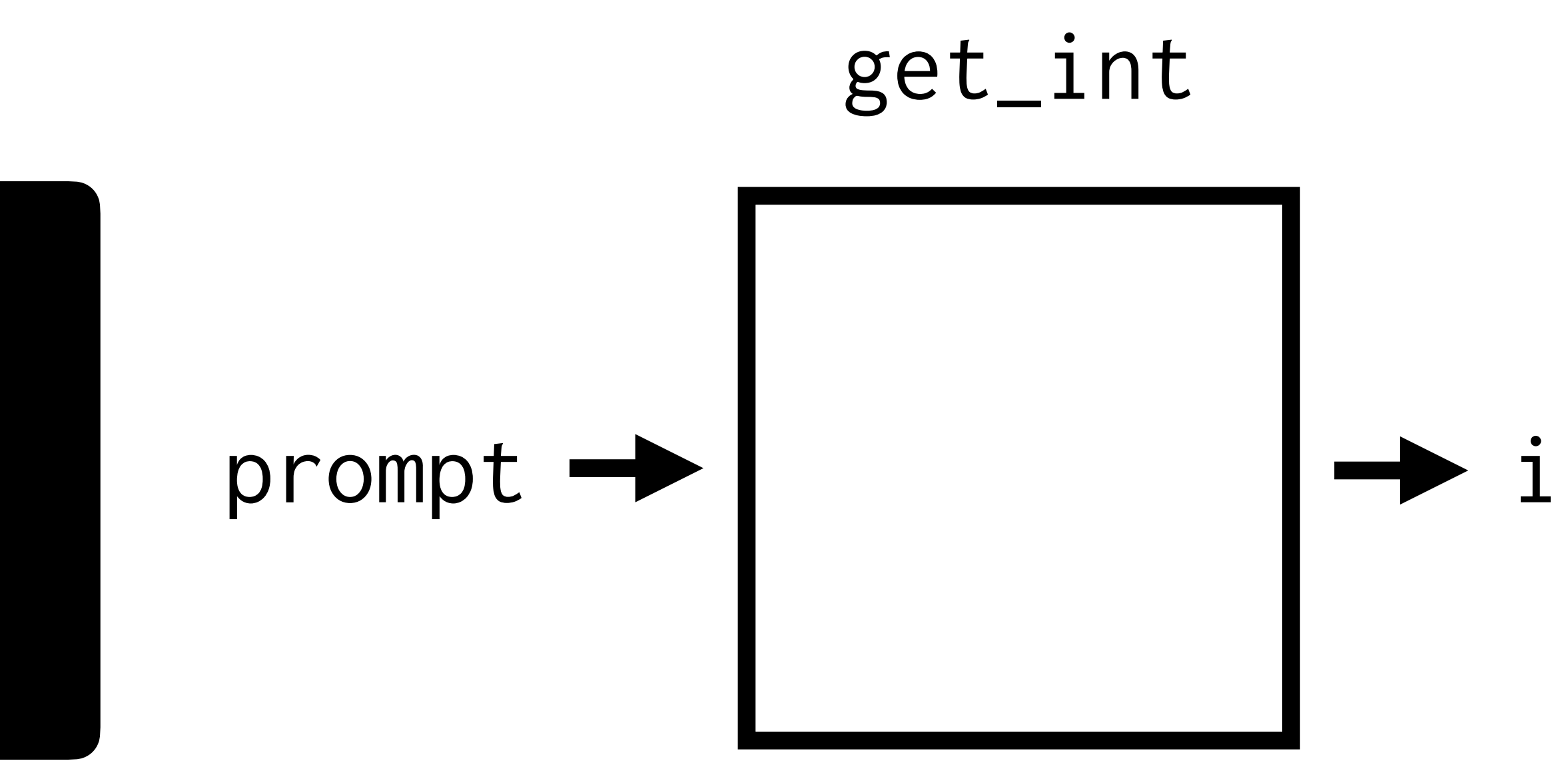

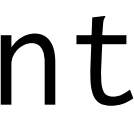

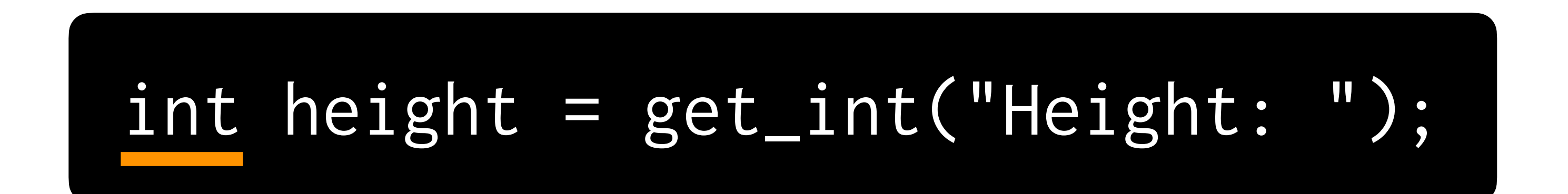

## void print\_row(int bricks)  $\{$ // Print row of bricks B

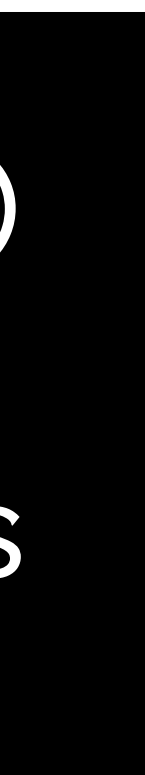

## void print\_row(int bricks) {<br>} // Print row of bricks }

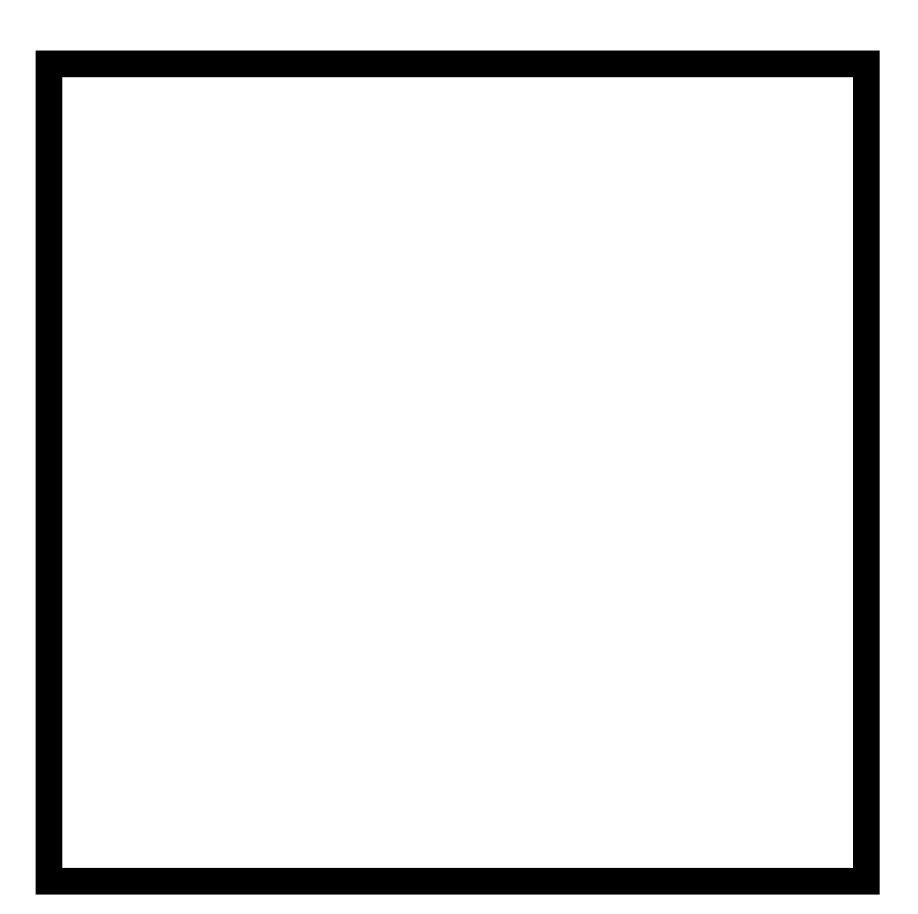

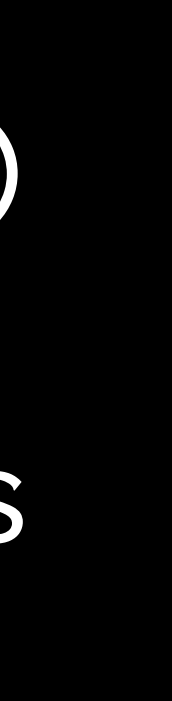

## void print\_row(int bricks) {<br>} // Print row of bricks }

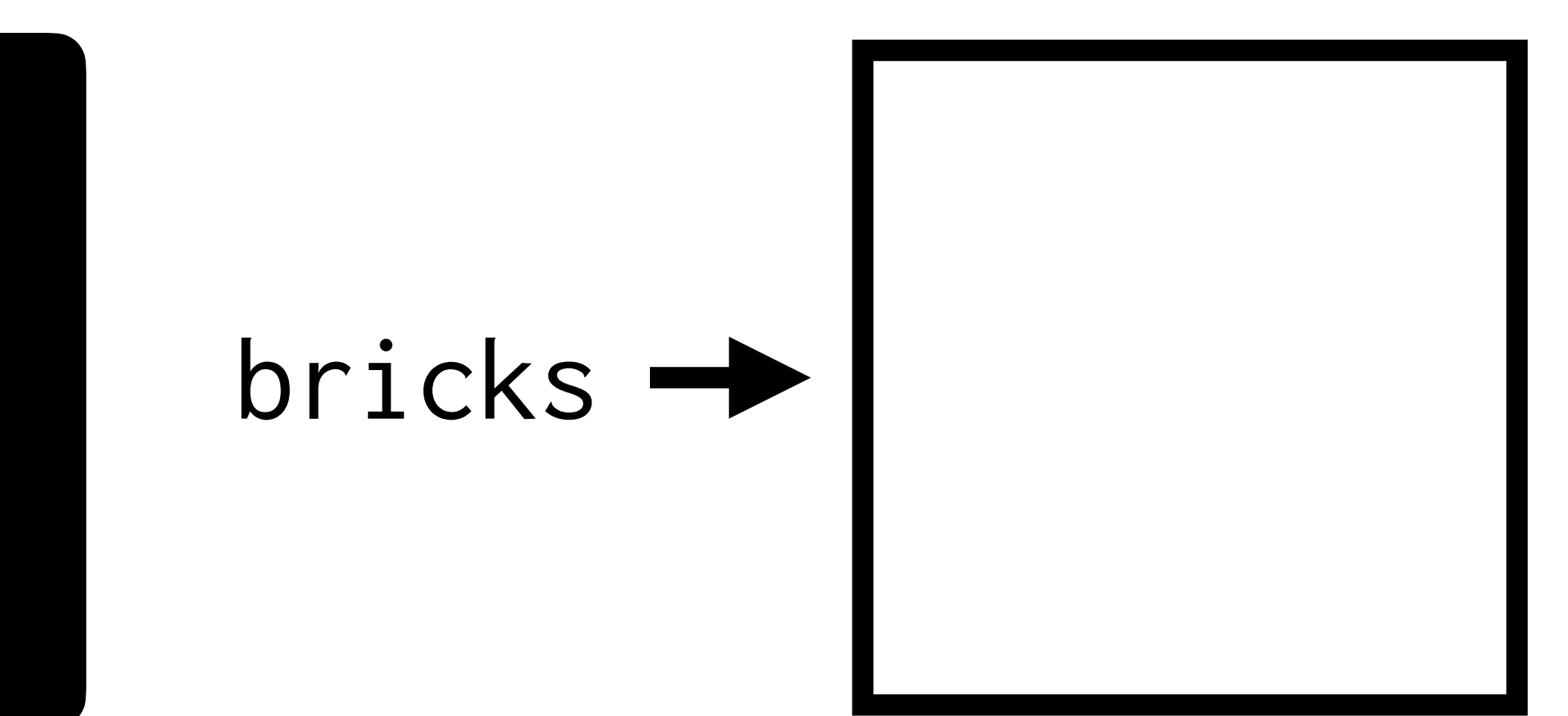

## void print\_row(int bricks) { // Print row of bricks }

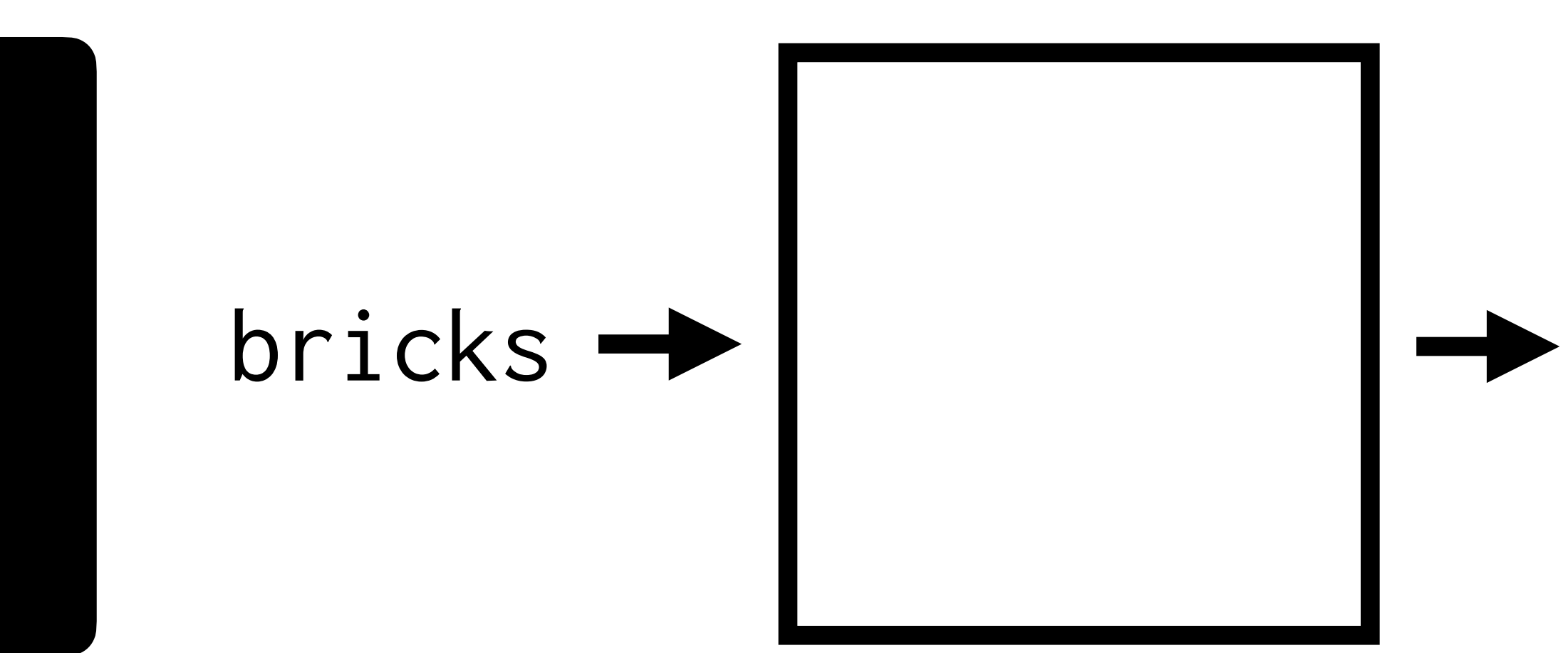

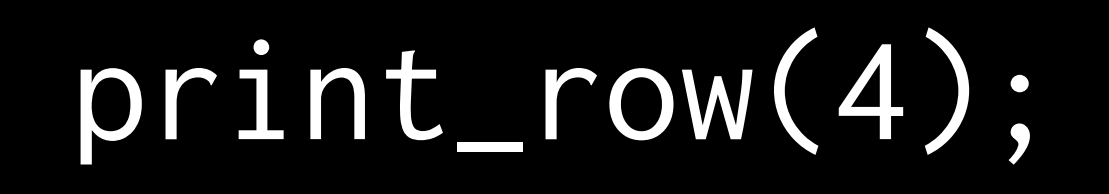

## void print\_row(int spaces, int bricks) { // Print row of bricks }

## void print\_row(int spaces, int bricks) { // Print row of bricks }

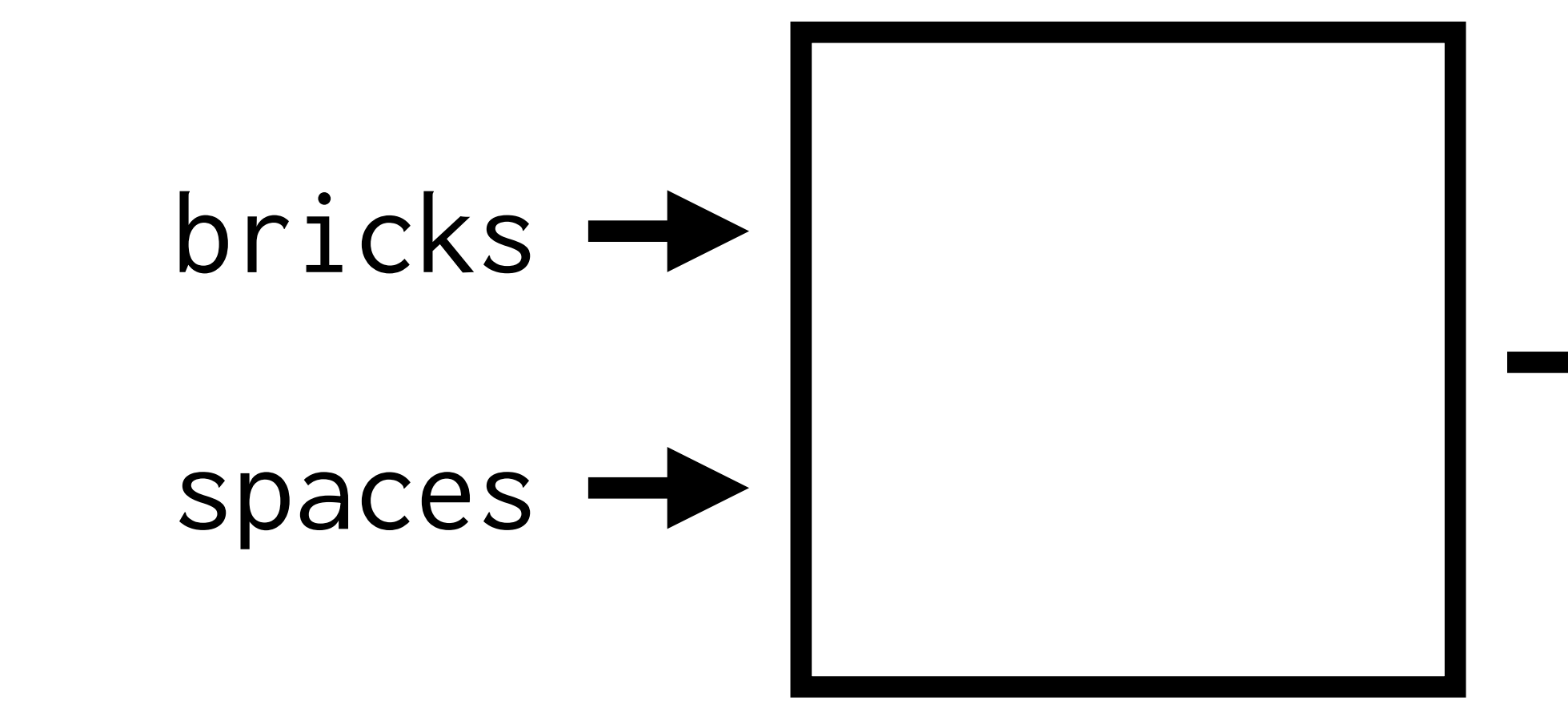

# **This is CS50** Week 1